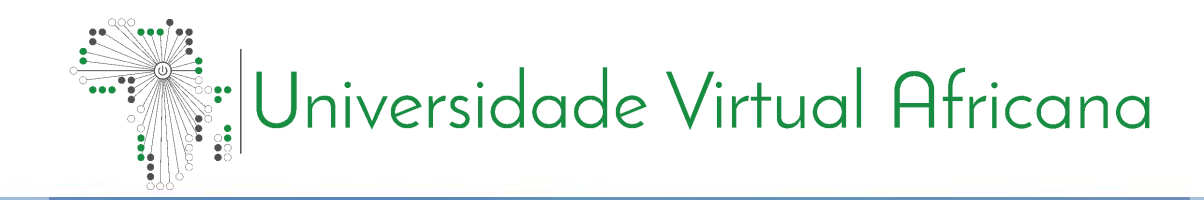

## INFORMÁTICA APLICADA: MAT 3300

## **PESQUISA** OPERACIONAL

## António Joaquim Fernandes

## <span id="page-1-0"></span>**Prefácio**

A Universidade Virtual Africana (AVU) orgulha-se de participar do aumento do acesso à educação nos países africanos através da produção de materiais de aprendizagem de qualidade. Também estamos orgulhosos de contribuir com o conhecimento global, pois nossos Recursos Educacionais Abertos são acessados principalmente de fora do continente africano.

Este módulo foi desenvolvido como parte de um diploma e programa de graduação em Ciências da Computação Aplicada, em colaboração com 18 instituições parceiras africanas

de 16 países. Um total de 156 módulos foram desenvolvidos ou traduzidos para garantir disponibilidade em inglês, francês e português. Esses módulos também foram disponibilizados como recursos de educação aberta (OER) em oer.avu.org.

Em nome da Universidade Virtual Africana e nosso patrono, nossas instituições parceiras, o Banco Africano de Desenvolvimento, convido você a usar este módulo em sua instituição, para sua própria educação, compartilhá-lo o mais amplamente possível e participar ativamente da AVU Comunidades de prática de seu interesse. Estamos empenhados em estar na linha de frente do desenvolvimento e compartilhamento de recursos educacionais abertos.

A Universidade Virtual Africana (UVA) é uma Organização Pan-Africana Intergovernamental criada por carta com o mandato de aumentar signi cativamente o acesso a educação e treinamento superior de qualidade através do uso inovador de tecnologias de comunicação de informação. Uma Carta, que estabelece a UVA como Organização Intergovernamental, foi assinada até agora por dezenove (19) Governos Africanos - Quênia, Senegal, Mauritânia, Mali, Costa do Mar m, Tanzânia, Moçambique, República Democrática do Congo, Benin, Gana, República da Guiné, Burkina Faso, Níger, Sudão do Sul, Sudão, Gâmbia, Guiné-Bissau, Etiópia e Cabo Verde.

As seguintes instituições participaram do Programa de Informática Aplicada: (1) Université d'Abomey Calavi em Benin; (2) Université de Ougagadougou em Burkina Faso; (3) Université Lumière de Bujumbura no Burundi; (4) Universidade de Douala nos Camarões; (5) Universidade de Nouakchott na Mauritânia; (6) Université Gaston Berger no Senegal; (7) Universidade

das Ciências, Técnicas e Tecnologias de Bamako no Mali (8) Instituto de Administração e Administração Pública do Gana; (9) Universidade de Ciência e Tecnologia Kwame Nkrumah em Gana; (10) Universidade Kenyatta no Quênia; (11) Universidade Egerton no Quênia; (12) Universidade de Addis Abeba na Etiópia (13) Universidade do Ruanda; (14) Universidade de Dar es Salaam na Tanzânia; (15) Universite Abdou Moumouni de Niamey no Níger; (16) Université Cheikh Anta Diop no Senegal; (17) Universidade Pedagógica em Moçambique; E (18) A Universidade da Gâmbia na Gâmbia.

Bakary Diallo

O Reitor

Universidade Virtual Africana

## <span id="page-2-0"></span>**Créditos de Produção**

### Autor

Antonio Fernandes

## Par revisor(a)

Felisberto Singo

## UVA - Coordenação Académica

Dr. Marilena Cabral

## Coordenador Geral Programa de Informática Aplicada

Prof Tim Mwololo Waema

## Coordenador do módulo

Florence Tushabe

## Designers Instrucionais

Elizabeth Mbasu

Benta Ochola

Diana Tuel

## Equipa Multimédia

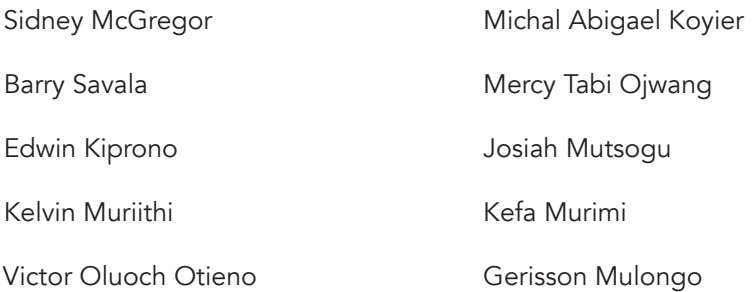

## <span id="page-3-0"></span>**Direitos de Autor**

Este documento é publicado sob as condições do Creative Commons

Http://en.wikipedia.org/wiki/Creative\_Commons

Atribuição http://creativecommons.org/licenses/by/2.5/

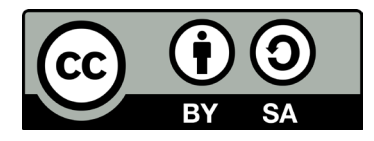

O Modelo do Módulo é copyright da Universidade Virtual Africana, licenciado sob uma licença Creative Commons Attribution-ShareAlike 4.0 International. CC-BY, SA

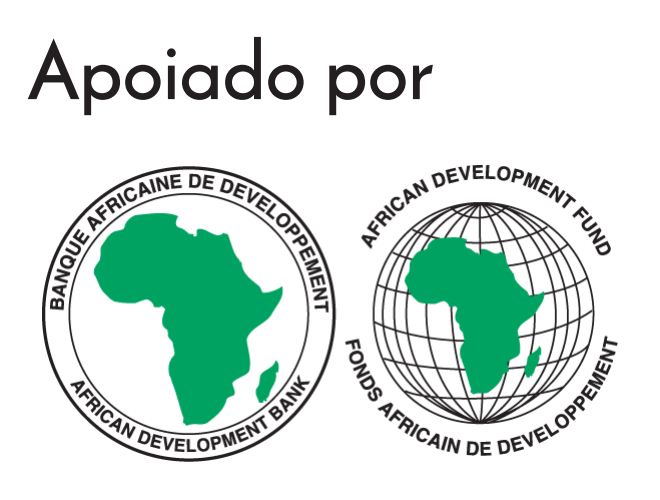

Projeto Multinacional II da UVA financiado pelo Banco Africano de Desenvolvimento.

# **Índice**

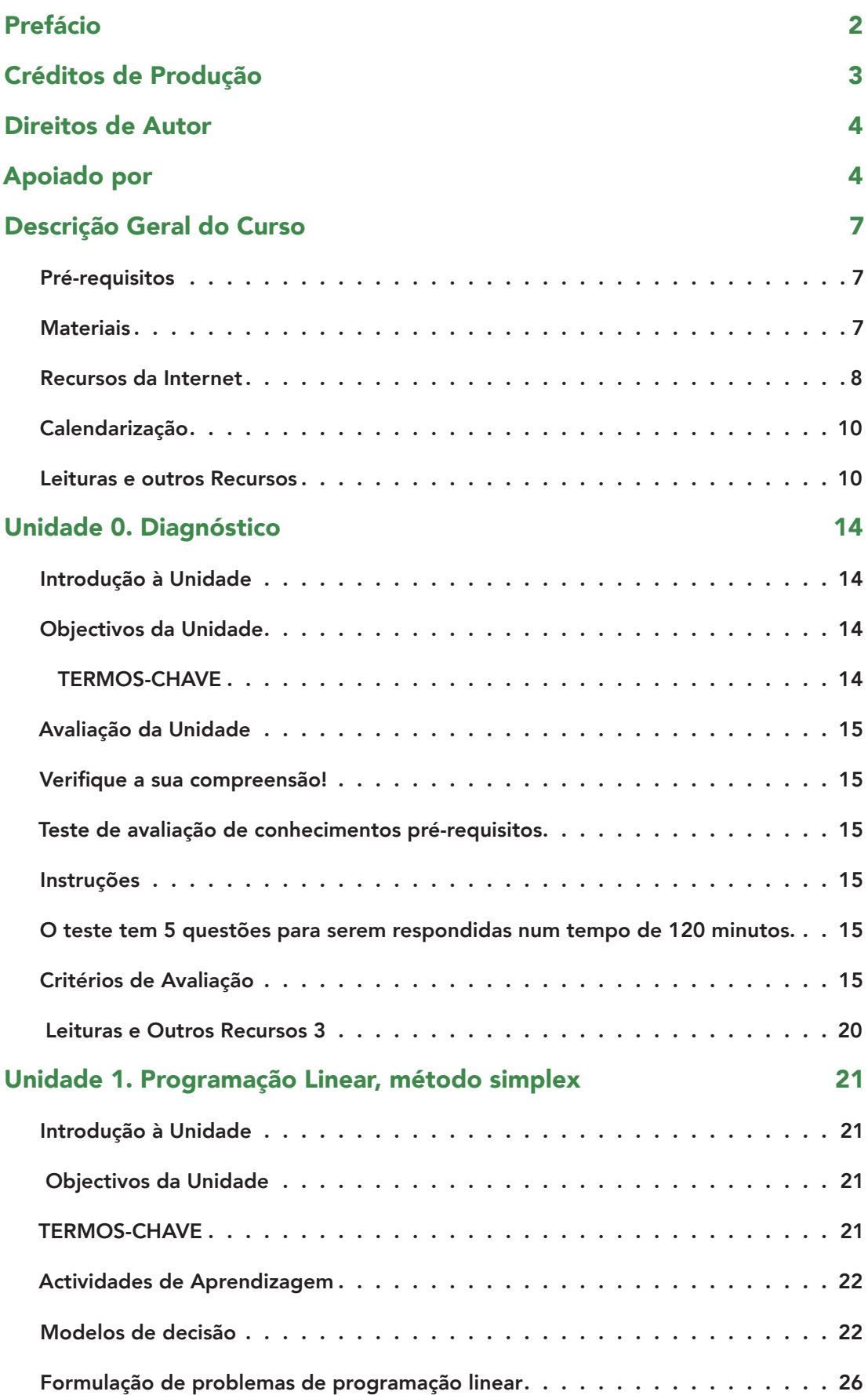

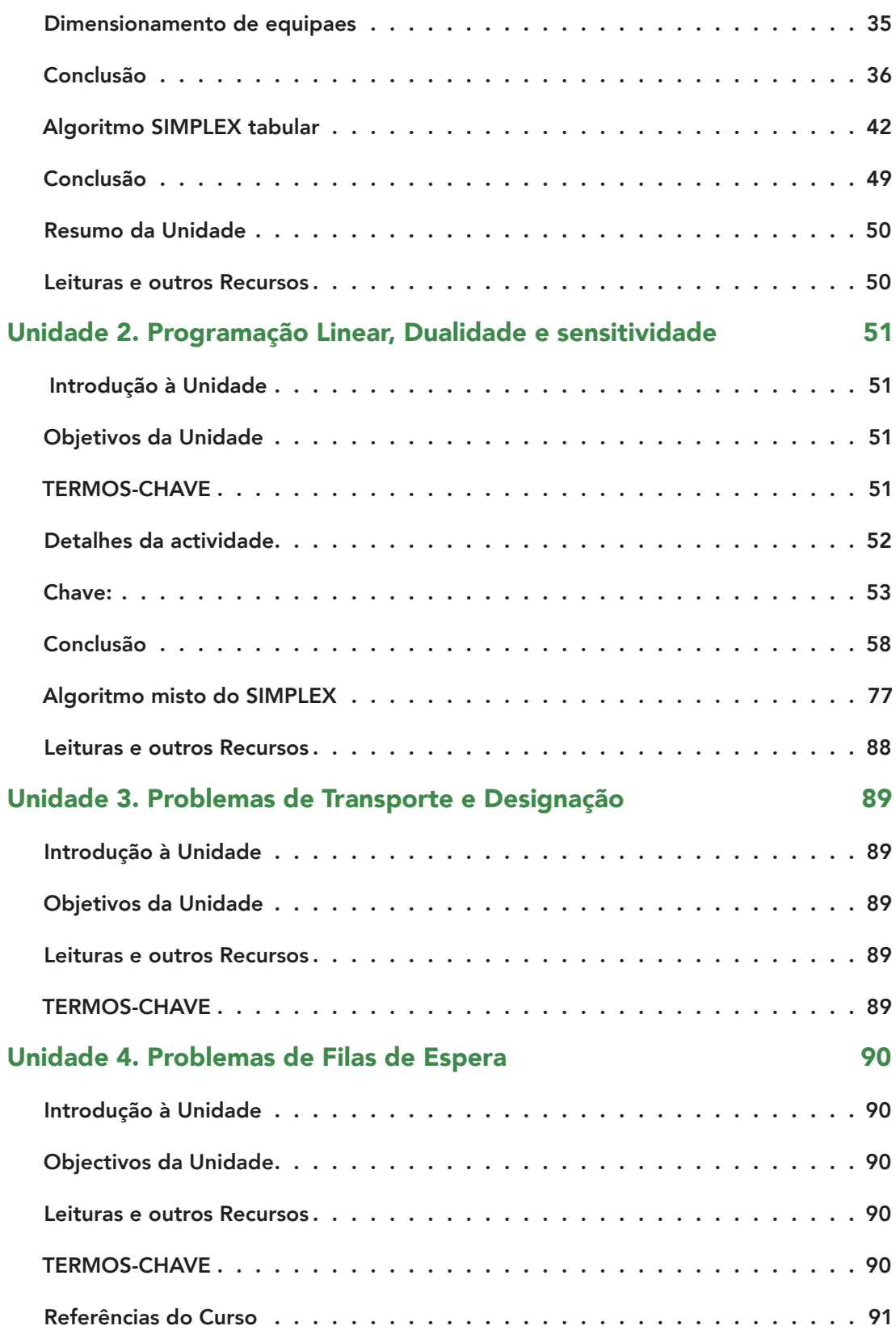

## <span id="page-6-0"></span>**Descrição Geral do Curso**

Bem-vindo(a) a Pesquisa Operacional

A pesquisa operacional é uma área de gestão que analisa e apresenta procedimentos científicos para tomada de decisão na gestão de recursos humanos, produtivos e financeiros de uma organização.

Baseia-se na modelação matemática de problemas-tipo, usando técnicas de optimização (convexa) e da teoria de grafos.

O principal algoritmo de cálculo de programas lineares, o SIMPLEX tabular, é considerado como um dos dois mais importantes algoritmos do século XX. (https://www.siam.org/pdf/ news/637.pdf)

A pesquisa operacional surgiu com o objectivo de optimizar a utilização de recursos escassos durante a 2ª guerra mundial e, tendo ganho preponderância na indústria e gestão, apresenta-se hoje como um dos principais instrumentos de tomada de decisão empresarial (de modo científico e não-empírico).

Na abordagem desta matéria priorizam-se os "princípios básicos" em detrimento da

complexidade que este tema hoje em dia apresenta.

## Pré-requisitos

PAra fazer este curso é importante que já tenha estudado:

Álgebra Linear, Probabilidade e Estatística I e Folhas de Cálculo

### **Materiais**

Os materiais necessários para completar este curso incluem:

- Acesso a Excel/Solver ou Google/Sheets/Solver -https://www.google.com/sheets/ about/
- Introdução à Pesquisa Operacional, Fernando Marins, UNESP, S. Paulo, 2011 http://www.culturaacademica.com.br/catalogo-detalhe.asp?ctl\_id=158
- Introdução à Pesquisa Operacional, 8ª Ed, Frederick Hillier, Gerard Lieberman, McGraw, 20069
- Introduction to Operations Research 9th Ed, Frederick Hillier, Gerard Lieberman, McGraw, 2009
- Academia Khan https://pt.khanacademy.org/
- Matrizes, Vetores e Geometria Analítica, Reginaldo Santos, Março 2012 http:// www.mat.ufmg.br/~regi/
- Introdução à Probabilidade e Estatística, Maria G Martins, 2005 http:// arquivoescolar.org/bitstream/arquivo-e/97/1/IPE%202005.pdf

### <span id="page-7-0"></span>Recursos da Internet

Após concluir este curso, o(a) aluno(a) deve ser capaz de:

- 1. Construir um modelo quantitativo de um problema de gestão.
- 2. Formular um problema de optimização linear;
- 3. Usar o método simplex para resolver manualmente problemas simples de programação linear.
- 4. Usar o Sheets/Solver para resolver problemas de programação linear complexos.
- 5. Modelar e resolver um problema de transporte e de designação/atribuição.
- 6. Modelar o fluxo e encontrar o caminho de menor peso numa rede.
- 7. Modelar um problema de fila de espera e determinar o tempo médio e o comprimento médio de uma fila de espera.

#### Unidades

Unidade 0: Diagnóstico

Faz uma revisão das principais noções da álgebra linear e geometria analítica necessárias às unidades seguintes;

Usa alguns conceitos estatísticos para determinar os parâmetros estatísticos da distribuição de Poisson (número de acontecimentos num determinado intervalo de tempo), da distribuição exponencial (tempo decorrido entre dois acontecimentos) e distribuição binomial;

Usa software de folhas de cálculo para implementar rotinas automáticas de cálculo.

Unidade 1: Programação Linear, método simplex

Apresenta os conceitos de modelação matemática e a formalização de problemas de programação linear;

Apresenta a terminologia e os elementos básicos do método de optimização linear;

Apresenta os fundamentos computacionais do método simplex a partir de um problema bidimensional, ilustrando com o método gráfico e algébrico;

Resolve alguns problemas-tipo de maximização usando o algoritmo simplex, numa folha de cálculo;

Introduz o Excel/Solver;

Unidade 2: Programação Linear, Dualidade e análise de sensitividade

Apresenta o algoritmo simplex para a minimização da função objectivo com as duas variantes "big M e duas fases";

Apresenta o teorema da programação linear que trata da questão da existência e unicidade das soluções;

Trata as condições de inicialização, iteração e término do algoritmo simplex, e resolve alguns problemas-tipo de programação linear fazendo uso de folhas de cálculo e do Excel/Solver;

Apresenta a relação entre o primal e o dual de um problema problema de programação linear, os fundamentos da análise de sensitividade e ilustra os conceitos com alguns exemplos;

Unidade 3: Problemas de Transporte e Designação

Apresenta as noções básicas e terminologia da teoria de grafos;

Apresenta o problema de Transporte e alguns algoritmos para sua resolução.

Apresenta o problema da designação e e alguns algoritmos para sua resolução.

Unidade 4: Problemas de Filas de Espera

Apresenta as noções básicas e terminologia de processos estocásticos de Markov;

Apresenta elementos dos processos de Markov e da teoria das filas de espera

Apresenta elementos da programação não linear (convexa), do método dos pontos interiores e da programação dinâmica

#### Avaliação

Em cada unidade encontram-se incluídos instrumentos de avaliação formativa a fim de verificar o progresso do(a)s aluno(a)s.

No final de cada módulo são apresentados instrumentos de avaliação sumativa, tais como testes e trabalhos finais, que compreendem os conhecimentos e as competências estudadas no módulo.

A implementação dos instrumentos de avaliação sumativa fica ao critério da instituição que oferece o curso. A estratégia de avaliação sugerida é a seguinte:

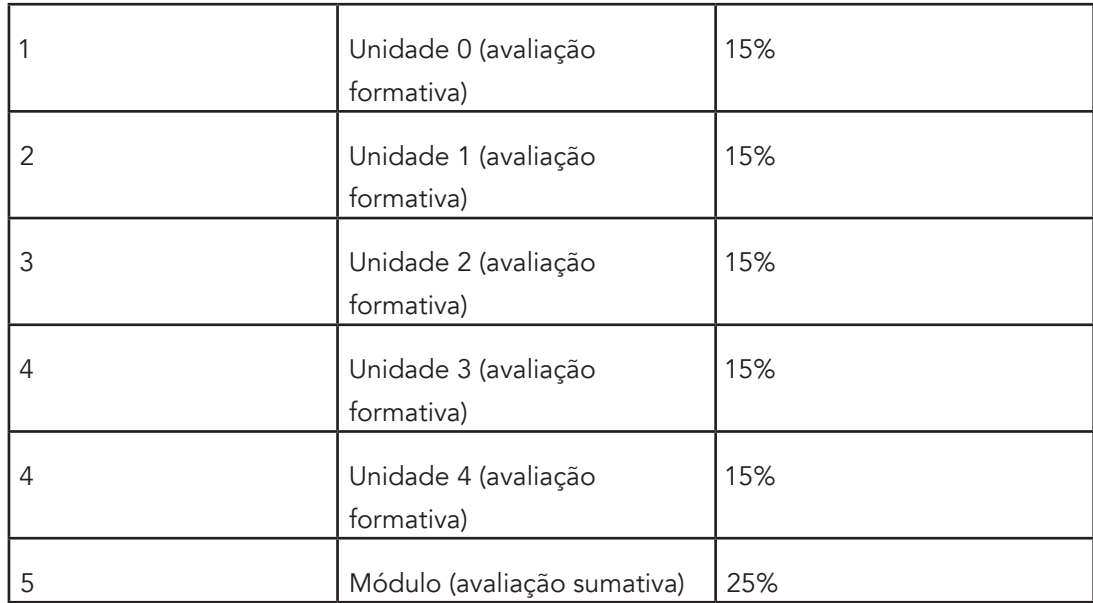

## <span id="page-9-0"></span>Calendarização

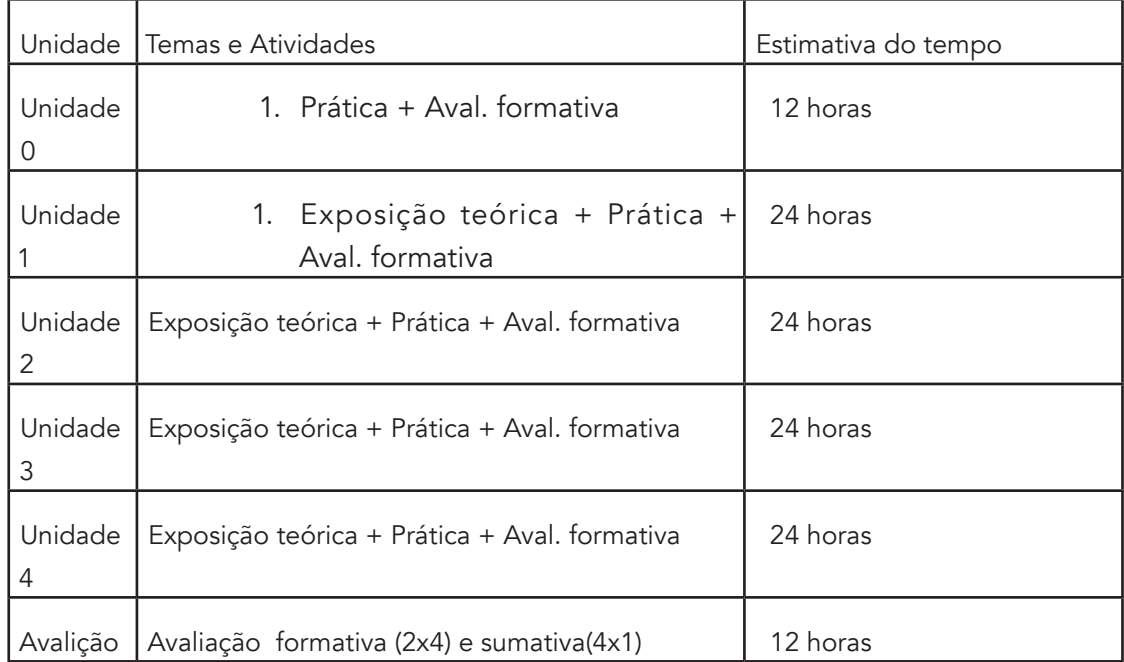

### Leituras e outros Recursos

As leituras e outros recursos deste curso são:

#### Unidade 0

Leituras e outros recursos obrigatórios:

- Algebra Linear e Geometria analítica http://www.mat.ufmg.br/~regi/livros.html
- Introdução à Probabilidade e Estatística, Maria G Martins, 2005 http:// arquivoescolar.org/bitstream/arquivo-e/97/1/IPE%202005.pdf
- Aplicativo folha de cálculo https://www.google.com/sheets/about/
- Academia Khan https://pt.khanacademy.org/

Leituras e outros recursos opcionais:

- https://pt.wikipedia.org/wiki/%C3%81lgebra\_linear
- https://en.wikipedia.org/wiki/Poisson\_distribution
- https://en.wikipedia.org/wiki/Exponential\_distribution

#### Unidade 1

Leituras e outros recursos obrigatórios:

- Introdução à Pesquisa Operacional, Fernando Marins, UNESP, S. Paulo, 2011;
- Introdução à Pesquisa Operacional, 8ª Ed, Frederick Hillier, Gerard Lieberman, McGraw, 20069
- Introduction to Operations Research 9th Ed, Frederick Hillier, Gerard Lieberman, McGraw, 2009
- Aplicativo folha de cálculo https://www.google.com/sheets/about/
- Academia Khan https://pt.khanacademy.org/

Leituras e outros recursos opcionais:

- Linear and Non-Linear Programming, 3rd Ed, David Luenberger, Yinyu Ye, Springer, 2008;
- Principles of Mathematical Modeling, 2nd Ed, Clive Dym, Elsevier Inc., 2004;
- Sociedade Brasileira de Pesquisa Operacional http://www.sobrapo.org.br/menu. php
- International Ferderation of Operational Research Societies http://ifors.org/ web/
- https://en.wikipedia.org/wiki/Operations\_research

#### Unidade 2

Leituras e outros recursos obrigatórios:

- Introdução à Pesquisa Operacional, Fernando Marins, UNESP, S. Paulo, 2011;
- Introdução à Pesquisa Operacional, 8ª Ed, Frederick Hillier, Gerard Lieberman, McGraw, 20069
- Introduction to Operations Research 9th Ed, Frederick Hillier, Gerard Lieberman, McGraw, 2009
- Aplicativo folha de cálculo https://www.google.com/sheets/about/
- Academia Khan https://pt.khanacademy.org/

Leituras e outros recursos opcionais:

- Linear and Non-Linear Programming, 3rd Ed, David Luenberger, Yinyu Ye, Springer, 2008;
- Principles of Mathematical Modeling, 2nd Ed, Clive Dym, Elsevier Inc., 2004;
- Sociedade Brasileira de Pesquisa Operacional http://www.sobrapo.org.br/menu. php
- International Ferderation of Operational Research Societies http://ifors.org/ web/
- https://en.wikipedia.org/wiki/Operations\_research

#### Unidade 3

Leituras e outros recursos obrigatórios:

- Introdução à Pesquisa Operacional, Fernando Marins, UNESP, S. Paulo, 2011;
- Introdução à Pesquisa Operacional, 8ª Ed, Frederick Hillier, Gerard Lieberman, McGraw, 20069
- Introduction to Operations Research 9th Ed, Frederick Hillier, Gerard Lieberman, McGraw, 2009
- Aplicativo folha de cálculo https://www.google.com/sheets/about/
- Academia Khan https://pt.khanacademy.org/

Leituras e outros recursos opcionais:

- Linear and Non-Linear Programming, 3rd Ed, David Luenberger, Yinyu Ye, Springer, 2008;
- Principles of Mathematical Modeling, 2nd Ed, Clive Dym, Elsevier Inc., 2004;
- Sociedade Brasileira de Pesquisa Operacional http://www.sobrapo.org.br/menu. php
- International Ferderation of Operational Research Societies http://ifors.org/ web/
- https://en.wikipedia.org/wiki/Operations\_research

#### Unidade 4

Leituras e outros recursos obrigatórios:

- Introdução à Pesquisa Operacional, Fernando Marins, UNESP, S. Paulo, 2011;
- Introdução à Pesquisa Operacional, 8ª Ed, Frederick Hillier, Gerard Lieberman, McGraw, 20069
- Introduction to Operations Research 9th Ed, Frederick Hillier, Gerard Lieberman, McGraw, 2009
- Aplicativo folha de cálculo https://www.google.com/sheets/about/
- Academia Khan https://pt.khanacademy.org/

#### Leituras e outros recursos opcionais:

- Linear and Non-Linear Programming, 3rd Ed, David Luenberger, Yinyu Ye, Springer, 2008;
- Principles of Mathematical Modeling, 2nd Ed, Clive Dym, Elsevier Inc., 2004;
- Sociedade Brasileira de Pesquisa Operacional http://www.sobrapo.org.br/menu. php
- International Ferderation of Operational Research Societies http://ifors.org/ web/
- https://en.wikipedia.org/wiki/Operations\_research

## <span id="page-13-0"></span>**Unidade 0. Diagnóstico**

## Introdução à Unidade

O propósito desta unidade é verificar a compreensão dos conhecimentos de álgebra linear e geometria analítica e estatística que possui e que estão relacionados com este curso.

## Objectivos da Unidade

Após a conclusão desta unidade, deverá ser capaz de:

- Aplicar conhecimentos prévios da álgebra e geometria analítica na resolução de problemas;
- Aplicar conhecimentos prévios da estatística para determinar os parâmetros estatísticos da distribuição de Poisson (número de acontecimentos num determinado intervalo de tempo), exponencial (tempo decorrido entre dois acontecimentos) e distribuição binomial;
- Usar software de folhas de cálculo para implementar rotinas de cálculo.

## TERMOS-CHAVE

Espaço vetorial: Corpo de escalares agindo sobre um grupo abeliano (vectores)

Combinação Linear: oma de multiplicação escalar de vectores

Independencia Linear: combinação linear nula é trivial

Gerador: extensão por combinação linear

Base: conjunto de vectores linearmente independentes e geradores

Subespaço vectorial: subconjunto que é tambem espaço vectorial

Soma directa: subespaços cuja soma é todo o espaço e cuja intersecção é o espaço trivial {0}

Transformação Linear: função de um espaço vectorial para outro que preserva combinação linear

Espaço nulo: subespaço de vectores cuja imagem é o vector nulo

Matriz: arranjo de números em filas e colunas

Multiplicação matricial: soma de multiplicação de entradas numa determinada ordem

Produto interno: multiplicação de matriz fila com matrix coluna

<span id="page-14-0"></span>Forma linear: função linear de grupo abeliano para o corpo de um espaço vectorial

Recta: conjunto de nível de uma forma linear em R2

Plano: conjunto de nível de uma forma linear em R3

Distribuição de Poisson: P(X=n)=((e^{-2}222}/(n!))

Distribuição binomial: P(Y=k)=(n/k)p^{k}(1-p)^{n-k}

### Avaliação da Unidade

Verifique a sua compreensão!

Teste de avaliação de conhecimentos pré-requisitos

Instruções

O teste tem 5 questões para serem respondidas num tempo de 120 minutos.

Critérios de Avaliação

Cada questão tem o peso de 20 pontos, num total de 100 pontos.

Com resultado acima de 50% o (a) estudantealuno pode continuar com as restantes unidades.

Com resultado abaixo de 50% o (a) estudante aluno deverá fazer uma revisão dos módulos da Álgebra Linear e Geometria Analítica e Estatística antes de continuar.

Avaliação

#### Questão 1

Dadas as matrizes

$$
A = \begin{bmatrix} 3 & 0 & -2 \end{bmatrix}
$$
  
\n
$$
B = \begin{bmatrix} 2 \\ 1 \\ 1 \end{bmatrix}
$$
  
\n
$$
C = \begin{bmatrix} 0 & -3 & 1 \\ 1 & -1 & -1 \end{bmatrix}
$$
  
\n
$$
D = \begin{bmatrix} 2 & 1 \\ 1 & 0 \\ -3 & -1 \end{bmatrix}
$$
  
\n
$$
E = \begin{bmatrix} 3 & 4 & 3 \\ 2 & -2 & 1 \\ 3 & 1 & 1 \end{bmatrix}
$$

#### 1. Calcule

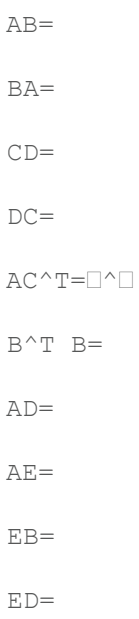

- 2. Diga porque não é possível calcular A+B, AC, BC, DE ou EC
- 3. Calcule [A] $\Box$ +[B] $\Box$ -[C] $\Box$ [D] $\Box$ -[E] $\Box$
- 4. Use o algoritmo de eliminação de Gauss para encontrar a forma escalonada das matrizes C, D e E
- 5. Use a eliminação Gauss-Jordan para encontrar a inversa de E e resolva a equação Ex=B

#### Questão 2

- 1. Em relação à base canónica de R², qual a equação da recta que passa pelos pontos  $P:(4,0)$  e Q: (0,3)?
- 2. Qual a equação do segmento entre P,Q ?
- 3. Quais as coordenadas do ponto que fica a meio de P,Q
- 4. Quais as coordenadas do ponto de intersecção da recta em (a) com a recta 2y-x=1

#### Questão 3

- 1. Em relação à base canónica de R<sup>3</sup>, qual a equação do plano que passa pelos pontos  $P: (4, 0, 0), Q: (0, 3, 0) \in R: (0, 0, -1)$ ?
- 2. Quais as coordenadas do ponto que fica a meio do triângulo de vértices P,Q e R
- 3. Qual a equação da recta resultante da intersecção da superfície em (a) com a superfície  $2y-x+z=1$

#### Questão 4

 Uma empresa de seguros recebe em média uma participação de acidentes por hora. Assuma a distribuição de Poisson e admita que a empresa funciona em média seis horas por dia, durante cinco dias por semana.

- 1. Qual a probabilidade de numa hora não ocorrer qualquer participação de acidente?
- 2. Qual a proporção de dias com menos de três participações?
- 3. Qual a probabilidade de em três dias de uma semana, haja participação diária de quatro acidentes?

#### Questão 5

Num processo (sem memória) de Markov, o vector de estados P^k da geração k depende apenas da geração anterior P^(k-1), através da relação P^k=TP^(k-1) onde as entradas **¤[T]**¤\_ij na matriz de transição T mede a probabilidade de mudança do estado i para o estado j numa geração.

 Considere um sistema Markoviano com uma população dividida em 3 estados, com a matriz de transição

$$
E = \begin{bmatrix} 1/2 & 1/4 & 0 \\ 1/2 & 1/2 & 1/2 \\ 0 & 1/4 & 1/2 \end{bmatrix}
$$

e o vector de estados inicial

$$
P^0 = \begin{bmatrix} 1/3 \\ 1/3 \\ 1/3 \end{bmatrix}
$$

- 1. Explique porque as entradas da matriz de transição T são não negativas, a soma das entradas em qualquer das colunas de T é 1 e a soma das entradas de P⁰ tambem é 1 ?
- 2. Qual é o vector de estados da 3ª geração, P<sup>3</sup> ?

#### Resolução

#### Questão 1

1.

$$
A = 4
$$
  
\n
$$
BA = \begin{bmatrix} 6 & 0 & -4 \\ -3 & 0 & 2 \\ 3 & 0 & -2 \end{bmatrix}
$$
  
\n
$$
CD = \begin{bmatrix} -6 & -1 \\ 4 & 2 \end{bmatrix}
$$
  
\n
$$
DC = \begin{bmatrix} 1 & -7 & 1 \\ 0 & -3 & 1 \\ -1 & 10 & -2 \end{bmatrix}
$$
  
\n
$$
ACT = \begin{bmatrix} -2 & 5 \end{bmatrix}
$$
  
\n
$$
AB = \begin{bmatrix} 2 & 5 \end{bmatrix}
$$
  
\n
$$
AB = \begin{bmatrix} 3 & 2 & 3 \end{bmatrix}
$$
  
\n
$$
EB = \begin{bmatrix} 3 \\ -1 \\ 1 \end{bmatrix}
$$
  
\n
$$
ED = \begin{bmatrix} -1 & 0 \\ 7 & 2 \\ -1 & 0 \end{bmatrix}
$$

2. As dimensões das matrizes não são compatíveis com as operações.

$$
[A]_{12} + [B]_{31} + [C]_{23} [D]_{12} + [E]_{22} = 0 + 1 - (-1)(1) - 2 = 0
$$

3.

$$
C\to\begin{bmatrix}1&-1&-1\\0&-3&1\end{bmatrix}
$$

4.

$$
\begin{array}{l} C \rightarrow \left[ \begin{matrix} 1 & -1 & -1 \\ 0 & -3 & 1 \end{matrix} \right] \\ D \rightarrow \left[ \begin{matrix} 1 & 0 \\ 0 & 1 \\ 0 & 0 \end{matrix} \right] \\ E \rightarrow \left[ \begin{matrix} 1 & 0 & 1 \\ 0 & -1 & 0 \\ 0 & 0 & -2 \end{matrix} \right] \end{array}
$$

5.

$$
E^{-1} = \begin{bmatrix} \frac{1}{2} & \frac{1}{2} & 1\\ \frac{1}{2} & \frac{1}{2} & -1\\ \frac{1}{2} & -\frac{1}{2} & -1 \end{bmatrix}
$$

$$
x = \begin{bmatrix} \frac{3}{2} \\ -\frac{1}{2} \\ \frac{1}{2} \end{bmatrix}
$$

#### Questão 2

1. 3x+4y=12 2. (1-t)(4,0)+t(0,3) para t□[0,1] (x,y)=((1-t)4,3t) equações paramétricas 3. Para  $t=(1/2)$  $(x, y) = (2, 7/2)$ 4.  $(x, y) = (2, 3/2)$ Questão 3 1.

3x+4y-12z=12

2.

$$
(x,y,z)_{mid} = (4/3,1,-1/3)
$$

3.

$$
\lambda(24/5,24/10,1)+(1-\lambda)(2,2/3,0)
$$

#### Questão 4

1. Por hora (unidade de tempo)

 X∼Po(1) i.e. a variável aleatória X tem distribuição de Poisson com parâmetro λ=1

$$
P(X=n) = ( (e^{\wedge} \{-\lambda\} \lambda^n) / (n!) )
$$

 $P(X=0) = ( (e^111) / (0!) ) = e^1 = 0.36788 = 37$  %

2. Por dia (unidade de tempo) a empresa funciona durante 6 horas

X∼Po(6)

```
P(X=0, 1, 2) = ( (e \Box 6 \Box) / (0!) ) + ( (e \Box 6^1) / (1!) ) + (e \Box 6^2) / (2!) =25e= 0.062 = 6.2
```
<span id="page-19-0"></span>3. Por dia (unidade de tempo) a empresa funciona durante 6 horas

X∼Po(6)

 $P(X=4) = ( (e \Box \Box 6 \Box) / (4!) ) = 54e \Box \Box = 0.134$ 

 Y é o número de dias numa semana, com total de 5 dias numa semana

 Y∼B(5;0.134) i.e. a variável aleatória tem distribuição binomial com média 0.134

 $P(Y=k)=(n/k)p^{\wedge}(k)(1-p)^{\wedge}(n-k)$  $P(Y=3) = (5/3)(0.134)^{3}(1-(0.134))^2 = 0.018=1.8$  %

#### Questão 5

1. Correspondem a probabilidades de transição do estado i para o estado j logo são valores reais em [0,1]

 A soma das entradas em qualquer das colunas é 1 porque a soma das probabilidades para transitar de qualquer um dos estados para um determinado estado é 1

 O total de unidades é igual à soma das unidades iniciais de cada um dos estados.

2.

 $P^3 = TP^2 = T(TP^1) = T^2(TP^1) = T^3P$ 

$$
P^3 = \begin{bmatrix} \frac{1}{4} \\ \frac{1}{2} \\ \frac{1}{4} \end{bmatrix}
$$

#### Leituras e Outros Recursos 3

As leituras e outros recursos desta unidade encontram-se na lista de "Leituras e Outros Recursos do curso".

## <span id="page-20-0"></span>**Unidade 1. Programação Linear, método simplex**

## Introdução à Unidade

Apresenta os conceitos de modelação matemática e a formalização de problemas de programação linear;

Apresenta a terminologia e os elementos básicos do método de optimização linear;

Apresenta os fundamentos computacionais do método simplex a partir de um problema bidimensional, ilustrando com o método gráfico e algébrico;

Resolve um problema-tipo de maximização usando o algoritmo simplex, numa folha de cálculo;

Introduz o Excel/Solver e resolve um problema-tipo de maximização.

## Objectivos da Unidade

Após a conclusão desta unidade, deverá ser capaz de:

- Conceber modelos matemáticos simples relativos a processos reais ou idealizados;
- Formular problemas de programação linear e apresentá-los na forma padrão;
- descrever o método gráfico de otimização linear de um problema em duas dimensões;
- Aplicar conhecimentos prévios da álgebra e geometria descritiva na resolução de problemas simples de programação linear em duas dimensões;
- Aplicar manualmente o algoritmo simplex na resolução de problemas simples de programação linear;
- Usar o SOLVER para resolver problemas simples de programação linear;

## TERMOS-CHAVE

#### Modelo: [Definição]

Modelo matemático: [Definição]

Programação linear: [Definição]

Variáveis: [Definição]

Parâmetros: [Definição]

Função objectivo: [Definição]

### <span id="page-21-0"></span>Actividades de Aprendizagem

#### Actividade 1.1 - Formulação de Problemas de Programação Linear

#### Introdução

Apresenta os conceitos gerais da modelação matemática e os modelos de decisão mais comuns:

- programação (planeamento)
- fluxo numa rede
- filas de espera
- controle

Apresenta as fases de modulação e a formulação de problemas de programação linear, apresentando exemplos mais frequentes [Marins]:

- Mix de produção
- Campanha de publicidade
- Formação de pessoal
- Mix em Indústria química
- Balanceamento de carga de uso de máquinas
- Dimensionamento de equipes

#### Detalhes da actividade

Para a realização desta actividade é importante a leitura do texto que se segue. A actividade é composta por 6 problemas e as suas respectivas soluções.

## Modelos de decisão

O objecto da pesquisa operacional é a "modelagem e tomada de decisão em sistemas reais, determinísticos ou probabilísticos, relativos à necessidade de alocação de recursos escassos". ([Marins, 2011)]

Modelos são projecções de uma realidade ou de um conceito num determinado "espaço".

Por exemplo, um avião de papel é uma projecção de um conceito num espaço material de papel.

Uma planta digital de uma casa é a projecção de um conceito num espaço de bits na memória de um computador.

A modelação matemática surge naturalmente na actividade humana.

Como exemplo, a simples actividade de repartir um saco de arroz entre vizinhos é modelada naturalmente pela quantificação da quantidade de arroz no saco (12 kg) e pela quantidade de vizinhos (6). Essa quantificação permite resolver um problema (12/6=2) pacíficamente entre os vizinhos: a cada vizinho cabe 2 Kg de arroz.

A modelação tem como objectivo a tomada da melhor decisão ou da decisão ótima.

Claro que existem outros modelos de repartição do arroz que podiam levar em conta a composição familiar e a idade de cada um dos familiares ou outros factores considerados relevantes.

Portanto a modelação não é única e depende do nível de detalhe analítico que se pretende atingir.

Hoje, a modelação matemática representa realidades e conceitos complexos no espaço de relações abstractas expressas pela linguagem matemática.

Por exemplo, a equação diferencial de  $2<sup>a</sup>$  grau dada por  $x''=q$  serve de modelo matemático determinístico da trajectória de uma moeda lançada ao ar, enquanto que a distribuição de Bernoulli P(X=1)=p serve de modelo estocástico do estado final da moeda, onde a variável aleatória X=1 se sair "cara" ée o parâmetro p que determina a "à priori" probabilidade de sair "cara".

Modelos matemáticos são genéricamente aplicados a sistemas (organização) e a processos (evolução orgânica).

A classe de sistema abrange desde sistemas físicos (partículas, corpos mecânicos,...), sistemas termodinâmicos, sistemas biológicos (organismo, ecosistema,...), sistemas tecnológicos (aparelhos, radares, automóveis,...) sistemas de informação e comunicação (computadores, telemóveis, torres de comunicação, routers,...), sistemas de gestão (empresas, fábricas, postos de venda,...), etc.

Num sistema os inputs são transformados num determinado output, de acordo com a especificidade do sistema.

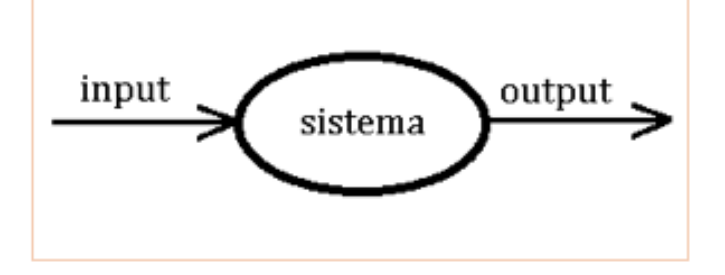

Num processo tanto o input como o output são séries temporais e podem existir linhas de feed-back, onde parte ou todo o input é reintroduzido de novo como input, para melhor "controlar o output".

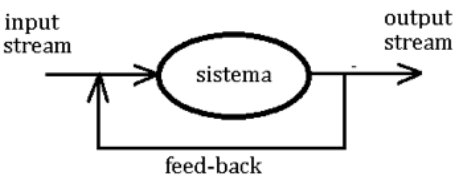

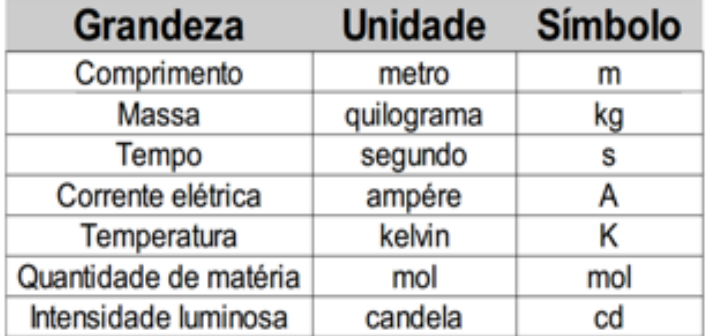

Na modelação de sistemas físicos, cada input e cada output é mensurável e as unidades de medida são padronizadas num sistema internacional (SI) de unidades de medida.

Na modelação de sistemas de gestão de recursos humanos, produtivos e financeiros de uma empresa, as unidades físicas são convertidas em unidades monetárias através da noção de valor de mercado.

O valor actual de mercado permite traduzir diferentes unidades de medida em unidades monetárias.

Por exemplo, se o input de um determinado sistema for um kilograma de tinta de óleo, é convertível em 1000 unidades monetárias pois esse é o valor de mercado de cada litro da tinta de óleo.

Conforme a especificidade, cada sistema possui parâmetros técnicos de rendimento que determinam a capacidade de transformação do input em output.

Por exemplo, se uma costureira tem um rendimento de 2 camisas por dia, e se não houver falta de matéria prima, um sistema com 3 costureiras produz 6 camisas.

Rendimentos estão normalmente associados a um determinado período de tempo e são normalmente catalogados em tabelas técnicas específicas de cada sistema (Exemplo: http:// orcamentos.eu/fichas-rendimento/ ).

Na gestão de recursos humanos, produtivos e financeiros de uma empresa é necessário tomar a melhor decisão (a decisão ótima) nos seguintes modelos de decisão:

1. problema de programação (planeamento) - afectação de recursos limitados na produção de outputs concorrentes

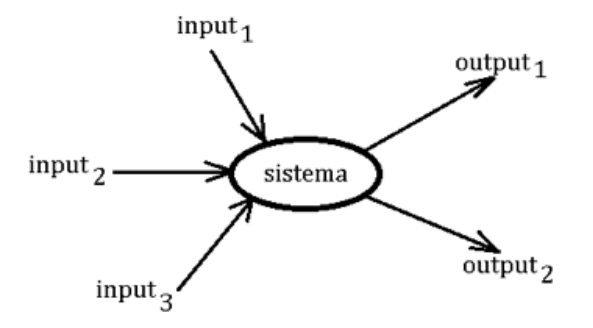

2. problema de fluxo numa rede de sistemas - fluxo através de uma rede de sistemas interligados e com distintos "pesos" de conexão

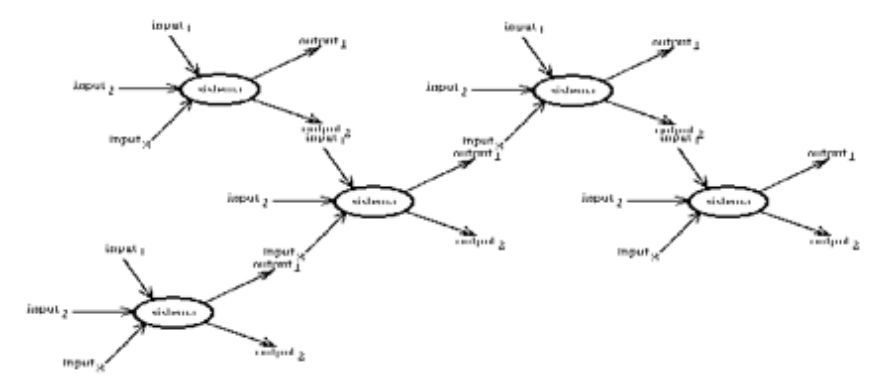

3. problema de fila de espera - input aleatório mas com regras de um sistema, permitindo acumulação entre o input e o output

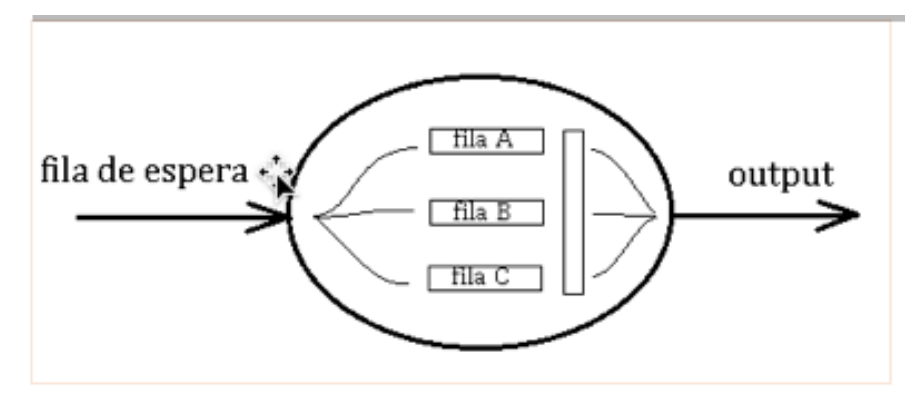

4. problema de controle - um output é controlado a partir da regulação de certos inputs;

Estes três modelos de decisão empresarial serão tratados no decorrer deste curso.

O problema de controle pode ser convertido num dos 3 primeiros e não será específicamente tratado neste curso.

#### Problema de programação (planeamento)

Nesta classe de problemas podem ser analisados casos que envolvem:

- Determinação do mix de produção
- Campanha de publicidade
- Formação de pessoal
- Mix em Indústria Qquímica
- Balanceamento de carga de uso de máquinas
- Dimensionamento de equipes de inspeção

e outros problemas com características semelhantes.

<span id="page-25-0"></span>Na generalidade dos casos, a implementação de um modelo de produção requer os seguintes passos:

- definir o problema;
- recolher os dados;
- formular o modelo matemático em termos de um problema de optimização;
- testar e refinar o modelo;
- resolver o problema de optimização e simular diversas condições de operação;
- determinar a região ótima de operação do sistema;
- implementar o funcionamento do sistema na região optimizada;
- controlar o desvio do sistema da região optimizada;

Na definição do problema é necessário estabelecer, com toda a clareza, o objectivo que se pretende optimizar - a função objectivo, cujo valor é um número real que mede a performance ou valor de uma decisão sobre variáveis de decisão.

A recolha de dados permite identificar as variáveis de decisão que influenciam directamente a função objectivo, determinar as restrições a que se sujeitam as variáveis de decisão e obter os rendimentos e parâmetros técnicos que condicionam a função objectivo.

Na formulação, o problema de optimização do modelo é colocado na forma de uma função objectivo  $f\Box_{0}(x)$  sujeita a m restrições  $f\Box_{1}(x)$  <br/>b $\Box_{1}(x)$  para  $i=1,\ldots,m$ , onde x é o vector das variáveis de decisão  $x=(x\Box, \ldots, x\Box)$ 

É importante testar o modelo e refiná-lo de forma a representar objectivamente as condições reais do sistema.

A simulação do modelo permite identificar as variáveis com maior impacto na função objectivo e tratar essas variáveis com atenção particular.

A resolução do modelo consistem em encontrar o vector da variável de decisão que satisfaça todas as restrições e optimize (maximize ou minimize) a função objectivo.

O sistema então deverá ser levado a operar na região ótima encontrada e sistemas de controle deverão ser introduzidos de forma a alertar para desvios para fora da região ótima de operação.

## Formulação de problemas de programação linear

Em geral, um problema de optimização é classificado em convexo ou não-convexo conforme a função objectivo  $f\Box_{n}(x)$  e as m restrições  $f\Box_{n}(x)\lt b\Box_{n}$  para i=1,...,m, onde x é o vector das variáveis de decisão  $x=(x\Box_1,\ldots,x\Box_n)$  forem convexas ou não.

Recorde-se que uma função é convexa se:  $f(\alpha x+\beta y) \leq \alpha f(x)+\beta f(y)$  para  $\alpha+\beta=1$  e  $\alpha, \beta \in$ [0,1]

Uma classe importante de problemas de optimização convexa são os problemas chamados de programação linear, onde as funções fl, fl, ..., fl são funções lineares do vector das variáveis de decisão  $x=(x\Box, \ldots, x\Box)$ .

Recorde-se que uma função é linear se:

```
f(\alpha x+\beta y)=\alpha f(x)+\beta f(y) para \alpha+\beta \in \mathbb{R}
```
As funções lineares podem ser representadas pela combinação linear das componentes da variável vectorial:

 $f(x)=c\Box_{1}x\Box_{1}+c\Box_{2}x\Box_{2}+D\Box D+c\Box_{2}x\Box_{1}$  para c $\Box_{i} \in \mathbb{R}$ 

A formulação de um modelo de programação linear consiste na apresentação do problema na forma de optimização da função objectivo (maximização ou minimização):

 $z = c \Box_1 x \Box_1 + c \Box_2 x \Box_2 + \Box \Box \Box + c \Box_n x \Box_n$ 

sujeita a restrições:

```
a\Box_{11}x\Box_{1}+a\Box_{12}x\Box_{2}+ \Box\Box\Box+a\Box_{1n}x\Box_{n}\leq b\Box_{1}
```

```
a\Box_{21}x\Box_1+a\Box_{22}x\Box_2+\Box\Box\Box+a\Box_{2n}x\Box_n\leq b\Box_2
```
 $\Box \Box \Box$ 

 $a\Box_{m1}x\Box_{1}+a\Box_{m2}x\Box_{2}+\Box\Box\Box+a\Box_{mn}x\Box_{n}\leq b\Box_{m}$ 

e à positividade:

 $x\square$ , 20 para i=1, ..., n

Como a maximização de uma função z é equivalente à minimização da função -z basta por vezes tratar apenas um dos casos.

Apresentam-se alguns exemplos de formulação de modelos de programação linear, cujos detalhes podem ser consultados em [Marins (2011).]

#### Determinação de mix de produção

Problema1:

Formule um modelo de programação linear para optimizar o lucro da produção diária de cada um de 3 tipos de tijolo (S,M,L) produzidos por uma empresa familiar, usando dois tipos de recursos: mão-de-obra e material, de acordo com a seguinte tabela técnica de rendimento dos recursos por unidade produzida:

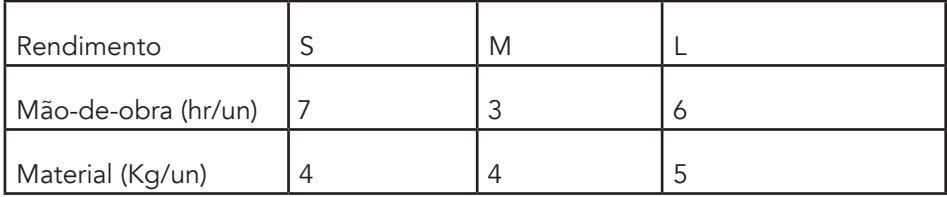

Toda a produção diária é vendida e o lucro obtido com a venda de cada tipo de tijolo, em unidades monetárias (\$), é o seguinte:

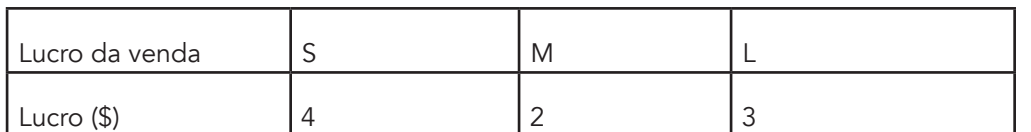

A empresa só dispõe de 300 horas diárias de mão-de-obra e 200 Kg de material por dia.

Solução 1:

O objectivo é maximizar o lucro diário!

O lucro diário depende da quantidade de tijolos de vários tipos produzida diáriamente e no lucro obtido pela venda diária de cada um dos tipos de tijolo!

As variáveis de decisão:

- x〖1= quantidade de tijolo de tipo S,produzida diáriamente
- x〖2= quantidade de tijolo de tipo M,produzida diáriamente
- x〖3=q uantidade de tijolo de tipo L,produzida diáriamente

Maximização da função objectivo em unidades monetárias (\$):

```
z=4x\Box_1+2x\Box_2+3x\Box_3As restrições (diárias):
7x□<sub>1</sub>+3x□<sub>2</sub>+6x□<sub>3</sub>≤300 de mão-de-obra
4x\Box_1+4x\Box_2+5x\Box_3\leq 200 de material
```
A não-negatividade das variáveis de decisão (quantidade produzida é sempre não-negativa):

x〖1≥0

 $x_2^2 \geq 0$ 

 $x\Box_{3}\geq 0$ 

O modelo de programação linear está assim formulado.

Mais adiante iremos ver como é que se resolve, encontrando as quantidades ótimas de produção dos diferentes tipos de tijolo!

Campanha de publicidade

#### Problema 2:

Uma empresa de produtos de beleza deseja realizar uma campanha de publicidade na mídia: internet, televisão, rádio e jornal.

Um estudo de mercado revelou os seguintes dados técnicos sobre a audiência (mil pessoas) e o custo (\$) de publicidade nesses mídia:

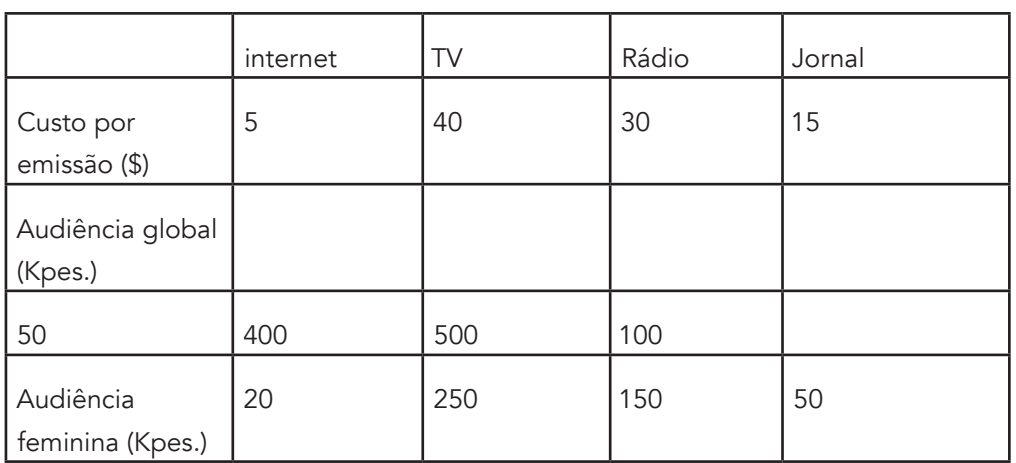

A empresa deseja gastar até 800 unidades monetárias (\$) e adicionalmente:

- atingir 2.000 de mulheres
- fazer o mínimo de 5 veiculações na TV
- fazer entre 10 a 20 veiculações na rádio
- fazer entre 5 a 10 veiculações nos jornais

Formule um modelo de programação linear para optimizar a campanha publicitária da empresa.

Solução 2:

O objectivo é atingir a maior audiêencia possível.

A audiêencia depende no número de veiculações por cada tipo de mídia.

As variáveis de decisão:

- x〖1=número de veiculações na internet
- x〖2=número de veiculações na TV
- x〖3=número de veiculações na rádio
- x〖4=número de veiculações no jornal

Maximização da função objectivo em número de pessoas atingidas (Kpes.):

 $z=50x$ <sup>4</sup> $+400x$ <sup> $+500x$ </sup><sub>3</sub> $+100x$ <sup> $-$ </sup>

#### com as restrições:

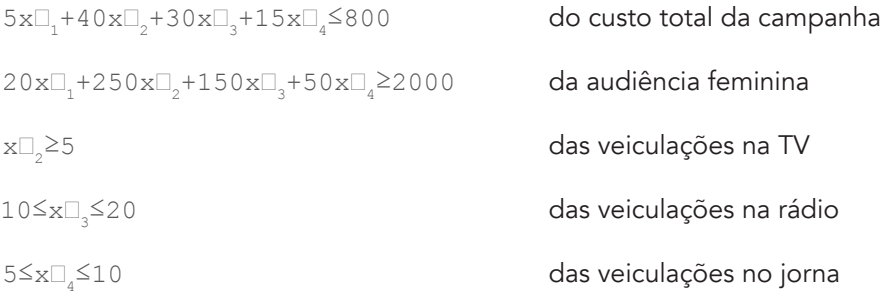

e a não-negatividade das variáveis de decisão (número de veiculações é sempre não-negativo):

x〖1≥0  $x\Box_{2} \geq 0$ 

 $x\Box_{3}\geq 0$ 

 $x_2^2 \geq 0$ 

O modelo de programação linear está assim formulado.

Formação de pessoal

Problema 3 ([Marins, 2011)]:

Uma empresa de montagem tem um programa de formação no trabalho para operadores da linha de produção.

Os operadores, já treinados, podem trabalhar como formadores neste programa ficando responsáveis por 10 formandos cada.

Após a formação de 1 mês, a empresa pretende contratar até final do período de produção, apenas 7 de cada turma de 10 formandos.

Atualmente a empresa tem 130 operadores contratados.

Para cumprir a sua carteira de encomendas a empresa precisa para os próximos meses, na linha de produção: 100 operadores em Jjaneiro, 150 em Ffevereiro, 200 em março, e 250 em Aabril.

O períiodo de produção termina no final do mês de Abril.

O salário mensal (em unidades monetárias \$) dos operários e formandos é o seguinte:

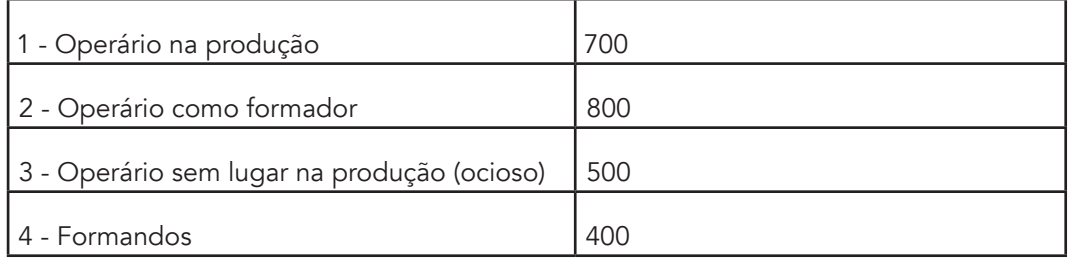

O sindicato não permite despedimento de operadores, antes do término do períiodo de produção.

Encontre um modelo de programação linear que forneça um programa de formação de custo mínimo e satisfaça os requisitos da empresa em termos do número de operadores disponíveis em cada mês.

Solução 3:

O objectivo é satisfazer o número de operadores na linha de produção, com o custo salarial mínimo.

O custo salarial mensal é determinado pelo número de operários contratados e pelo número de formandos.

As variáveis de decisão:

x□<sub>ij</sub> é o número de pessoas na categoria salarial i durante o mês j

Em extenso:

x〖11= número de operários na linha de produção no mês de Jjaneiro

- x〖21= número de operários formadores no mês de Jjaneiro
- x〖31= número de operários ociosos no mês de Jjaneiro
- x〖41=número de formandos no mês de Jjaneiro
- x□<sub>12</sub>=número de operários na linha de produção no mês de Ffevereiro
- x〖22=número de operários formadores no mês de Ffevereiro
- x〖32=número de operários ociosos no mês de Ffevereiro
- x〖42=número de formandos no mês de Ffevereiro
- x<sup>[13]</sup><sub>13</sub>=número de operários na linha de produção no mês de Mmarço
- x<sup>[23]</sup><sub>23</sub>=número de operários formadores no mês de Mmarço
- x□<sub>33</sub>=número de operários ociosos no mês de Mmarço
- x〖43=número de formandos no mês de Mmarço
- x<sup>[14]</sup><sub>14</sub>=número de operários na linha de produção no mês de Aabril
- x〖24=número de operários formadores no mês de Aabril
- x<sup>[]</sup><sub>34</sub>=número de operários ociosos no mês de Aabril
- x〖44=número de formandos no mês de Aabril

Minimização da função objectivo em unidades monetárias (\$):

(soma de todas as categorias salariais em todos os meses)

z=∑ (j=1)^4(700x□ 1j□+800x□ 2j□+500x□ 3j□+400x□ 4j□)

com as restrições:

variáveis de decisão com valor fixo (são constantes):

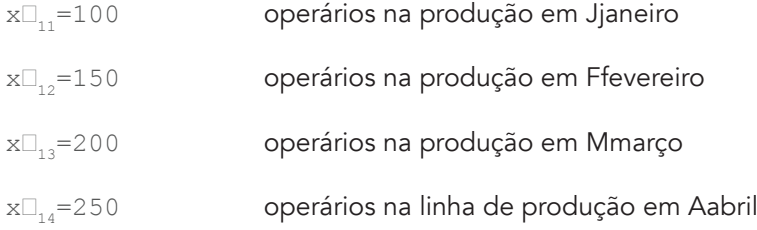

variáveis relacionadas entre si:

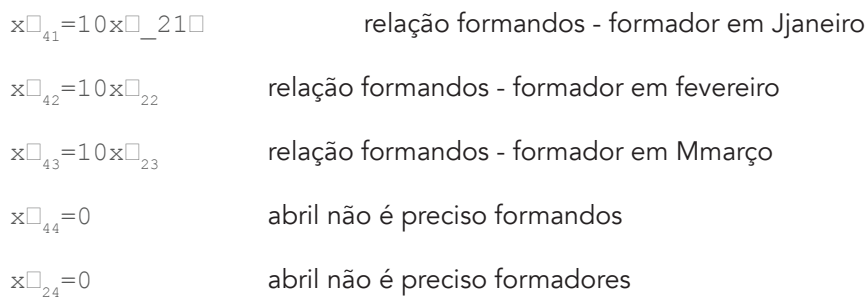

O número total de operadores no início de cada mês é igual ao número de operadores na produção mais o número de operadores formadores mais o número de operadores ociosos:

 $130=x\Box_{11}+x\Box_{21}+x\Box_{31}$  $130+0.7x\Box_{41} = x\Box_{12} + x\Box_{22} + x\Box_{32}$  $130+0.7x\Box_{41}+0.7x\Box_{42}=x\Box_{13}+x\Box_{23}+x\Box_{33}$  $130+0.7x\Box_{41}+0.7x\Box_{42}+0.7x\Box_{43}=x\Box_{14}+x\Box_{24}+x\Box_{34}$ 

A não-negatividade das variáveis de decisão (número de operadores ou formandos é sempre não-negativo):

x〖ij≥0 para qualquer i,j=1,2,3,4

O modelo de programação linear está assim formulado.

Mix em indústria química

Problema 4 ([Marins, 2011)]:

Numa empresa indústrial química, dois produtos, A e B, são feitos a partir de duas operações químicas, 1 e 2.

Cada unidade do produto A requer 2 horas da operação 1 e 3 horas da operação 2.

Cada unidade do produto B requer 3 horas da operação 1 e 4 horas da operação 2.

Na produção de cada unidade do produto B obtem-se 2 unidades do produto C, como subproduto e sem custos adicionais.

No máximo 5 unidades do produto C serão vendidas com lucro, mas o restante deve ser destruído.

Sabe-se que:

- Produto A gera um lucro de \$ 4 por unidade.
- Produto B gera um lucro de \$ 10 por unidade.
- Produto C gera um lucro de \$ 3 por unidade se for vendido.
- Produto C gera um custo de \$ 2 por unidade se for destruído.

O tempo total disponível para a realização da operação 1 é de 16 horas, e o tempo total para a operação 2 é de 24 horas.

Determine um modelo de programação linear para maximizar o lucro da empresa.

Solução 4:

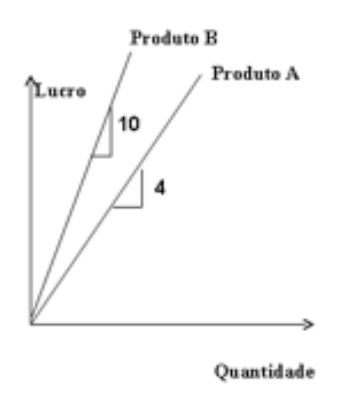

Observe que o lucro da venda do produto A e B é uma função linear:

mas com respeito ao produto C isto não ocorre:

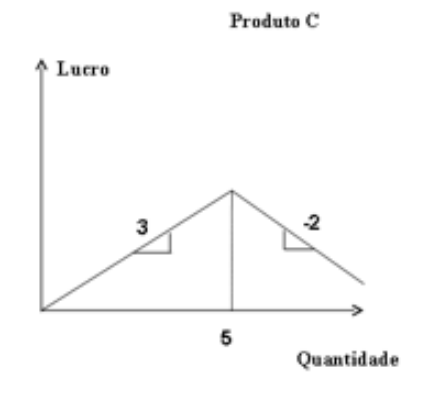

O objectivo é maximizar o lucro.

O lucro depende da quantidade de produto A,B,C produzida e tambéem da quantidade do produto C destruida.

As variáveis de decisão

x〖1=quantidade de produto A produzida

- x〖2=quantidade de produto B produzida
- x〖3=quantidade de produto C produzida
- x〖4=quantidade de produto C destruida

Maximizar a função objectivo:

 $z=4x\Box_1+10x\Box_2+3x\Box_3-2x\Box_4$ 

com as restrições:

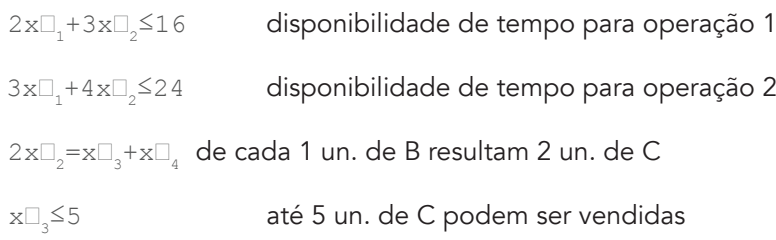

e a não-negatividade das variáveis de decisão (quantidade produzida é sempre não-negativa):

x〖i≥0 para qualquer i=1,2,3,4

O modelo de programação linear está assim formulado.

Balanceamento de carga de uso de máquinas

Problema 5 ([Marins, 2011)]

Uma oficina mecânica trabalha 8 horas por dia e produz uma peça formada com duas componentes.

Cada componente é fabricada com uma furadeira e uma fresa, sendo a produtividade de cada máquina na fabricação da peça a seguinte (em minutos):

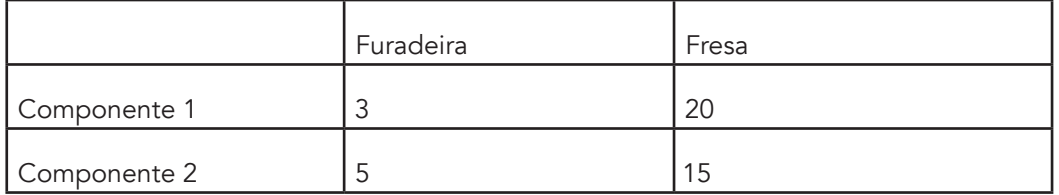

A empresa possui 1 furadeira e 5 fresas, mas pretende balancear a carga de utilização dessas máquinas, de modo que a diferença das horas de utilização entre as duas não ultrapasse 30 minutos por dia.

Encontre um modelo de programação linear que maximize a produção de peças (conjuntos completos), com balanceamento das máquinas.

Solução 5:

O objectivo é maximizar o número de peças produzidas.

O número de peças depende do menor número de componentes fabricados.

Variáveis de decisão:

x〖1=número de componentes 1 fabricados

x〖2=número de componentes 2 fabricados

O número de peças (conjunto de duas componentes) é determinado pelo mínimo entre o número das componentes do mesmo tipo fabricadas.

A função z=min  $(x\Box, x\Box)$ não é linear mas pode ser linearizada utilizando uma nova variável y=min  $(x_1, x_2)$ 

<span id="page-34-0"></span>Maximizar a função objectivo:

z=y

com as restrições

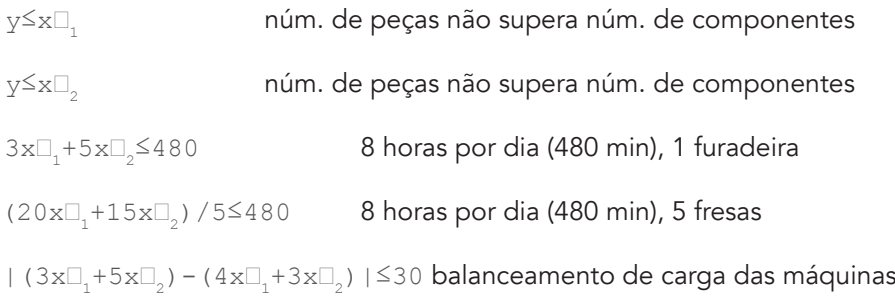

e a positividade das variáveis de decisão (quantidade produzida é sempre não-negativa):

```
x〖_i〗≥0 para qualquer i=1,2
```
O modelo de programação linear está assim formulado.

### Dimensionamento de equipaes

Problema 6:

Uma Fábrica deseja determinar quantos inspectores alocar aà uma dada tarefa do controle da qualidade.

As informações recolhidas pela equipa de Pesquisa Operacional durante a visita de trabalho à Fábrica são:

O mercado dispõe de 8 inspectores do nível 1 auferindo \$4 por hora, que podem verificar as peças a uma taxa de 25 peças por hora, com uma acuracidade de 98%;

O mercado dispõe de 10 inspectores do nível 2 auferindo \$3 por hora, que podem verificar as peças a uma taxa de 15 peças por hora, com uma acuracidade de 95%.

A Fábrica deseja que no mínimo 1800 peças sejam inspecionadas num dia de trabalho de 8 horas.

Cada erro cometido por inspectores no controle da qualidade das peças acarreta um prejuízo à Fábrica de \$2 por peça mal inspecionada.

Formule um modelo de programação linear para otimizar o custo da inspeção diária na Fábrica.

Solução 6:

O objectivo é minimizar o custo de inspeção.

O custo de inspecção depende do número de inspectores de nível 1 e de nível 2 e dos erros cometidos por estes nas inspecções.

Variáveis de decisão:

x□ 1□=número de inspectores de nível 1

<span id="page-35-0"></span>x〖2=número de inspectores de nível 2

Minimizar a função objectivo (dia de trabalho de 8 horas):

```
z=4(8) x\Box<sub>1</sub>+3(8) x\Box<sub>2</sub>+2(15(8)(0.05) x\Box<sub>1</sub>\Box+25(8)(0.02) x\Box<sub>2</sub>)
```
simplificando

 $z=40x\Box_1+36x\Box_2$ 

com as restrições:

x〖1≤8 condicionalismo do mercado de trabalho

x〖2≤10 condicionalismo do mercado de trabalho

25(8)x〖1+15(8)x〖2≥1800 requerimento de inspecção

e a não-negatividade das variáveis de decisão (número de inspectores é sempre não-negativo):

```
x□<sub>i</sub>≥0 para qualquer i=1,2
```
O modelo de programação linear está assim formulado/

## Conclusão

A tomada de decisão científica exige a construção de um modelo de decisão que corresponda à realidade sobre a qual a decisão deve incidir.

Como as variáveis de decisão envolvidas no modelo podem ser numerosas, é conviniente que o modelo seja formulado de maneira a ser resolvido com a ajuda da matemática computacional.

#### Avaliação

Pergunta #1

Uma empresa familiar produz 2 tipos de tijolo (S,M) usando dois tipos de recursos: mão-deobra e material, de acordo com a seguinte tabela: técnica de rendimento dos recursos por unidade produzida

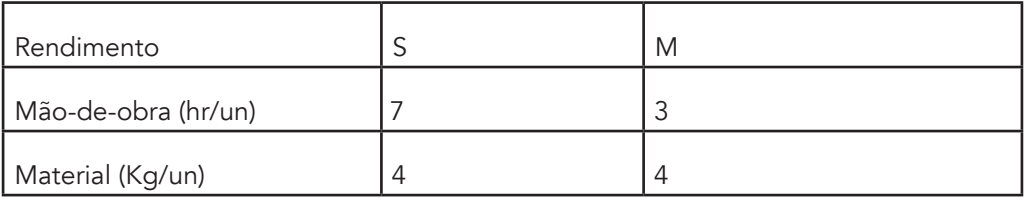

Toda a produção diária é vendida e o lucro obtido com a venda de cada tipo de tijolo, em unidades monetárias (\$), é o seguinte

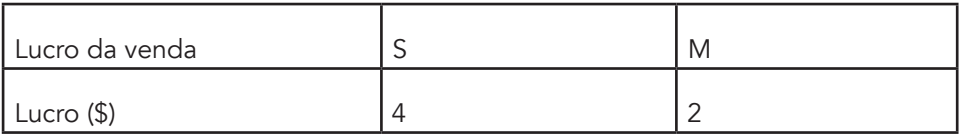
A empresa só dispõe de 200 horas diárias de mão-de-obra e 150 Kg de material por dia.

Formule um modelo de programação linear para este problema de forma a maximizar o lucro diário.

### Pergunta #2

Uma fábrica produz 2 artigos P1 e P2 em 3 máquinas M1, M2 e M3, indicando-se no quadro abaixo os tempos de processamento (em horas) bem como o lucro (em unidades de dinheiro) obtidas com a venda dos

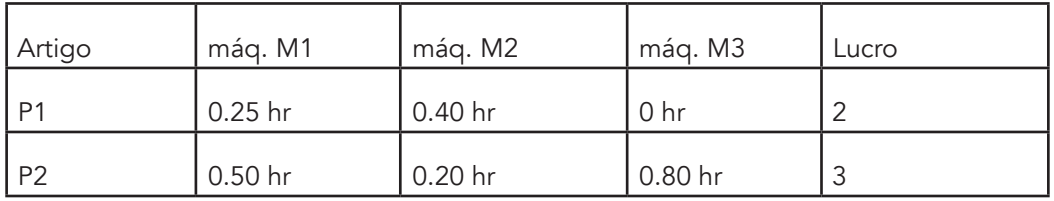

Para um tempo de laboração de 40 horas semanais, formule um modelo de programação linear que permita maximizar o lucro da fábrica.

### Problema #3

Uma fábrica téextil labora em 3 turnos de 8 horas cada: 1º turno das 7 às 15 horas, 2º turno das 15 às 23 horas e 3º turno das 23 horas às 7 horas.

Cada turno necessita de modelistas, costureiras e embaladoras que auferem por hora de trabalho, respectivamente 23, 19 e 8 unidades monetárias (\$).

As modelistas e costureiras auferem um adicional de 2 u.m./hora e as embaladoras um adicional de 1 u.m./hora quando trabalham no último dos turnos indicados.

As necessidades de produção exigem, em cada turno, 1 hora de modelista por cada hora 3 horas de costureira, não podendo haver mais do que 200 horas de embaladeira em cada turno.

Pretende-se que o total de horas de trabalho de modelistas e costureiras seja no mínimo de 400 horas no turno da manhã, 376 horas no turno da tarde e 270 horas no turno da noite.

Cada turno deve efectuar um mínimo 600 horas de trabalho.

Formule um modelo de programação linear para o problema dado.

### Actividade 1.2 - O método SIMPLEX tabular

### Introdução

Apresenta os fundamentos computacionais do método simplex a partir de um problema bidimensional, ilustrando com o método gráfico e algébrico.;

### Detalhes da atividade

Método gráfico

Ilustra-se o método de resolução de um problema de programação linear com um exemplo gráfico.

Considere o Problema #1 na Avaliação da Actividade 1.1

A formulação desse problema é dada por:

Maximização da função objectivo em unidades monetárias (\$):

 $z=4x\Box_1+2x\Box_2$ 

As restrições (diárias):

7x〖1+3x〖2≤200

 $4x[] + 4x[]$  $5150$ 

não-negatividade:

 $x_1\geq 0$ 

x〖2≥0

As restrições e a não-negatividade das variáveis de decisão definem o domínio da função objectivo:

A não-negatividade limita a produção da empresa  $(x\Box, x\Box)$  ao primeiro quadrante.

A primeira restrição 7x〖1+3x〖2≤200 limita a produção da empresa à região abaixo da recta definida por  $7x\square, +3x\square, =200$ .

A segunda restrição 4x〖1+4x〖2≤150 limita a produção à região abaixo da recta definida por  $4 \times \square_1 + 4 \times \square_2 = 150$ .

A intersecção destas regiões constitui a região viável:

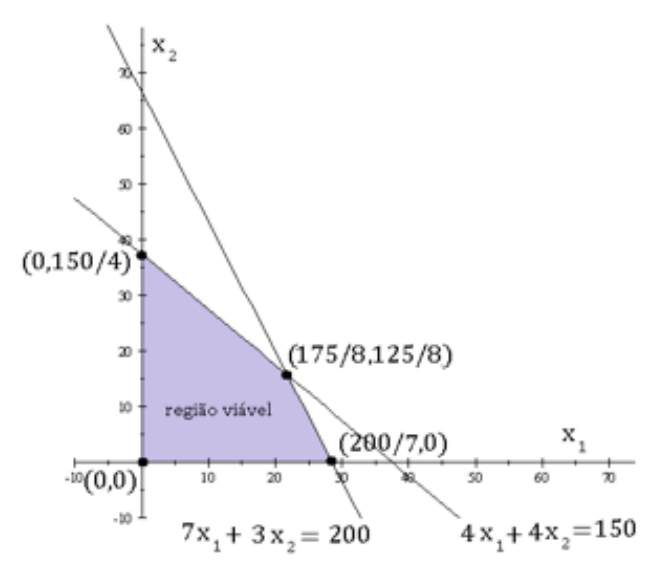

Como a função objectivo  $z(x\Box, x\Box)$  é linear, os valores extremos só podem se situar no bordo desta região, a não ser que z seja constante (caso em que qualquer ponto da região viável é ótimo).

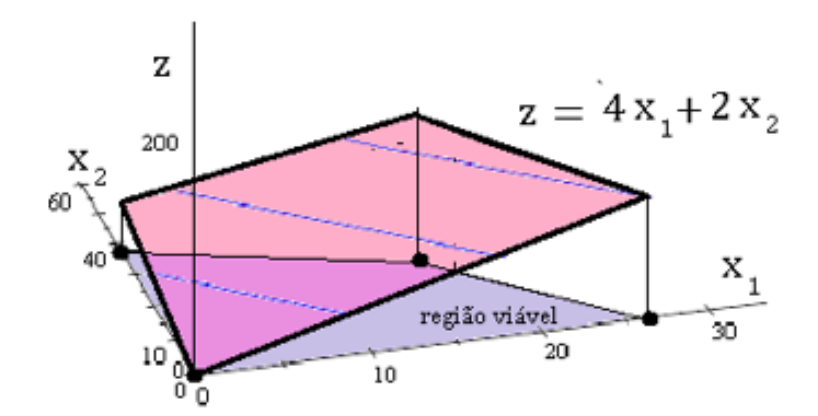

Mais ainda, se z não for constante, os valores extremos apenas podem tomar valores nos vértices do bordo da região viável, a não ser que uma das arestas coincida com a expressão da função objectivo e neste caso qualquer ponto da aresta é ótimo)

Logo os candidatos àa solução básica viável são os pares (x<sup>n</sup>, x<sup>n</sup>, x<sup>n</sup>, onde se podem calcular os valores da função objectivo z

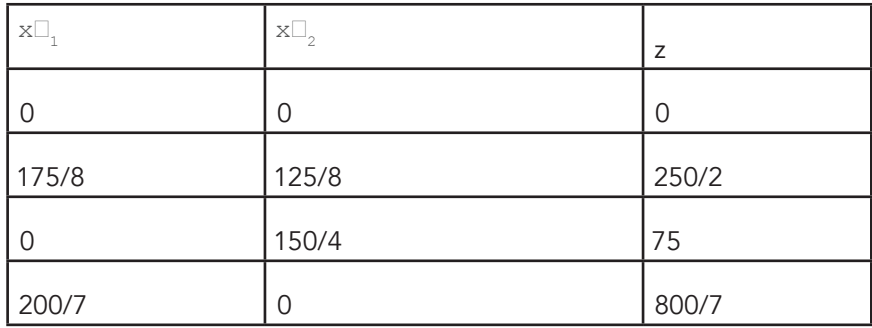

O ponto ótimo de operação da empresa é x□<sub>1</sub>=175/8, x□<sub>2</sub>=125/8 onde o lucro de venda atinge o máximo, a solução ótima de z=475/4 (118.75).

Desde logo verifica-se um problema: os blocos são produzidos em unidades inteiras e não em fracções.

Para soluções exactas, usa-se o método da otimização inteira, que não será tratado n. Neste cursoe, o simples arredondamento para o menor inteiro é suficiente:

Ponto ótimo de operação: x□<sub>1</sub>=21 un , x□<sub>2</sub>=15 un

Solução ótima: z=114 (\$) (ficando ainda algum stock no armazém)

O método gráfico apresenta uma boa intuição sobre o problema da optimização quando existem no máximo de 3 variáveis de decisão.

Com quatro ou mais variáveis de decisão não é possível usar o método gráfico mas pode-se usar o método algébrico, seguindo o guião intuitivo deixado pelo método gráfico.

### Método algébrico

Na exemplificação deste método tambéem vai ser usado o Problema #1 na Avaliação da Actividade 1.1

O método algébrico consiste em resolver um sistema de equações.

Mas na maior parte dos casos, as restrições e a positividade são inequações e não equações.

Para transformar as inequações em equações, introduzem-se novas variáveis, chamadas de variáveis de folga:

7x□<sub>1</sub>+3x□<sub>2</sub>≤200 é transformado em 7x□<sub>1</sub>+3x□<sub>2</sub>+s□<sub>1</sub>=200 onde s□<sub>1</sub>≥0

4x□,+4x□,≤150 é transformado em 4x□,+4x□,+s□,=150 onde s□,≥0

As duas variáveis de folga s $\square_{1}$ , s $\square_{2}$  são não-negativas e podem ser interpretadas como stock em armazém.

O objectivo da maximização do lucro necessáriamente obriga a que essa existência em armazém seja consumida na produção.

Há que resolver um sistema de n equações (n=2) e m variáveis (m=4)(incluindo d variáveis de decisão e m-d variáveis de folga)

```
7x\Box, +3x\Box, +s\Box, = 2004 \times \square, +4\times \square, +s\square<sub>2</sub>=150
```
A não ser em casos excepcionais que serão tratados na Unidade 2, temos uma infinidade de soluções.

No máximo, m-n=2 variáveis são livres e as duas outras são dependentes.

Em geral as variáveis livres podem assumir qualquer valor.

No método algébrico as duas variáveis livres serão colocadas a zero.

As possibilidades de escolher 2 das 4variáveis para colocá-las a zero são dadas por equações:

1 - Colocando a zero as variáveis x $\square$ <sub>1</sub>=0, x $\square$ <sub>2</sub>=0 obtem-se duas equações:

```
7(0)+3(0)+s<sub>1</sub>=200
```

```
4(0)+4(0)+s<sub>2</sub>=150
```
com soluções  $(x_1, x_2, s_1, s_2) = (0, 0, 200, 150)$ 

2 - Colocando a zero as variáveis x□<sub>1</sub>=0, s□<sub>1</sub>=0 obtem-se duas equações:

```
7(0)+3x\Box + (0)=200
```

```
4(0)+4x, +5, -150
```
com soluções  $(x[]_{1}, x[]_{2}, s[]_{1}, s[]_{2}) = (0, 200/3, 0, -350/3)$ 

3 - Colocando a zero as variáveis x $\square_1=0$ , s $\square_2=0$  obtem-se duas equações:

 $7(0)+3x$ <sub>2</sub>+s<sup>2</sup><sub>1</sub>=200

4(0) +4 $x\Box$ <sub>2</sub> + (0) =150

com soluções  $(x[]_{1}, x[]_{2}, s[]_{1}, s[]_{2}) = (0, 150/4, 175/2, 0)$ 

4 - Colocando a zero as variáveis x□<sub>2</sub>=0, s□<sub>1</sub>=0 obtem-se duas equações:

 $7x\Box, +3(0)+(0)=200$  $4x\Box + 4(0) + s\Box = 150$ 

com soluções  $(x_1, x_2, s_1, s_2) = (200/7, 0, 0, 250/7)$ 

5 - Colocando a zero as variáveis  $x\Box$ <sub>2</sub>=0,  $s\Box$ <sub>2</sub>=0 obtem-se duas equações:

 $7x\Box_1+3(0)+s\Box_1=200$ 

 $4 \times 7 + 4(0) + (0) = 150$ 

com soluções  $(x[]_{1}, x[]_{2}, s[]_{1}, s[]_{2}) = (150/4, 0, -125/2, 0)$ 

6 - Colocando a zero as variáveis s□ 1□=0, s□ 2□=0 obtem-se duas equações:

```
7x\Box, +3x\Box, + (0) = 200
```

```
4 \times \square_1 + 4 \times \square_2 + (0) = 150
```
com soluções  $(x[]_{1}, x[]_{2}, s[]_{1}, s[]_{2}) = (175/8, 125/8, 0, 0)$ 

Resumindo o resultado:

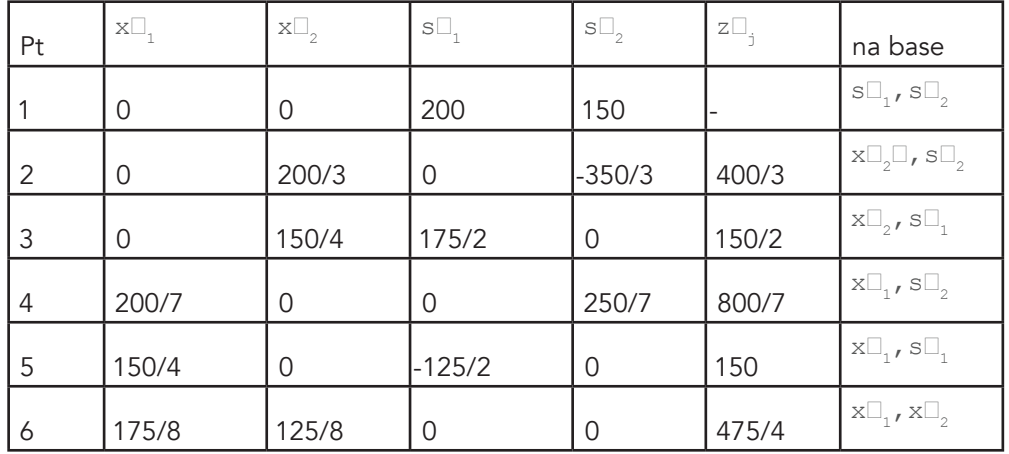

As variáveis colocadas a zero chamam-se variáveis não básicas.

As variáveis dependentes (calculadas) chamam-se variáveis básicas ou variáveis na base.

Gráficamente, os pontos correspondem às intersecções das rectas que definem as regiões de interesse:

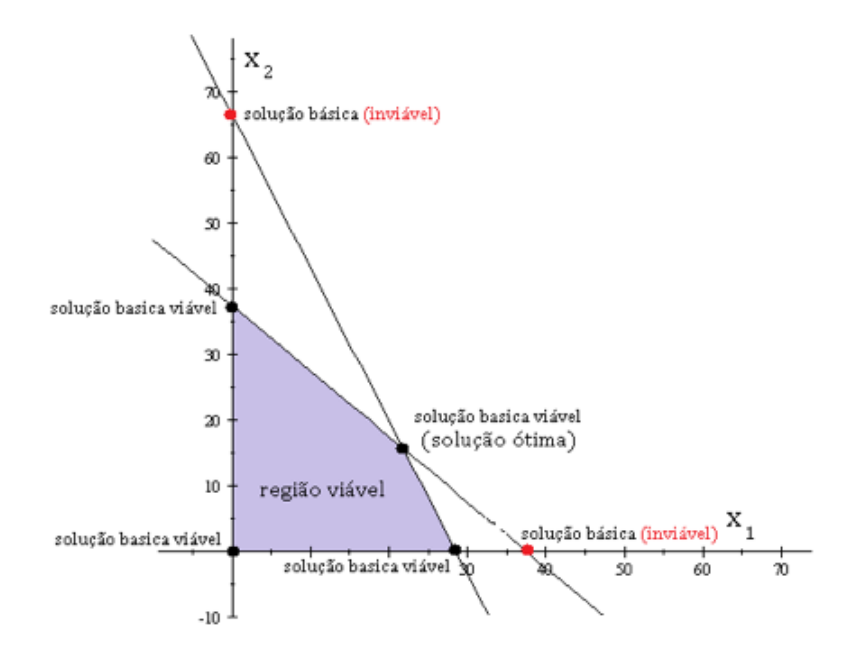

As soluções encontradas chamam-se (pontos ou) soluções básicas viáveis se ficam no bordo da região viável e soluções básicas inviáveis se ficam fora da região inviável.

Pelo menos uma das soluções viáveis é solução ótima.

Se duas soluções forem ótimas então todos os pontos na aresta que ligam essas duas soluções tambem são ótimas.

# Algoritmo SIMPLEX tabular

O método algébrico "perde tempo" ao calcular todos todas as soluções básicas, incluindo as inviáveis.

É possível "ganhar tempo" se fosse possível desenvolver um algoritmo que:

não calcule soluções inviáveis

de cada iteração resulte uma melhor solução viável

identifique a solução ótima quando esta é alcançada

Em 1948, George Dantzig criou o algoritmo simplex que inicializa num ponto básico qualquer, itera para um ponto básico que melhore a solução, e termina se não encontrar melhor solução.

A partir de um problema de programação linear formulado, de n equações e m variáveis (incluindo d variáveis de decisão e m-d variáveis de folga)

 $z=\sum_{j=1}^{\infty}$  (j=1)^d c $\Box_{i}x\Box_{i}+\sum_{j=1}^{\infty}$  (j=d+1)^m 0s $\Box_{(j-d)}$  $\text{A}\Box_{i,i} \text{X}\Box_{i}=\text{b}\Box_{i}$  para  $i=1,\ldots,m$ 

por exemplo o Problema #1 na Avaliação da Actividade 1.1

Maximização da função objectivo em unidades monetárias (\$):

 $z=4\times\Box$ <sub>1</sub>+2x $\Box$ <sub>2</sub>+0s $\Box$ <sub>1</sub>+0s $\Box$ <sub>2</sub> As restrições (diárias):  $7x\Box, +3x\Box, +s\Box, = 200$  $4 \times \square_1 + 4 \times \square_2 + s \square_2 = 150$ 

não-negatividade:

 $x_1\geq 0$ 

 $x\Box_{2}\geq 0$ 

o método simplex pode ser organizado na forma tabular.

Inicialização:

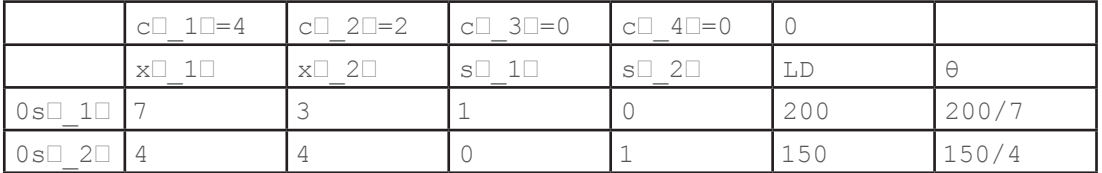

O cabeçalho das colunas são as m variáveis (incuindo folga), o lado direito da equação das restrições (LD) e uma coluna θ que é o máximo valor que a variável na base pode ter, sem sair da região viável e por isso decide sobre a iteração seguinte (será aprofundado quando se tratar a dualidade).

Na linha em cima do cabeçalho colocam-se os coeficientes c□<sub>;</sub> que aparecem na função objetivo junto de cada variável.

Nas linhas em baixo colocam-se as n equações.

A inicialização é feita com as variáveis de folga na base  $s \Box_{1}$ ,  $s \Box_{2}$  e por isso nas colunas correspondentes aparecem as colunas da matriz identidade (realce amarelo).

As variáveis de decisão estão fora da base  $x\Box_y=0$ ,  $x\Box_y=0$ 

A inicialização do simplex tabular está concluida.

1ª Iteração :

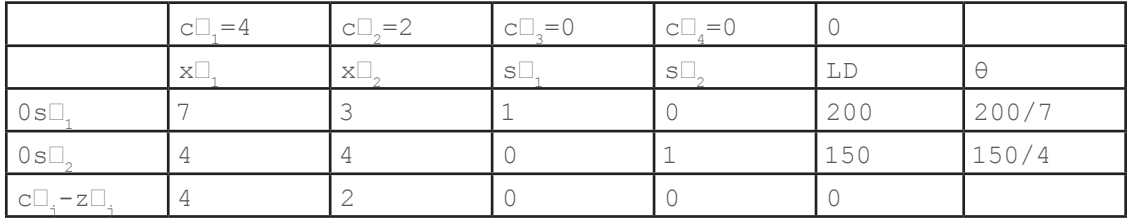

Numa nova linha c $\square$ <sub>i</sub> -z $\square$ <sub>i</sub> calcula-se nas colunas das variáveis, a diferença entre c $\square$ <sub>i</sub> de cada coluna com o produto interno do vector dos coeficientes das variaveis na base com o coeficiente  $a\Box_{ij}$  de cada uma das colunas:

- $4-(0\Box 7+0\Box 4)=4$
- $2 (0 \square 3 + 0 \square 4) = 2$
- $0 (0 \square 1 + 0 \square 0) = 0$
- $0 (000 + 01) = 0$

e marca-se o maior valor pois a variável (x $\square$ ,), que corresponde a essa coluna, entra na base. (Se todos os valores caculados são zero ou negativos então o algoritmo termina).

Na mesma linha e na coluna LD calcula-se z□<sub>i</sub>=0□200+0□200=0

resultado que corresponde ao valor de z=0 para as variáveis de decisão fora da base  $x\Box_1=0$ ,  $x\Box_2=0$ .

Para saber qual a variável que sai da base calcula-se a coluna θ□, dividindo o lado direito (LD) pelos os coeficientes a<sup>n</sup>\_i1<sup>n</sup> da coluna correspondente à variável x<sup>∩</sup> 1□ que entra na base

θ〖1=200/7 (menor dos dois)

 $\theta$ [. = 150/4

Note que estes valores correspondem a valores de x $\square$ , para x $\square$ <sub>2</sub>=0 e alternadamente s $\square$ <sub>1</sub>=0 e  $s\Box_{0}=0$ 

A variável (so<sub>1</sub>), que corresponde à linha do menor destes valores, sai da base.

O coeficiente a□<sub>11</sub>=7 que corresponde à coluna da variável que entrou e à linha da variável que saiu chama-se pivot e irá servir para executar o processo de elimininação de Gauss nas linhas que ficaram:

divide-se toda a linha pelo coeficiente  $a \Box_{11} = 7$ 

usa-se essa linha L□ 1□ para eliminar todos os restantes coeficientes dessa coluna, com operações de linha, a começar com L□ 2□-4L□ 1□:

$$
4-4(7/7) = 0
$$
  
\n
$$
4-4(3/7) = 16/7
$$
  
\n
$$
0-4(1/7) = -4/7
$$
  
\n
$$
1-4(0/7) = 1
$$
  
\n
$$
150-4(200/7) = 250/7
$$

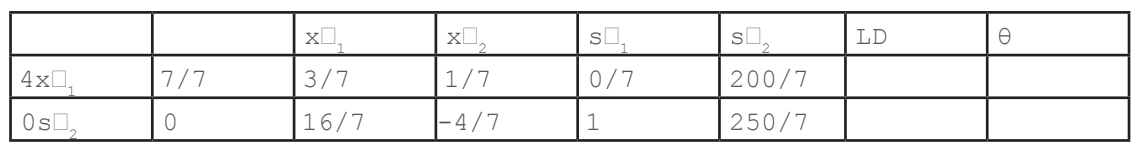

Verifica-se que nas coluna das variáveis que estão na base aparecem as colunas da matriz identidade.

2ª Iteração:

Repetem-se os passos da iteração anterior:

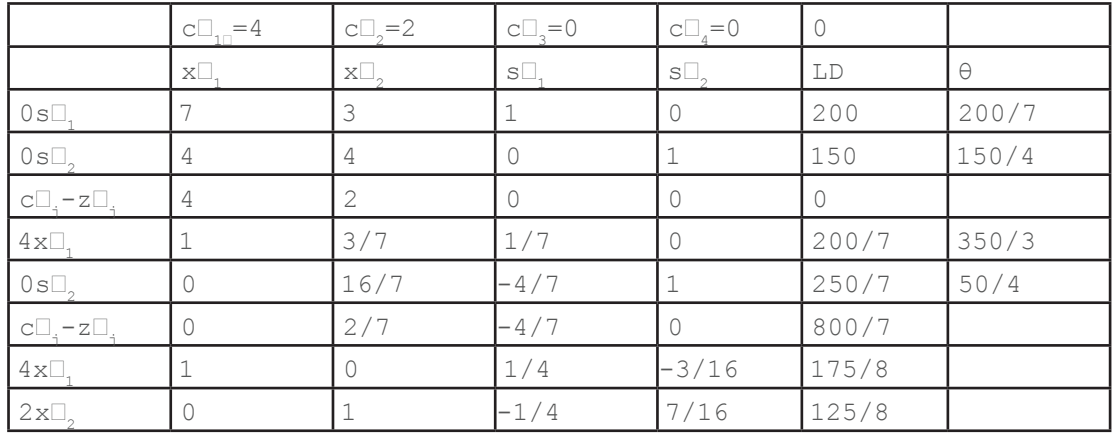

Calculando c $\square_i - z\square_j$  verifica-se que o maior valor positivo corresponde à coluna de x $\square_2$  que entra.

O valor de 800/7 corresponde ao aumento de z na interação.

### Terminação:

Na interação seguinte verifica-se que os valores de colationales são nulos ou negativos, logo a interação termina e o valor ótimo é de z=475/4 obtido nos pontos  $x\Box_1=175/8$  e  $x\Box_2=125/8$ 

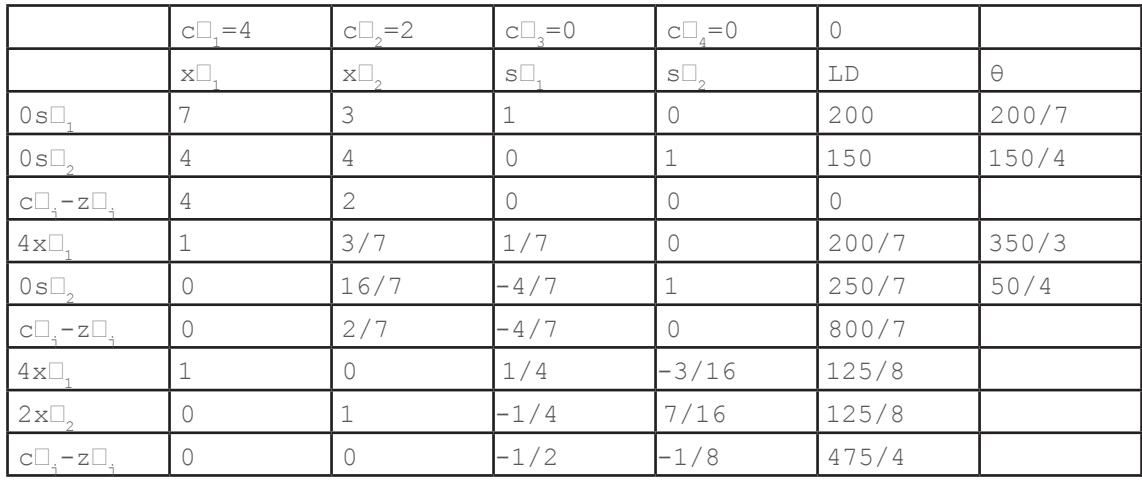

Gráficamente pode ver que este é uma variante de métodos "gradiente", restringido ao bordo da região viável:

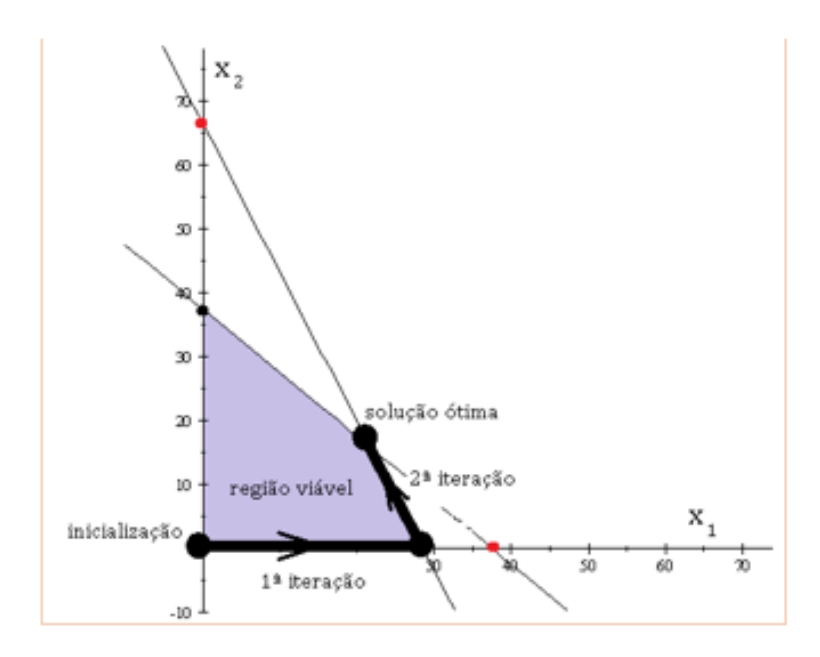

A partir de um ponto viável inicial, o algoritmo simplex escolhe o caminho de mais rápido crescimento (gradiente) do valor da função objectivo na interação para o ponto viável inicial seguinte.

Este é um caso de aplicação dos métodos "gradiente", usados para resolver problemas não lineares, mas ainda convexos, onde os pontos ótimos podem ser interiores à região viável.

Esses métodos não serão aqui tratados mas podem ser investigados por exemplo em [Convex Optimization, Stephen Boyd, L Vanderberghe, Cambridge Press, 2008].

Algumas observações sobre o método SIMPLEX tabular:

Uma variável que saiu da base pode voltar a entrar, combinada com outras variáveis;

O valor de θ não é calculado se for negativo, pois revela que a variável já está na região inviável;

Os números representados na forma decimal (não fraccionária) poderão gerar erros de arredondamento, principalmente quando se espera o valor 0;

O SIMPLEX tabular apresentado resolve o problema de maximização da função objectivo.

Na unidade seguinte serão tratados casos de minimização da função objectivo;

### Actividade 1.3 - SIMPLEX com planilha de cálculo e com o SOLVER

### Introdução

Resolve um problema-tipo de maximização usando o algoritmo simplex, numa folha de cálculo do Excel/Google sheet;

Introduz o Excel/Google sheet SOLVER e resolve um problema-tipo de maximização.

### Detalhes da atividade

Planilha com SIMPLEX tabular

A forma tabular do simplex pode ser automatizado numa folha de cálculo Excel ou "Google sheet":

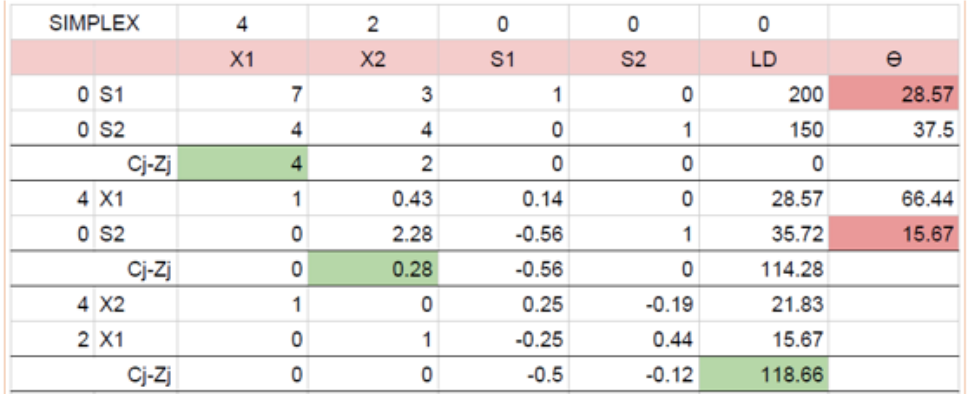

As fórmulas das células:

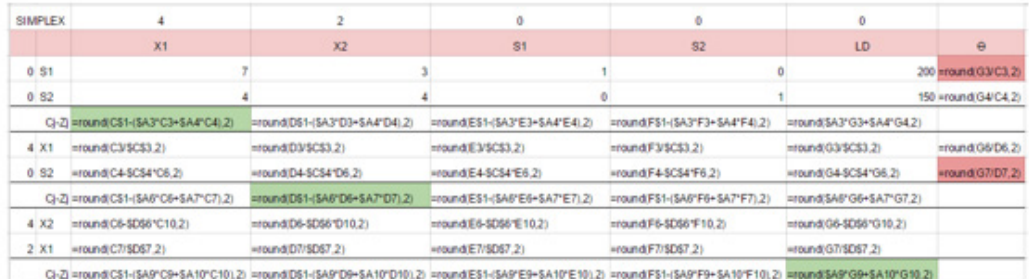

A planilha pode ser ainda aperfeiçoada, mas tanto o excel como o "Google sheet" dispõem de um "Add-on" chamado SOLVER que pode ser chamado para resolver este tipo de problemas.

### **SOLVER**

Algumas breves indicações de como usar o SOLVER:

Preparar os quadros de inicialização:

Mix de produção que mostra uma coluna inicialmente com 1 unidade de produção por cada tipo;

Recursos por tipo de produto que mostra os recursos necessários para produzir 1 unidade de cada tipo de produto;

Lucro por tipo de produto que mostra o lucro obtido com a venda de 1 unidade de cada tipo de produto;

Chamar o SOLVER no menu Add-ons

Aparece à direita da planilha o menu do SOLVER no qual se coloca:

Set Objective - aqui indica-se o nome da célula que contem a expressão da função objectivo z calculada automáticamente para 1 unidade de cada tipo de produto;

To - aqui escolhe-se o tipo de optimização: maximização, minimização ou um determinado valor;

By Changing - aqui indica-se o range das células onde estão os valores das variáveis de decisão que deverão ser alterados até a optimização;

Subject To - aqui indicam-se as restrições com a ajuda dos botões Add / Change / Delete para adicionar, mudar ou apagar restrições. Para a restrição da não negatividade indica-se o range das células com o valor das variáveis de decisão e coloca-se maior ou igual (>=) a zero. Para as outras restrições indicam-se o range das respectivas células;

Solving Method - indica o método usado na resolução. Aqui apenas nos interessa o Standard LP (linear programming);

ResetAll / InsertExample / Solve / Options - Fazem parte do menu do SOLVER e aqui regula-se a precisão da restrição, optimização inteira, convergêencia e outros parâametros que devem ser investigados pelo aluno.

Como exemplo, usamos o Problema #1 na Avaliação da Actividade 1.1

Os quadros de inicialização:

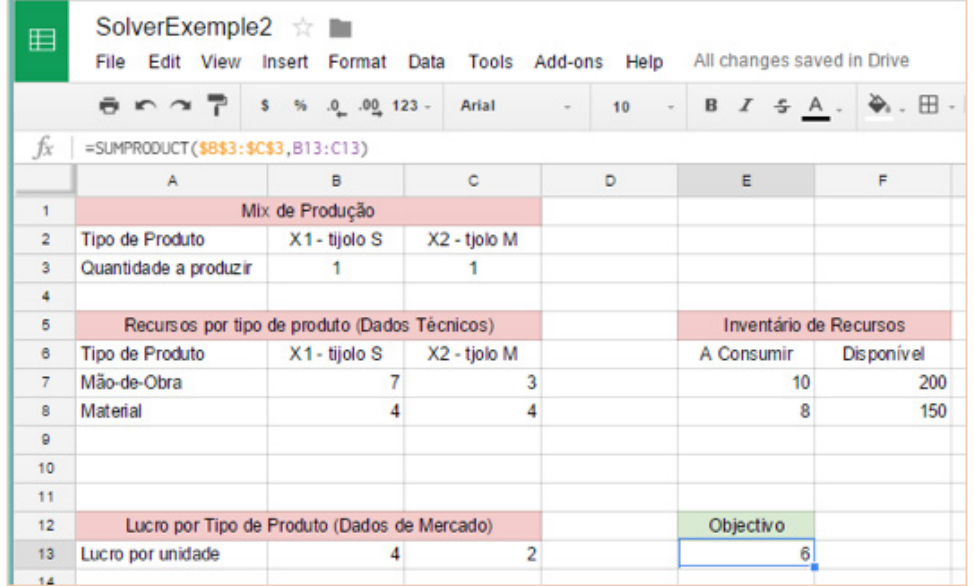

O resultado da optimização executada pelo SOLVER é mostrado a vermeho.

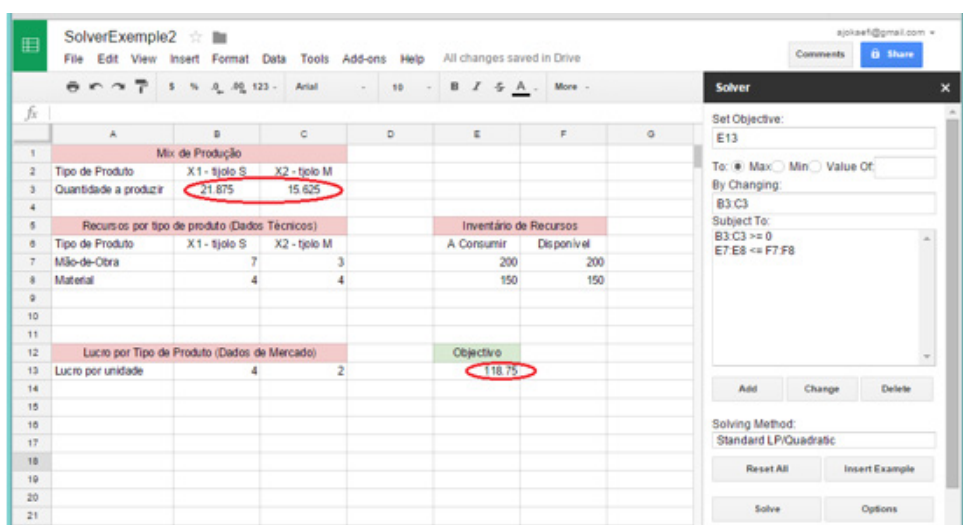

Para mais indicações deve-se consultar o HELP do SOLVER.

# Conclusão

[Adicionar texto aqui]

Avaliação

### Problema #1

Use o método gráfico para resolver o primeiro exemplo da Actividade 1.1 - Determinação de mix de produção

Problema:

Formule um modelo de programação linear para optimizar o lucro da produção diária de cada um de 3 tipos de tijolo (S,M,L) produzidos por uma empresa familiar, usando dois tipos de recursos: mão-de-obra e material, de acordo com a seguinte tabela técnica de rendimento dos recursos por unidade produzida

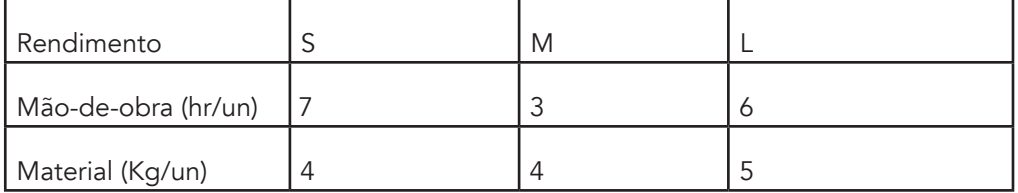

Toda a produção diária é vendida e o lucro obtido com a venda de cada tipo de tijolo, em unidades monetárias (\$), é o seguinte:

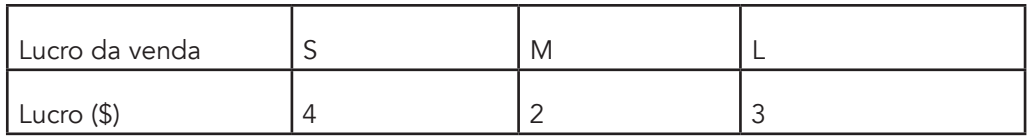

A empresa só dispõe de 300 horas diárias de mão-de-obra e 200 Kg de material por dia.

### Problema #2

Use o método SIMPLEX (manualmente) para resolver o problema #1 acima;

### Problema #3

Use uma planilha de cálculo para resolver o problema #1 acima;

### Problema #4

Use o SOLVER para resolver o problema #1 acima;

# Resumo da Unidade

[Adicionar aqui o texto de resumo sobre o que a unidade compreende]

Avaliação da Unidade

Verifique a sua compreensão!

[Digite o título da actividade de avaliação aqui]

### Instruções

[Digite instruções detalhadas e os instrumentos de avaliação aqui]

Critérios de Avaliação

[Digite o texto aqui]

Avaliação

[Digite o texto aqui]

### Leituras e outros Recursos

As leituras e outros recursos desta unidade encontram-se na lista de Leituras e Outros Recursos do curso.

# **Unidade 2. Programação Linear, Dualidade e sensitividade**

# Introdução à Unidade

Aprofunda o algoritmo SIMPLEX tabular para problemas de minimização da função objectivo, introduzindo as variantes Big M e 2 fases;

Usar planilha de cálculo e SOLVER para resolver problemas complexos de programação linear;

Trata a questão de existência e unicidade de soluções, as condições de inicialização, iteração e término do algoritmo simplex.

Apresenta a relação entre o primal e o dual de um problema problema de programação linear.

Apresenta os fundamentos da análise de sensitividade e illustra os conceitos com alguns exemplos;

# Objetivos da Unidade

Após a conclusão desta unidade, deverá ser capaz de:

- 1. Usar o método simplex para resolver manualmente problemas de minimização e de maximização da função objectivo aplicando quer a variante do Big M quer a de 2 fases;
- 2. Usar o Sheets/Solver para resolver problemas de programação linear complexos;
- 3. Determinar a existência e unicidade de soluções e as condições de inicialização, iteração e término do algoritmo simplex.
- 4. Transitar de um problema primal para o seu dual, resolver ambos e interpretar o resultado;
- 5. Identificar as variáveis mais sensíveis de um problema de programação linear e o impacto da sua variação na função objectivo;

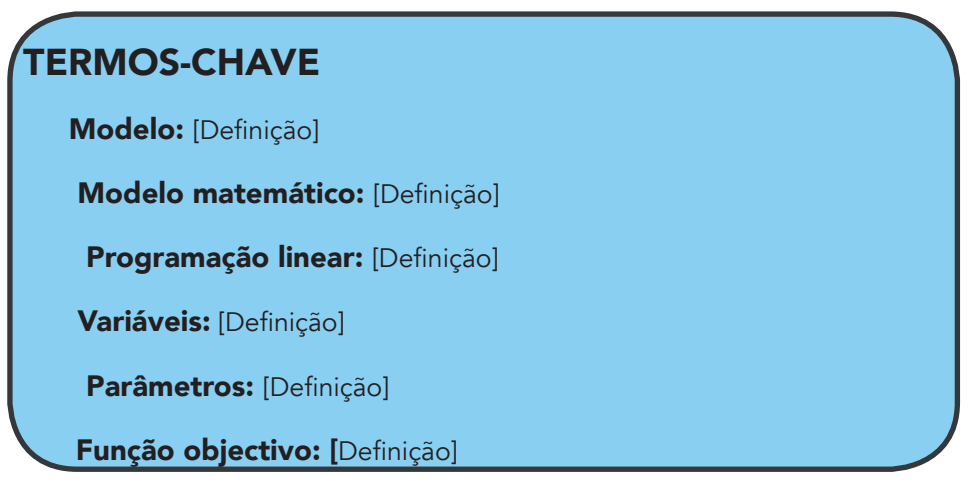

### Actividade 2.1 - SIMPLEX: Big M e 2 fases

### Introdução

Aprofunda o algoritmo SIMPLEX tabular para problemas de minimização da função objectivo, introduzindo as variantes Big M e 2 fases;

Usar o SOLVER para resolver problemas de minimização;

# Detalhes da actividade

### Big M

Para um problema de maximização da função objectivo, a forma padrão é:

max(z)

 $f□$ ; (x) ≤b

As restrições f□, definem uma região viável delimitada e convexa, o SIMPLEX inicializa-se na origem das coordenadas (0,0)onde a função objectivo tem o menor valor e procura pontos onde a função objectivo cresce, até atingir um máximo:

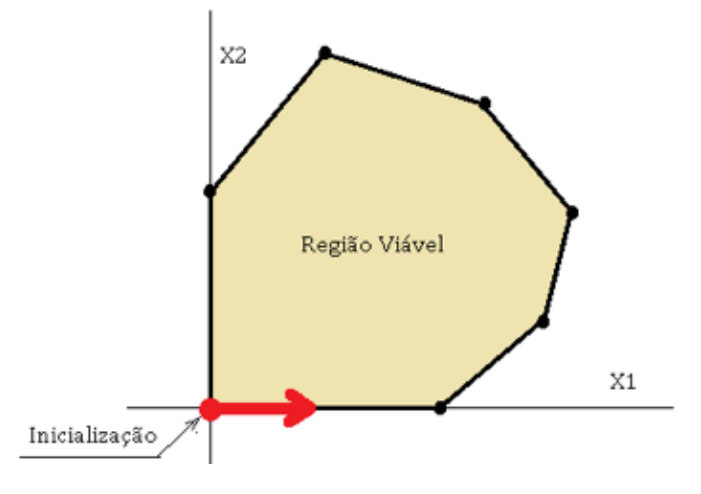

Para um problema de minimização da função objectivo, a forma padrão é:

### min(z)

### f〖i(x)≥b

As restrições f□ definem sempre uma região viável convexa mas nem sempre fechada.

Se a região é fechada então um "algoritmo de minimização" inicializa-se no ponto de maior valor da função objectivo tem o maior valor e procura pontos onde a função objectivo decresce, até atingir um mínimo:

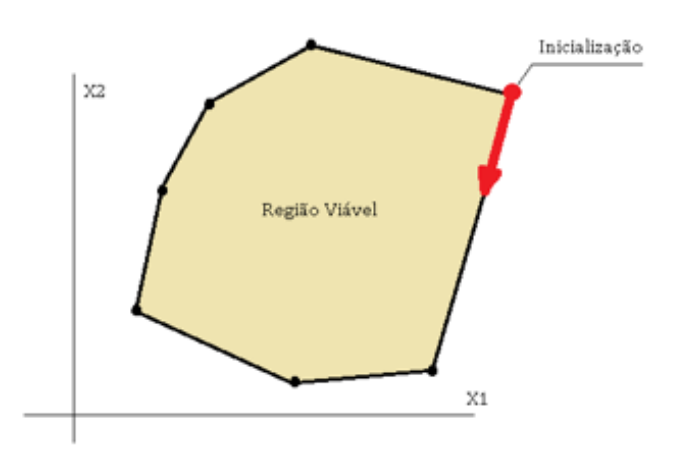

Mas se a região não é delimitada então esse "algoritmo de minimização" inicializa-se em algum ponto Big M com coordenadas (M,M) onde a função objectivo tem o maior valor e procura pontos onde a função objectivo decresce, até atingir um mínimo:

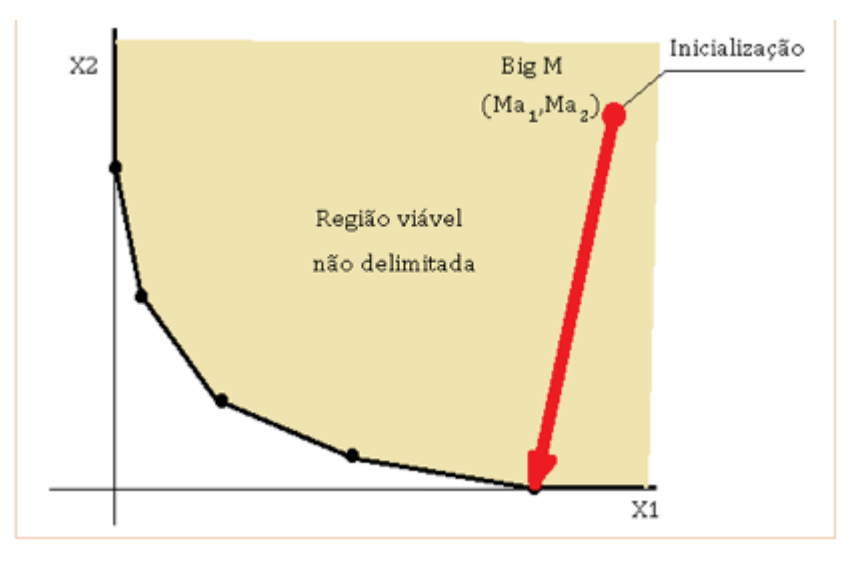

### Chave:

A minimização de uma função objectivo (z) equivale à maximização da função objectivo (-z) e assim, o método SIMPLEX tabular já apresentado pode ser usado tambéem em problemas de minimização.

Exemplo:

Dado um problema de minimização na forma padrão:

min(z)

$$
z=3x\Box_1+4x\Box_2
$$
  
\n
$$
2x\Box_1+3x\Box_2\ge 8
$$
  
\n
$$
5x\Box_1+2x\Box_2\ge 12
$$
  
\n
$$
x\Box_1, x\Box_2\ge 0
$$

O problema de minimização da função objectivo (z) é equivalente à maximização dea uma nova função objectivo (-z)

max(-z)

 $(-z) = -3x$ <sup>-4x</sub></sup>

As restrições exigem duas variáveis de folga negativa s**a\_1a**,sa\_2a≥0 para obter equações:

```
2x\Box, +3x\Box, -s\Box, =85x\Box, +2x\Box, -s\Box, =12
```
As variáveis de folga negativa não contribuem para a função objectivo (-z) por isso levam coeficientes zero:

 $(-z) = -3x$ <sup>-4x</sub><sup>2</sup>-0s<sup>-0</sup>-0s<sup>2</sup></sup>

A inicialização não pode ser feita no ponto  $x \Box_{1} = 0$ ,  $x \Box_{2} = 0$  pois não satisfaz as restrições, e como a região viável não é delimitada, a inicialização é feita no ponto Big M com coordenadas (Ma $\Box$ , Ma $\Box$ ), com o menor valor possível da função objectivo (-z), obtido multiplicando as variáveis auxiliares pelas coordenadas do Big M:

 $(-z) = -3x\Box, -4x\Box, -0s\Box, -0s\Box, -Ma\Box, -Ma\Box,$ 

onde a〖1〗,a〖2 são chamadas variáveis auxiliares ou artificiais.

Se as variáveis auxiliares ou artificiais não fazem parte do problema tambéem não podem fazer parte da solução.

Qualquer solução viável que não contenha a $\square$ , a $\square$ , faz com que a função objectivo (-z) tenha um valor superior.

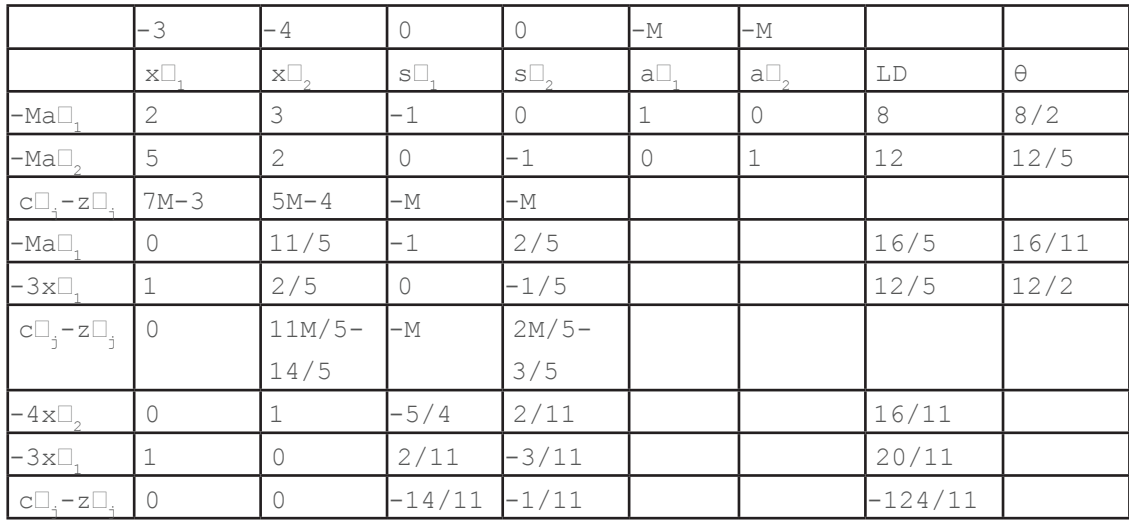

Agora estamos em condições de executar a tabela SIMPLEX para o exemplo dado:

A inicialização é feita do mesmo modo levando em consideração tanto as variáveis de folga como as variáveis auxiliares no cabeçalho.

As variáveis auxiliares começam na base com os coeficientes -M

Enquanto estiver alguma varáveis auxiliar na base, não é necessário calcular a linha  $c \Box_{\text{g}}$ z $\square$ , nas colunas das variáveis auxiliares (células acinzentadas) pois os valores não são usados durante os cálculos.

Os valores ótimos obtidos são:

 $x_1=20/11$ 

 $x_2=16/11$ 

(-z)=-124/11 é o valor máximo de (-z)

Logo o valor mínimo de z=124/11

2 fases

Este problema tambéem pode ser resolvido em duas fases.

Numa primeira fase colocam-se todos os coeficientes das variáveis de decisão e de folga a zero e toma-se o valor de M=1

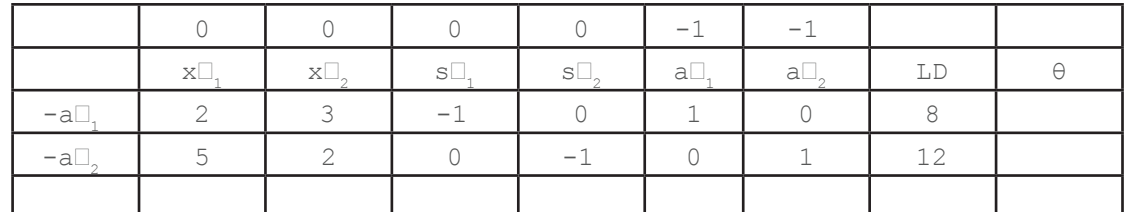

Executa-se então o SIMPLEX tabular até que as variáveis auxiliares a $\square_{_1}$ , a $\square_{_1}$  saiam da base, como se verifica na tabela em baixo:

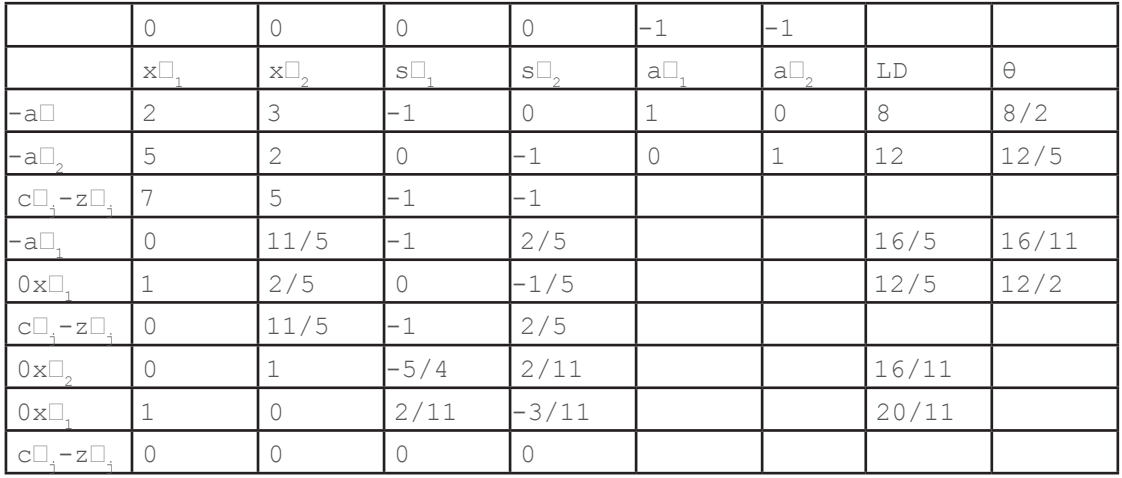

Encontram-se os valores  $x\Box_1 = 20/11$ ,  $x\Box_1 = 16/11$  que irão servir de inicialização para a segunda fase.

As variáveis auxiliares não entram na tabela da segunda fase que assim fica reduzida às variáveis de decisão e de folga.

Os coeficientes da função objectivo (-z) são tambem introduzidos na tabela.

Os valores da última iteração da tabela primeira fase (indicados a verde) são copiados integralmente para a tabela da segunda fase.

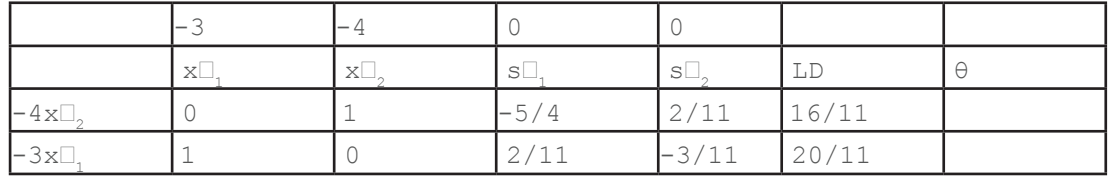

Procede-se então á iteração habitual até obter na fila c**a\_ja-za\_ja** valores zero ou negativos que indica o término da iteração:

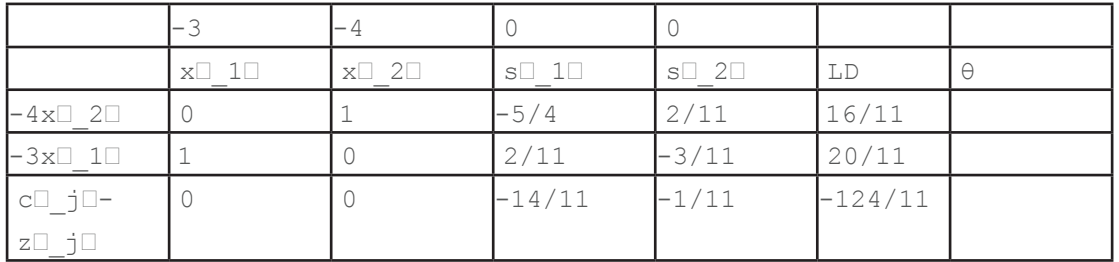

Neste exemplo não foi necessário ir para além da 1ª iteração para obter os resultados:

 $x_1=20/11$ 

 $x\Box_{2}=16/11$ 

(-z)=-124/11 é o valor máximo de (-z)

Logo o valor mínimo de z=124/11

Minimização usando o SOLVER

O SOLVER já tem incorporado todas estas variantes e executa a minização directamente a partir do menu.

Inicialização com os dados do problema:

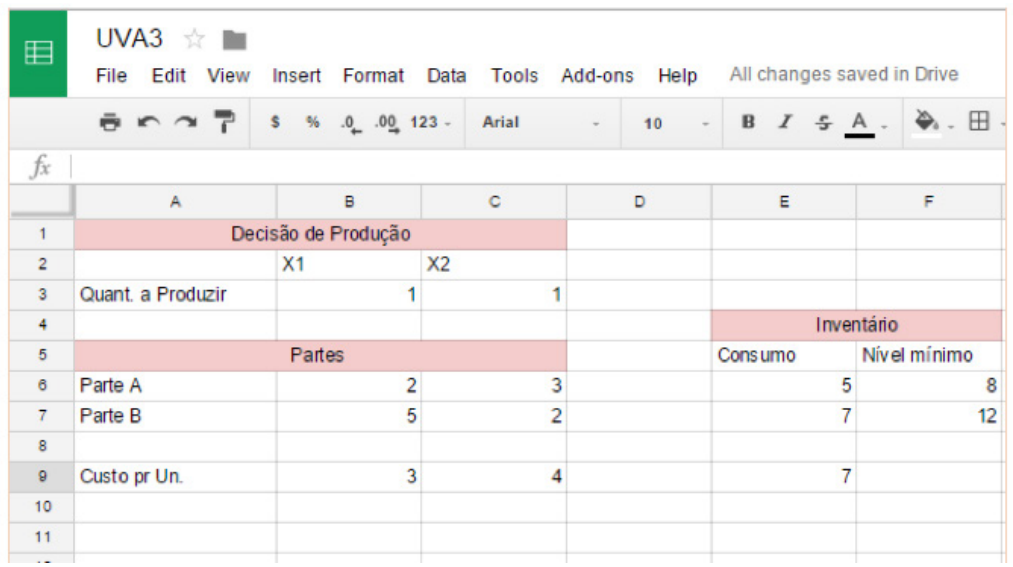

Note que este caso trata não a maximização do lucro mas sim a minimização do custo.

Chamando o "Add-ons", introduzindo os dados, e executando o SOLVER no modo minimização, obtem-se:

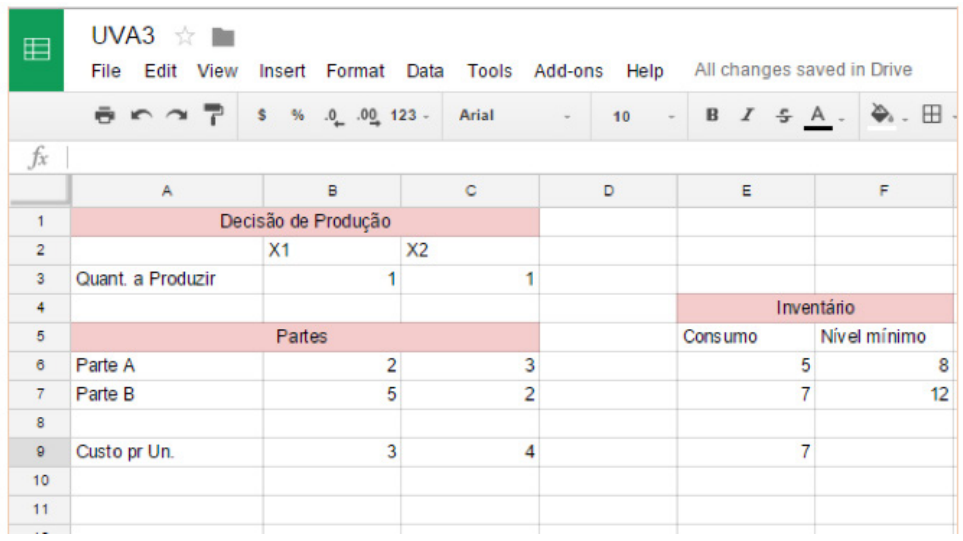

Que são exactamente os mesmos resultados que os obtidos pelo SIMPLEX tabular.

 $x\Box$ <sub>1</sub>=20/11=1.818182

 $x\Box$ <sub>2</sub>=16/11=1.454545

Valor mínimo de z=124/11=11.272726

### Conclusão

[Adicionar texto aqui]

Avaliação

[Adicionar texto aqui]

Actividade 2.2 - Teorema da Programação Linear

### Introdução

Apresenta as condições de existência e unicidade de soluções o teorema da programação linear;

Trata as condições de inicialização, iteração e término do algoritmo SIMPLEX tabular.

Detalhes da atividade

Quais são os detalhes da actividade???

Existência de soluções

A existência de soluções de um problema de programação linear depende da região viável, da monotonia da função objectivo (crescente ou decrescente) e da forma forma como o problema é bem-colocado ou não.

A região viável é sempre um subconjunto do I quadrante (cone positivo de R**a^n**a) e convexa porque resulta de intersecções de semiplanos (semi-espaços).

Entretanto, como já vimos, a região viável pode ser delimitada ou não.

Quando é delimitada, o problema de programação linear tem sempre alguma solução.

Se tiver mais do que uma solução então toda a aresta e pelo menos dois vértices também são solução optimal.

Quando não é delimitada, o problema de programação linear pode ter ou pode não ter solução:

se a função objectivo é crescente e o problema é de maximização, não existe solução;

se a função objectivo é decrescente e o problema é de minimização, não existe solução;

Pode-se resumir todas estas condições num teorema.

Teorema fundamental da Programação Linear

Qualquer problema de programação linear (PPL) ou é viável, ou é não-delimitado ou é inviável;

Se um PPL tem solução viável então tem solução básica (vértice da região viável);

Se um PPL tem solução ótima então tem que ser solução viável básica;

Inicialização do SIMPLES tabular

Durante a inicialização, iteração e término do algoritmo SIMPLEX tabular deve-se ter em conta

todas estas questões para determinar se o problema tem ou não uma ou mais soluções.

Na prática, as variáveis de decisão podem ser de três tipos:

```
não-negativas: x〖j≥0
não-positivas: x〖j≤0
irrestrita no sinal: x\square<sub>i</sub>\square (-∞, ∞)
```
Variáveis não-negativas são preferidas na inicialização do SIMPLEX tabular.

Quandto aparecem variáveis não-positivas x〖j≤0, cria-se uma nova variável com o valor simétrico  $x\Box_i = -x\Box_k$ e a nova variável não-negativa  $x\Box_k \geq 0$  é substituida na função objectivo e nas restrições.

Quando aparecem variáveis irrestritas no sinal x□, criam-se duas novas variáveis  $x\Box_k$ ,  $x\Box_m$ cuja diferença é igual à variável inicial  $x\Box_i = x\Box_k - x\Box_m$ e as novas variáveis são substituidas na função objectivo e nas restrições.

### Exemplo

Considere o problema de programação linear com a seguinte formulação onde estão envolvidas variáveis dos três tipos mencionados acima:

max(z)

$$
z = x\Box_1 - x\Box_2 + 2x\Box_3
$$
  
\n
$$
x\Box_1 - x\Box_2 + 2x\Box_3 \le 30
$$
  
\n
$$
2x\Box_1 + 2x\Box_2 + x\Box_3 \le 35
$$
  
\n
$$
-x\Box_1 - 4x\Box_2 + x\Box_3 \le 75
$$
  
\n
$$
x\Box_2 \ge 0
$$
  
\n
$$
x\Box_2 \le 0
$$

 $x\Box$ <sub>3</sub> irrestrita no sinal

Antes de inicializar o SIMPLEX tabular há que colocar o problema na forma padrão (ou forma desejável) para inicialização:

Substituindo  $x\Box_2 = -x\Box_4$  e  $x\Box_3 = x\Box_5 - x\Box_6$ na função objectivo e nas restrições obtem-se:

max(z)

$$
z = x\Box_1 + x\Box_4 + 2x\Box_5 - 2x\Box_6
$$
  
\n
$$
x\Box_1 + x\Box_4 + 2x\Box_5 - 2x\Box_6 \le 30
$$
  
\n
$$
2x\Box_1 - 2x\Box_4 + x\Box_5 - x\Box_6 \le 35
$$
  
\n
$$
-x\Box_1 + 4x\Box_4 + x\Box_5 - x\Box_6 \le 75
$$
  
\n
$$
x\Box_1 \ge 0
$$

 $x_2^2 \geq 0$  $x\Box_e \geq 0$ 

 $x\Box<sub>e</sub>$   $\geq$  0

Usando o SOLVER:

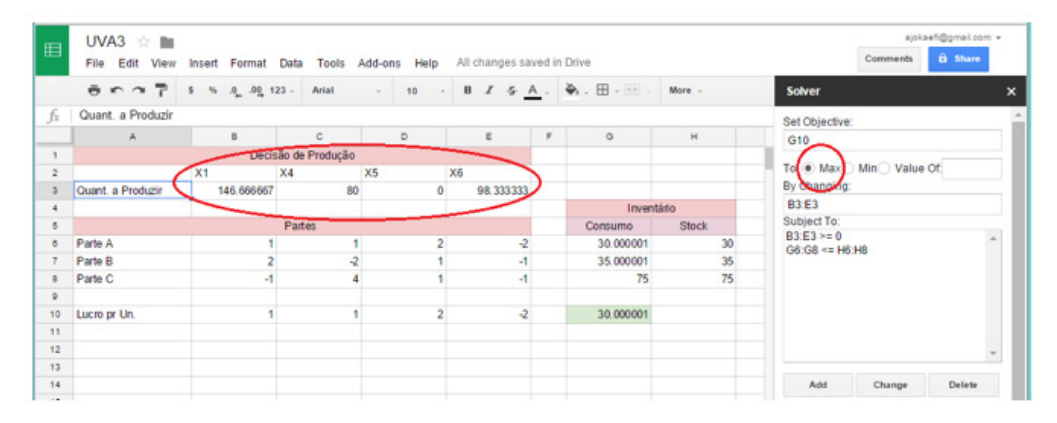

#### Resulta no ponto ótimo

$$
x\Box_1 = 147
$$

$$
x\Box_4 = 80
$$

$$
x\Box_5 = 0
$$

$$
x\Box_6 = 98
$$

Substituindo de volta as variáveis iniciais obtem-se a solução ótima:

$$
x\Box_{1} = 147
$$
\n
$$
x\Box_{2} = -80
$$
\n
$$
x\Box_{3} = -98
$$
\n
$$
z = x\Box_{1} - x\Box_{2} + 2x\Box_{3} = 67
$$

Fim do exemplo.

Em problemas de minimização da função objectivo em que é usado o método de Big M, é possível reduzir o número de variáveis auxiliares quando alguma variável de decisão ou de folga conste apenas de uma só restrição, dividindo toda essa restrição pelo coeficiente deassa variável para obter desse modo uma coluna da matriz identidade (Problemas de fim de Actividade).

Quanto às restrições, assumindo sempre que o lado direitro das é positivo, se não for deve-se multiplicar toda a inequação por , elas podem ser de três tipos:

Igualdade: Lado esquerdo igual ao lado direito, LE=LD (+)

Desigualdade: LE≤LD (+)

Desigualdade: LE≥LD (+)

No primeiro caso, a igualdade é preferível pois a solução existe sobre o bordo da região viável.

No segundo caso, criam-se variáveis de folga (positiva) que são adicionados ao lado esquerdo LE para transformar a desigualdade em igualdade;

No terceiro caso, criam-se variáveis de folga (negativa) que são subtraidos ao lado esquerdo LE para transformar a desigualdade em igualdade;

Aqui importa estabelecer o tipo de restrições preferidas para os casos de maximização e minimização da função objectivo:

Para maximização: LE≤LD

Para minimização: LE≥LD

Usando estes tipos de restrições preferidas, para cada um dos tipos de optimização, garante-se a existência de solução do problema de programação linear.

Iteração no SIMPLEX tabular

Durante a iteração podem surgir as segquintes questões:

Empate na variável que entra - Quando dois os ou mais valores positivos na linha de ca\_ja-za\_ja são idêenticos, escolhe-se um deles com qualquer método de decisão .

Esta situação revela que a decisão de iteração de um vértice para dois outros vizinhos são identicas (tem o mesmo custo de execução):

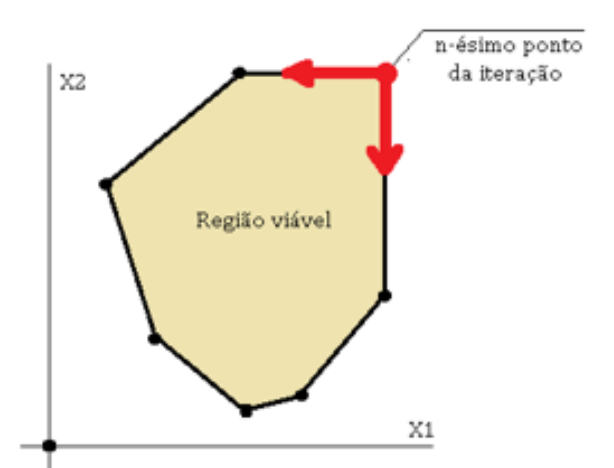

Na implementação de um algoritmo é preciso uma regra para decidir entre duas opções idêenticas, logo é comum optar pela variável de decisão com maior coeficiente na função objectivo ou com maior índice.

Empate na variável que sai - Quando dois ou mais valores de θ são idêenticos, escolhe-se um deles com qualquer método de decisão (arbitrário).

Esta situação revela que a existência de degenerância, i.e. um ponto onde se intersectam mais do que duas rectas:

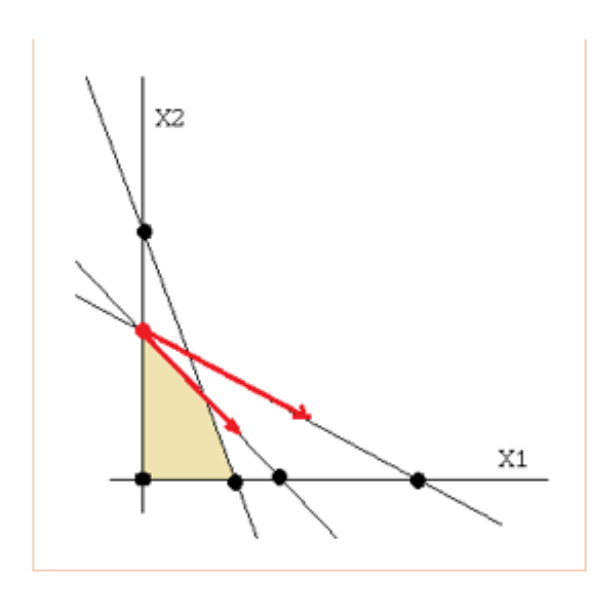

### Exemplo

Considere um problema de programação linear com a seguinte formulação:

max(z)

```
z=4x\Box_1\Box+3x\Box_22x\Box_1\Box+3x\Box_2\leq83x\Box_1+2x\Box_2\leq 12x_1 \geq 0x_1\geq 0
```
Logo na primeira iteração do SIMPLEX tabular encontramos o mesmo valor de θ=4:

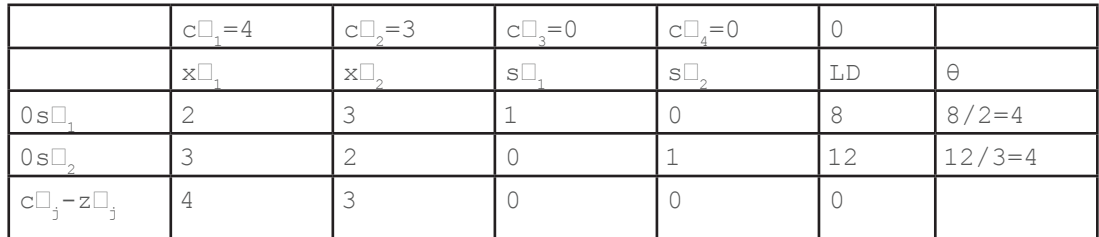

Escolhendo arbitráriamente (na implementação um algoritmo é preciso uma regra para decidir entre duas opções idêenticas, logo é comum optar pela variável de folga de maior índice, neste caso  $s\square_{2}$ ):

### **Pesquisa Operacional**

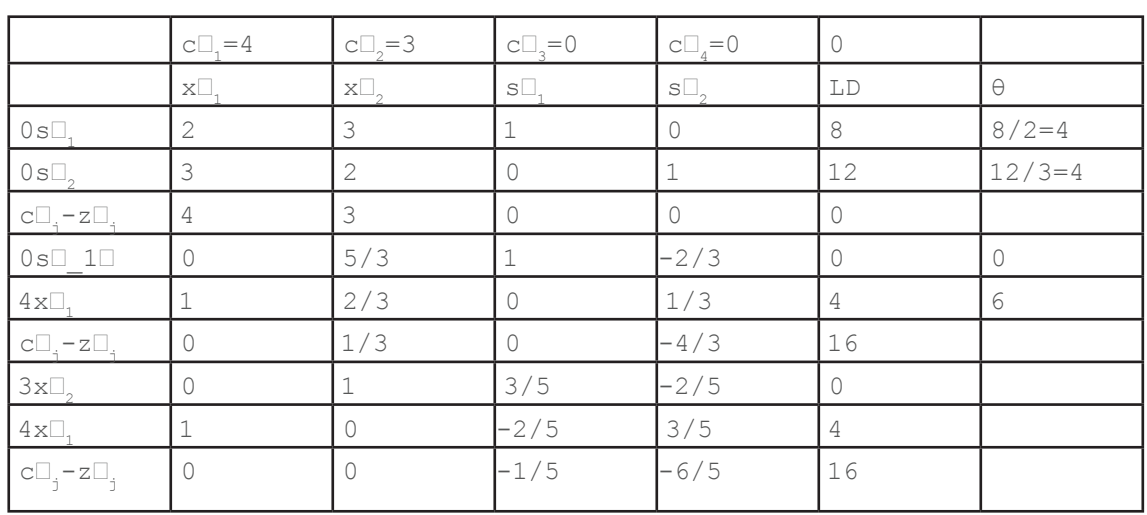

Na segunda iteração, θ=0 (a vermelho) é resultado do empate na iteração precedente.

Note que já na segunda iteração o resultado ótimo z=16 foi obtido com

 $s\Box_{1}=0$ , recorde-se que  $x\Box_{2}$  não está na base logo é  $x\Box_{2}=0$ 

 $x_1 = 4$ 

e óbviamente não mudou na 3ª iteração onde foi obtido com

 $x\Box_{2}=0$ 

 $x\Box<sub>1</sub>=4$ 

A degenerância não impede que se atinga o ótimo mas pode causar iterações desnecessárias.

Por último, note-se que o valor de θ não pode ser negativo (pois o SIMPLEX tabular estamos procurar a maximização da função objectivo).

Se durante alguma iteração para atribuir valor a θ resultar um valor negativo, então o θ deixa-se indeterminado e não entra na decisão sobre a variável que sai da base;

Terminação do SIMPLEX tabular

Como já foi visto, as condições de terminação do algoríitmo SIMPLEX tabular são atingidas quando c□<sub>;</sub>-z□<sub>;</sub>≤0

Entretanto, na terminação do algoríitmo SIMPLEX tabular podem surgir três questões:

Ótimo alternativo - mais do que uma combinação de variáveis básicas fornecem o mesmo valor da função objectivo, as variáveis básicas repetem-se sem que as condições de terminação sejam satisfeitas;

Região viável não delimitada - não existência de solução;

Inviabilidade - a solução é inviável perante as restrições impostas;

Para cada uma dessas situações apresenta-se um exemplo ilucudativo.

Exemplo de ótimo alternativo:

Considere um problema de programação linear com a seguinte formulação:

max(z)

 $z=4x\Box_1+3x\Box_2$  $2x\Box_1+3x\Box_2\leq 8$  $3x\Box_1+2x\Box_2\leq 12$  $x_1 \geq 0$  $x\Box_{2}$  20

Resolvendo com o sistema tabular:

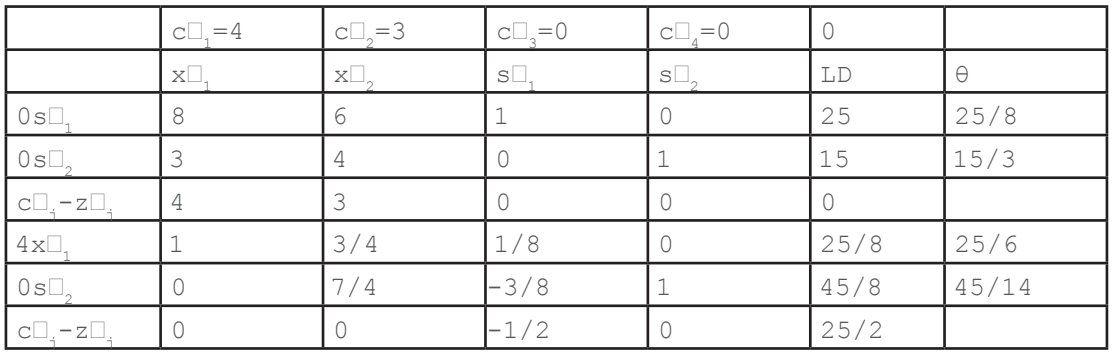

As condições de terminação são atingidas pois c□<sub>j</sub>-z□<sub>j</sub>≤0 e a solução ótima é dada por:

 $x_1 = 25/8$ 

 $s\square_{2}=45/8$  (existe esse stock não usado em armazem e  $x\square_{2}$  fora da base,  $x\square_{2}=0$ )

Entetanto, verifica-se que a coluna de variável x $\square_2^-$  o valor de c $\square_j$ -z $\square_j$ =0 mas x $\square_2^-$  não está na base!

Se continuar-mos a iteração com a introdução da variável x□, na base, resulta no mesmo valor ótimo da função objectivo:

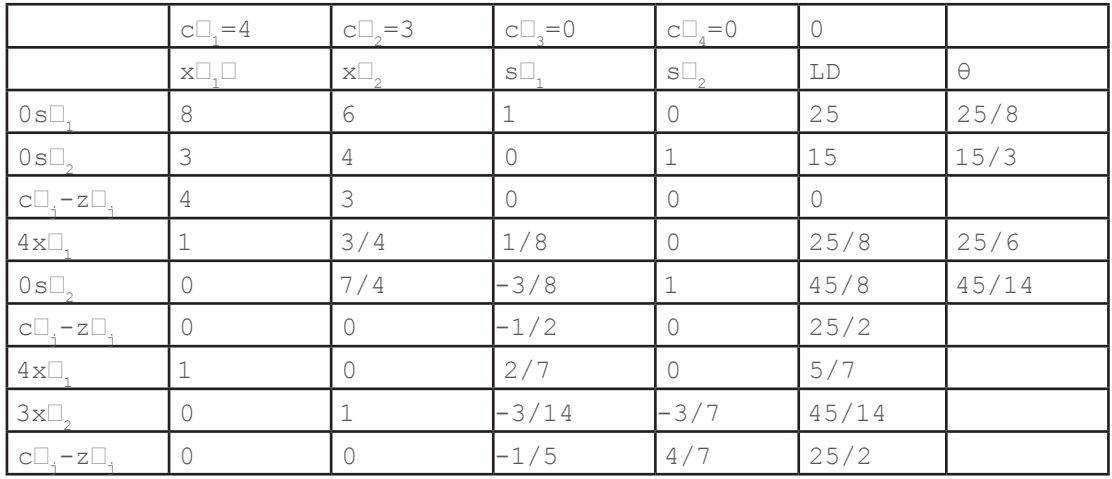

mas num outro ponto da região viável

 $x_1=5/7$  $x\Box_{2}=45/14$  $z=25/2$ 

Se tentar entrar s□\_2□ na base de novo o algoritmo entra num ciclo infinito!

Existem pois dois ótimos alternativos:

 $x_1 = 25/8$  $s\Box_2=45/8$ e tambem  $x_1=5/7$  $x\Box_2=45/14$ 

sendo que em ambos o valor de z=25/2 é ótimo (verificar!)

Gráficamente, toda a aresta o valor de z é ótimo mas como o método SIMPLEX tabular apenas indica os dois vértices, então dois vértices que fornecem o valor ótimo:

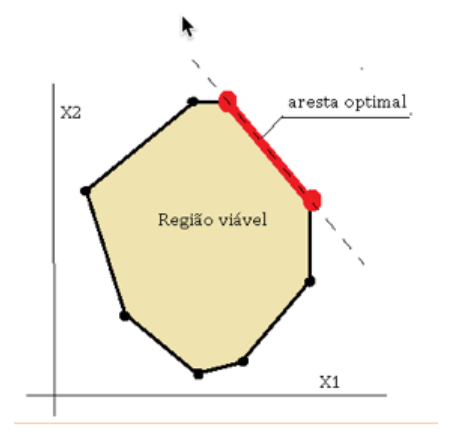

Exemplo de não delimitação da região viável:

Considere um problema de programação linear com a seguinte formulação:

max(z)

 $z=4x\square$ <sub>1</sub> $\Box$ +3x $\square$ <sub>2</sub> x□<sub>1</sub>-6x□<sub>2</sub>≤5 3x〖1≤11  $x_1\geq 0$  $x\Box_{2}$  20

Resolvendo com o sistema tabular:

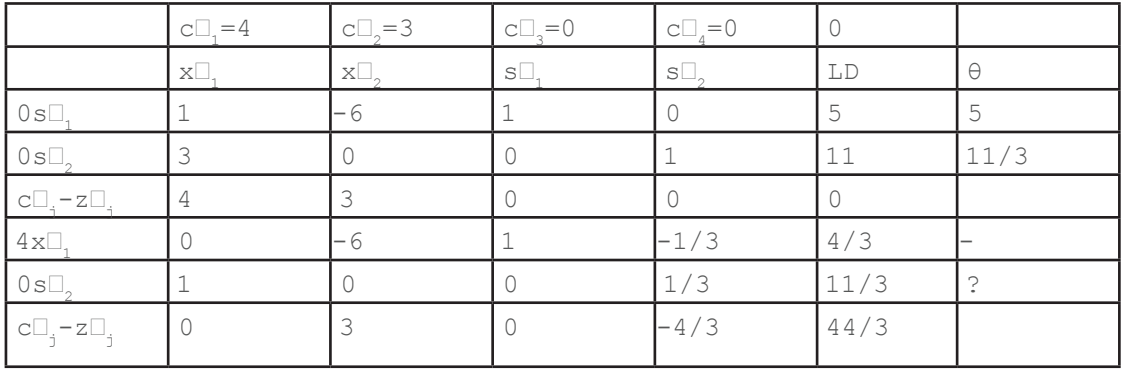

Não é possível continuar a iteração seguinte porque o algoritmo não consegue determinar  $\mathbb D$ 

Primeiro porque a divisão (4/3)/(-6) resulta num número negativo logo **la é indeterminado**, segundo porque a divisão por zero (11/3)/0 não é possível.

Assim o problema de programação linear não tem solução.

Por último, pode surgir o caso de uma variável auxiliar não sair da base mesmo satisfazendo as condições de terminação, aqui o problema de programação linear tambéem não tem solução.

Exemplo de inviabilidade

Considere um problema de programação linear com a seguinte formulação:

max(z)

```
z=4x\Box_1+3x\Box_2x\Box_1+4x\Box_2\leq 33x\Box_1+x\Box_2\geq 11x_1 \geq 0x〖2≥0
```
Resolvendo com o sistema tabular, depois de introduzir a variável auxiliar usando a variante Big  $M:$ 

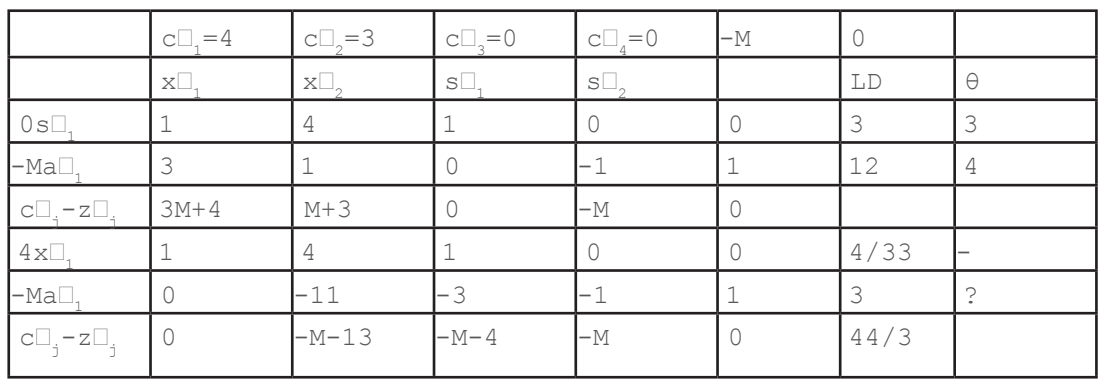

O algoritmo termina mas a variável a $\square$ , ainda está na base, logo o problema de programação linear não tem solução (a solução é inviável perante as restrições impostas).

### Actividade 2.3 - Dualidade e sensibilidade

### Introdução

Apresenta a relação entre o primal e o dual de um problema problema de programação linear.

Apresenta os fundamentos da análise de sensitividade e iIlustra os conceitos com alguns exemplos;

### Detalhes da atividade

Para qualquer espaço vectorial sobre um corpo escalar existe um espaço vectorial dual, composto por todas as funcionais lineares.

Neste módulo não se aprofunda a teoria de espaços vectoriais e espaços duais pois interessa a compreensão dos princípios básicos e para isso a intuição de espaços Euclideanos é suficiente.

Considere, a por exemplo, o espaço R<sup>o2</sup>, onde os funcionais (vector-linha) actuam pelo produto interno sobre o vector-coluna:

O espaço de todos os vetores-coluna e o espaço de todos os vectores-linha são duais, neste sentido.

Claro que a transposta desta operação (soma-produto ou produto interno) torna o vector numa funcional linear e vice versa:

Alguma intuição sobre a relação primal-dual pode ser obtida da figura seguinte onde o problema primal é encontar a máxima distância do ponto P até a região convexa (solução indicada a vermelho):

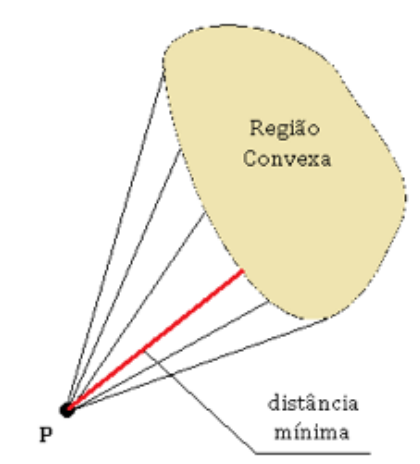

Este problema é relacionado com o problema dual, de encontrar a mínima distância do ponto P até alguma recta tangente à região convexa:

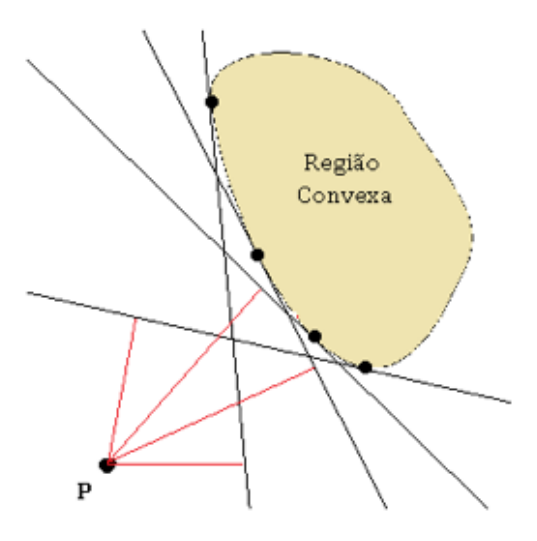

Estes dois espaços, primal-dual, são "espelhos" um do outro e as condições impostas num reflectem-se no outro.

Qualquer problema de programação linear tem associado um problema dual e por vezes torna-se mais fácil analizar no espaço dual as restrições impostas no espaço primal ou as condições do término do algoritmo SIMPLEX tabular.

O problema dual é construido a partir das seguintes regras:

Se o primal é um problema de maximização então o dual é um problema de minimização, e vice versa;

Por cada restrição do primal, corresponde uma variável de decisão do dual e vice versa;

Os coeficientes da função objectivo do primal passam para o lado direito (LD) das restrições do dual;

A transposta da matriz de coeficientes das restrições do primal passa a ser a matriz de coeficientes das restrições do dual;

Se o primal é de maximização e a desigualdade da restrição é a preferida da maximização (≤), então a variável correspondente é não-negativa, se é igualdade (=) a variável correspondente é irrestrita no sinal e se a desigualdade é (≥) então a variável correspondente é não-positiva;

Se o primal é de minimização e a desigualdade da restrição é a preferida da minimização (≥) então a variável correspondente é não-negativa, se é igualdade (=) a variável correspondente é irrestrita no sinal e se a desigualdade é (≤) então a variável correspondente é não-positiva;

Se o primal é de maximização e a variável de decisão é não-negativa então a desigualdade da restrição correspondente do dual é a preferida da minização (≥) se é irrestrita no sinal a restrição do dual é igualdade (=) e se é não-positiva a restrição correspondente do dual é (≤);

Se o primal é de minimização e a variável é não-negativa então a desigualdade da restrição correspondente do dual é a preferida da maxmiização (≤) , se é irrestrita no sinal a restrição do dual é igualdade (=) e se é não-positiva a restrição correspondente do dual é (≥);

A tabela da conversão entre o primal (maximização) e o dual (minimização) sintetiza as regras enunciadas acima:

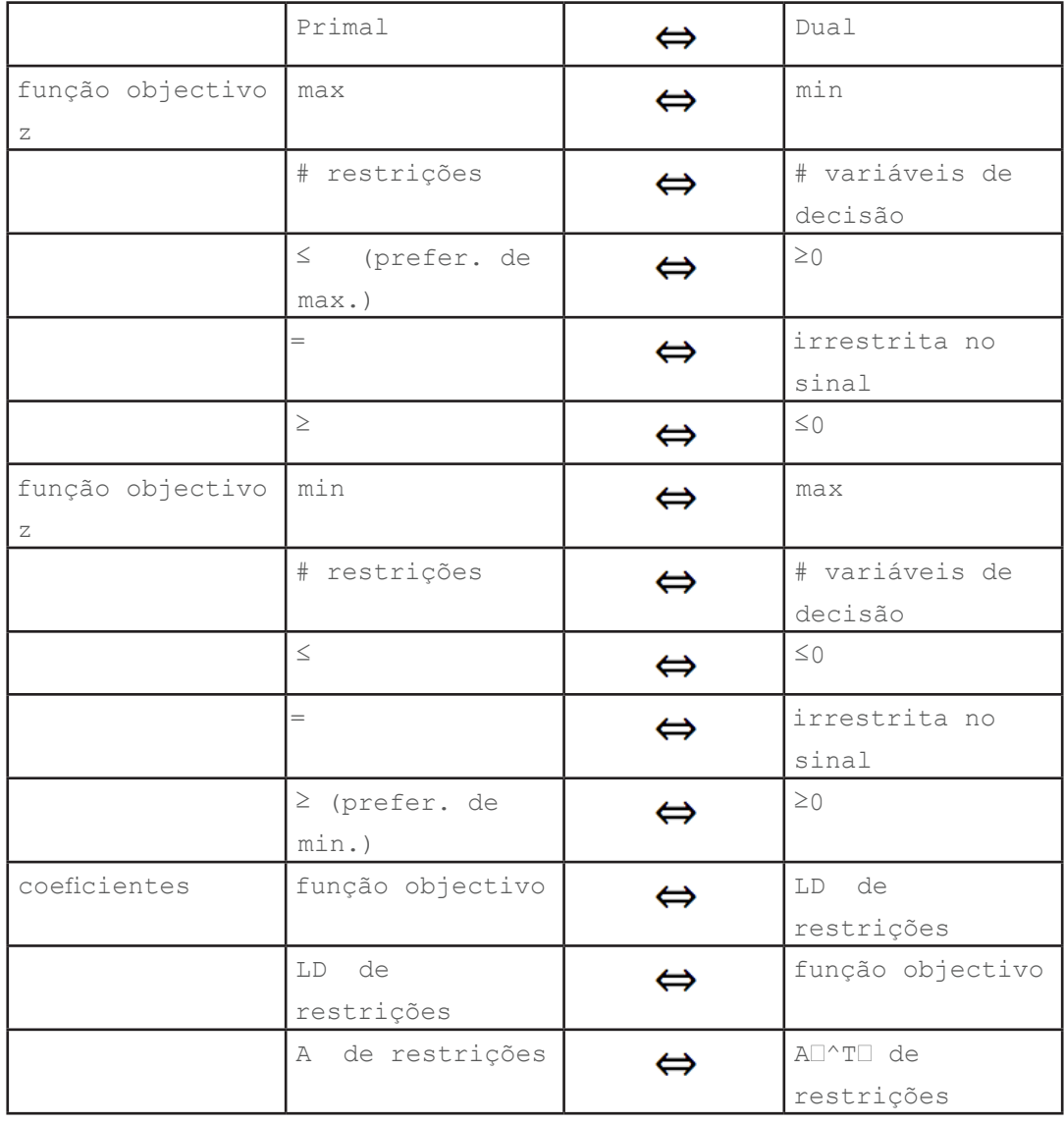

Onde A〖<sup>T</sup> é a transposta da matrix de coeficientes A das restrições.

Qualquer problema pode ser escolhido como sendo o Primal ou Dual.

Exemplo:

Como exemplo de conversão, considere um pequeno produtor de dois tipos de mercadoria produzidos a partir de dois tipos de recursos.

```
z=6x, +5x\Box<sub>2</sub>
x〖1+x〖2≤5
3x□, +2x□, ≤12
x〖1,x〖2≥0
```
O PPL primal é formulado do seguinte modo, já com as variáveis de folga:

#### max(z)

```
z=6x\Box_1+5x\Box_2x\Box, +x\Box, +s\Box, =53x\Box_1 + 2x\Box_2 + s\Box_2 = 12X\Box_1, X\Box_2, S\Box_1, S\Box_2 \geq 0
```
onde s〖1,s〖2 são as variáveis de folga do primal

Usando o SOLVER, encontra-se a solução ótima do primal:

z $\square^{\wedge *} \square = 27$ , x $\square_1 = 2$ , x $\square_2 = 3$  e as folgas são nulas  $\square_1 = 0$ , s $\square_2 = 0$ 

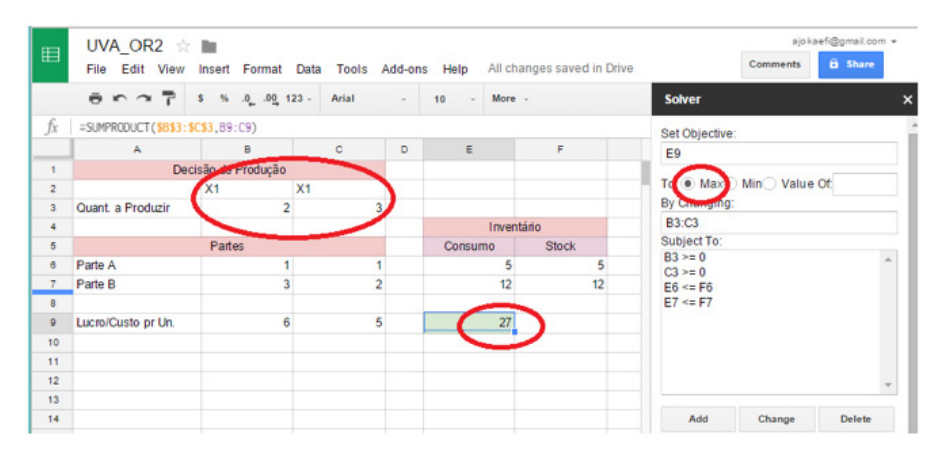

O PPL dual que lhe corresponde é é construido a partir da tabela de conversão primal-dual:

min(w)

```
w=5y[-12y]
y\Box_1+3y\Box_2-t\Box_1=6
```
 $y\Box_1+2y\Box_2-t\Box_2=5$ 

y□,, y□<sub>2</sub>, t□<sub>1</sub>, t□<sub>2</sub>20

onde to, to, são as variáveis de folga do dual

Usando o SOLVER, encontra-se a solução ótima do dual:

w□^\*□=27, y□<sub>1</sub>=3, y□<sub>2</sub>=1 e as folgas são nulas t□<sub>1</sub>=0, t□<sub>2</sub>=0

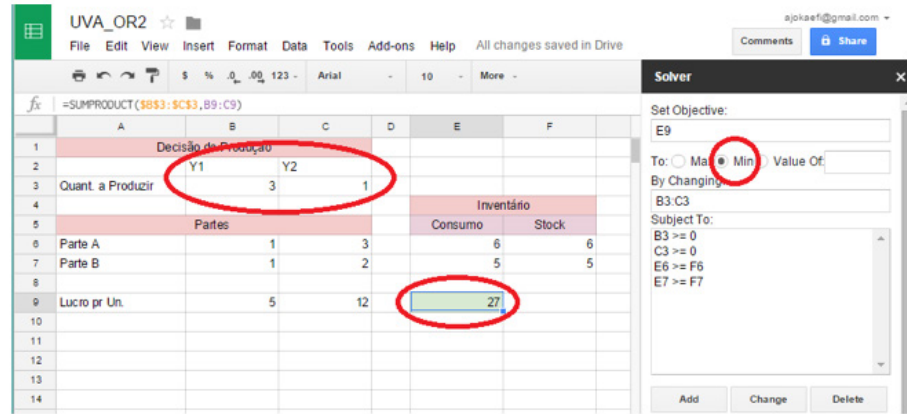

A relação entre o primal e o dual é traduzida nos seguintes princípios e teoremas:

O princípio da complementaridade da folga estabelece que a soma-produto (produto interno) do vector das variáveis de decisão do PPL primal  $x=(x\Box, t\ldots, x\Box, t)$  com as variáveis de folga do dual t=(t $\square_1$ , ...,t $\square_{(m-d)}$ ) somado com a soma-produto do vector das variáveis de decisão do dual  $y=(y\square_1,\ldots,y\square_m)$  com as variáveis de folga do primal  $s=(s\square_1,\ldots,s\square_{n-d})$ ) é nula:

 $\sum j^{\text{(\text{m}-d)}} x\Box_i t\Box_i + \sum i^{\text{(\text{n}-d)}} y\Box_i s\Box_i=0$ 

O princípio da complementaridade da folga pode ser verificado para o exemplo dado em cima:

 $\sum j^{\text{(m-d)}} x\Box_i t\Box_i + \sum i^{\text{(n-d)}} y\Box_i s\Box_i=3(0)+1(0)+2(0)+3(0)=0$ 

Teorema de dualidade fraca:

Se  $x=(x\Box, \ldots, x\Box)$  é uma solução viável para um PPL primal e  $y=(y\Box, \ldots, y\Box)$  é uma solução viável para o PPL dual, então:

 $\Sigma$  j^n c $\square$ <sub>i</sub>x $\square$ <sub>i</sub>  $\leq \Sigma$  i^m b $\square$ <sub>i</sub>x $\square$ <sub>i</sub>

A desigualdade é compensada pela falha dual (dual gap) e no caso de soluções viáveis ótimas a falha dual é nula.

Teorema de dualidade forte:

Se x $\Box^* \Box = (x \Box, \ldots, x \Box)$  é uma solução viável óptima para um PPL primal e y $\Box^* \Box = (y \Box 1$ □, . . . , y□ de uma solução viável ótima para o PPL dual, então:

 $\Sigma$  j^n c $\square_i$ x $\square_i=\Sigma$  i^m b $\square_i$ x $\square_i$ 

O que é o mesmo que dizer que os valores ótimos do primal e do dual são iguais.

Podemos confirmar com o exemplo primal-dual dado acima:

 $z\Box^\wedge$ \* $\square$ =27=w $\square^\wedge$ \* $\square$ 

O recíproco do teorema da dualidade forte tambéem é válido.

Teorema do Critério da Optimalidade

Se o PPL primal e o PPL dual tiverem soluções viáveis tal que z=w então estes são os valores ótimos do primal e do dual respectivamente, e os pontos onde esses valores são obtidos são soluções viáveis ótimas.

Destes teoremas é fácil concluir que:

Se o primal é não-delimitado o dual é inviável

Se o primal é inviável o primal é não-delimitado ou inviável

O SIMPLEX tabular resolve tanto o primal como o dual

Para perceber como, considere o mesmo PPL primal do exemplo anterior:

max(z)

- $z=6x$ , +5x $\Box$
- $x\Box_1+x\Box_2+s\Box_1=5$

$$
3x\square_{_1}+2x\square_{_2}+s\square_{_2}=12
$$

$$
\mathbf{x} \Box_{_{1}},\, \mathbf{x} \Box_{_{2}},\, \mathbf{s} \Box_{_{1}},\, \mathbf{s} \Box_{_{2}} \geq 0
$$

onde s $\square_{1}$ , s $\square_{2}$ , s $\square_{3}$  são as variáveis de folga do primal

### Da execução do SIMPLEX tabular resulta:

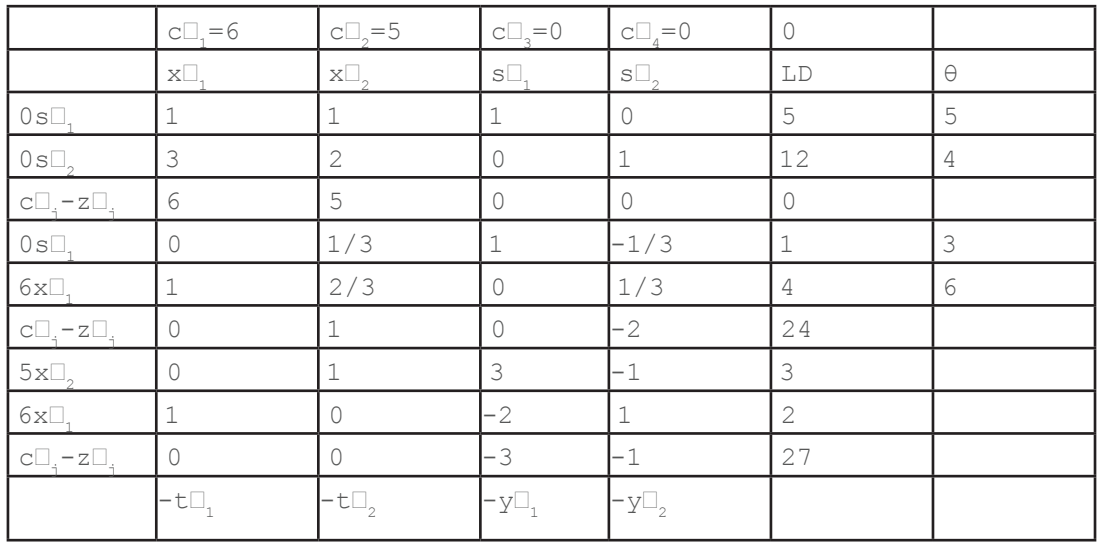
Pelo princípio da complementaridade da folga sabemos que:

• as variáveis de decisão do primal relacionam-se com as variáveis de folga do dual  $x\Box, \leftrightarrow t\Box,$ 

 $x\Box_{2} \leftrightarrow t\Box_{2}$ 

as variáveis de decisão do dual relacionam-se com as variáveis de folga do primal

 $y\Box_1 \leftrightarrow s\Box_1$  $\mathbf{y} \Box_{\alpha} \leftrightarrow \mathbf{s} \Box_{\alpha}$ 

de tal forma que:

 $\sum_{i=1}^{\infty} j^{(m-d)}$  x $\prod_{i=1}^{\infty}$ t $\prod_{i=1}^{\infty}$   $\prod_{i=1}^{\infty}$  x $\prod_{i=1}^{\infty}$ s $\prod_{i=1}^{\infty}$  (0) +1 (0) +2 (0) +3 (0) =0

Na tabela do SIMPLEX encontra-se na última iteração (linha do c□<sub>i</sub>-z□<sub>i</sub>) a solução do dual (a verde), com sinal negativo,  $y\Box_1=3$ ,  $y\Box_2=1$  com as folgas são nulas  $t\Box_1=0$ ,  $t\Box_2=0$ , enquanto que a solução de primal é dada (a cyan) na última iteração da coluna LD,  $x\square_i=3$ ,  $x\square_j=1$  com as folgas nulas  $s\Box_s=0$ ,  $t\Box_s=0$  dadas implícitamente (por não estarem na base)

Aliás, não é apenas na última iteração, em qualquer passo da iteração o princípio da complementaridade da folga é válido, por exemplo na segunda iteração do SIMPLEX

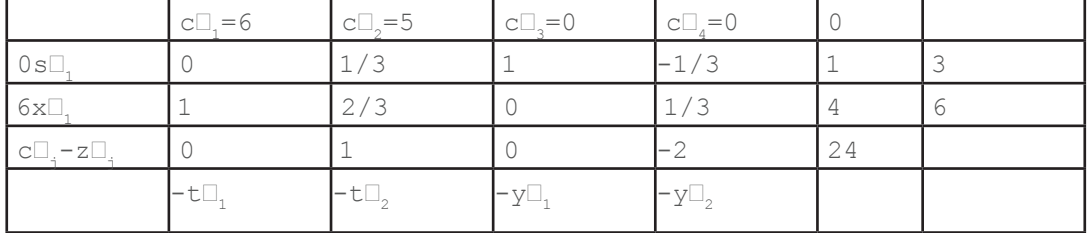

podemos ler na tabela os valores das variáveis do primal (a cyan)

 $s\Box_{1}=1$ 

 $x_1 = 4$ 

s<sup>[2</sup>/<sub>2</sub>=1 (não-básica)

 $x\Box$ <sub>2</sub>=4 (não-básica)

 $t\Box_{1}=0$ 

e do dual

 $t\Box_{2}=-1$  $y\Box_1=0$  $y\Box<sub>2</sub>=2$ 

Podemos verificar passo a passo os cálculos realizados pelo SIMPLEX tabular na segunda iteração:

as variáveis na base do primal são:

 $s\Box$ <sub>1</sub>=1

 $x_1$ =4

logo as não básicas do primal são:

s<sup>[</sup><sub>2</sub>=1 (não-básica)

 $x\Box$ <sub>2</sub>=4 (não-básica)

as correspondentes básicas do dual são incógnitas:

 $y\Box$ 

 $t\square$ 

e as correspondentes não-básicas do dual são:

$$
\begin{aligned} \mathbf{y} \mathbf{u}_1 = 0 \\ t \mathbf{u}_1 = 0 \end{aligned}
$$

Para calcular as incógnitas do primal, o SIMPLEX usa as restrições do dual:

 $y\Box, +3y\Box, -t\Box, = 6\Box$  (0) +3y $\Box, -$  (0) =6 $\Box y\Box, = 2$  $y\Box_1 + 2y\Box_2 - t\Box_2 = 5(0) + 2(2) - t\Box_2 = 5\Box t\Box_2 = -1$ 

Notea que tambéem nesta iteração w=24=z não é ainda o valor ótimo, o que se reflete no facto do dual ser inviável pois t $\square_{2} = -1$  não satisfaz a condição t $\square_{2} \ge 0$ .

A negatividade das variáveis do dual (inviabilidade do dual) reflete a não-optimalidade do primal.

O SIMPLEX tabular aqui apresentado é um algoritmo PRIMAL, pois só considera iterações em que o primal é viável (LD positivo), continua as iterações enquanto o dual é inviável (algum c□<sub>i</sub>-z□<sub>i</sub> positivo) e apenas no ponto ótimo o dual e o primal são simultâneamente viáveis.

Algoritmo dual do SIMPLEX

No algoritmo DUAL do SIMPLEX a inicialização para os valores de LD podem ser negativos, indicando a inviabilidade do primal, e para os valores de c**I<sub>i</sub>-zI**<sub>i</sub> podem ser negativos, indicando a viabilidade do dual.

O objectivo do algoritmo do SIMPLEX DUAL é então tornar o LD positivo.

Como exemplo, considere o problema de programação linear dado por:

min(z)

$$
z=4x\Box_1+7x\Box_2
$$
  
\n
$$
2x\Box_1+3x\Box_2\geq 5
$$
  
\n
$$
x\Box_1+7x\Box_2\geq 9
$$
  
\n
$$
x\Box_1, x\Box_2\geq 0
$$

### Adicionando duas variáveis de folga negativa

min(z)

$$
z=4x\Box_1+7x\Box_2
$$
  
\n
$$
2x\Box_1+3x\Box_2-x\Box_3=5
$$
  
\n
$$
x\Box_1+7x\Box_2-x\Box_3=9
$$
  
\n
$$
x\Box_1, x\Box_2, x\Box_3, x\Box_4 \ge 0
$$

Uma das alternativas já estudadas é resolver pelo SIMPLEX tabular com as variantes do Big M ou 2 fases.

Outra é usar o SIMPLEX DUAL, aceitando que o lado direito (LD) seja negativo.

Mudando para maximização de (-z) e multiplicando as restrições por ×(-1) obtem-se:

max(-z)

$$
(-z) = -4x\Box_1 - 7x\Box_2
$$

$$
-2x\square_1-3x\square_2+x\square_3=-5
$$

$$
-x\Box_1 - 7x\Box_2 + x\Box_3 = -9
$$

 $x\Box_1$ ,  $x\Box_2$ ,  $x\Box_3$ ,  $x\Box_4$  ≥0

Inicializando a tabela do SIMPLEX DUAL:

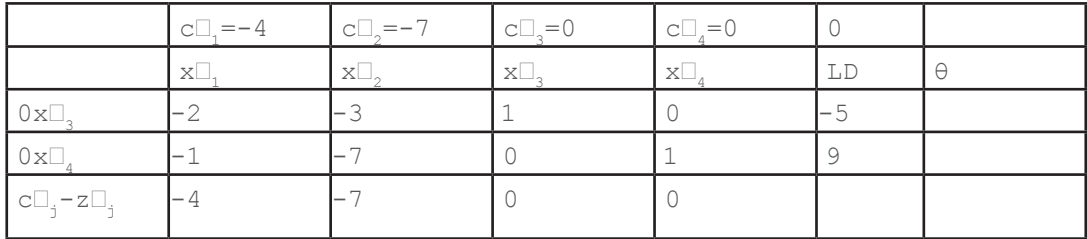

Notea que os valores de LD podem ser negativos, reflectindo a inviabilidade do primal, e que os valores de c〖j-z〖j são todos não-positivos, reflectindo a viabilidade do dual.

O objectivo é tornar o LD positivo.

Primeiro encontra-se a variável com valor de LD mais negativa, para sair da base, que neste caso é  $x\square_4$  (realce a vermelho).

Acrescenta-se uma linha **D** cujos valores apenas para as variáveis não-básicas (x<sup>p</sup>\_1<sup>p</sup>, x<sup>p</sup>\_2<sup>p</sup>) resultam da divisão de  $c\square_{\text{g}}-z\square_{\text{g}}$  pelos valores respectivos da linha que sai.

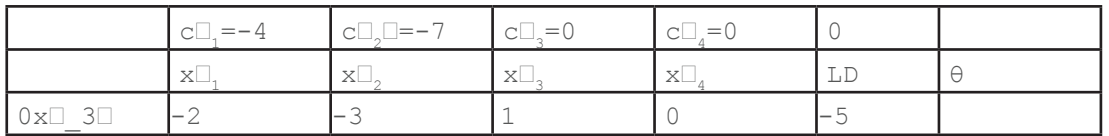

### **Unidade 2. Programação Linear, Dualidade e sensitividade**

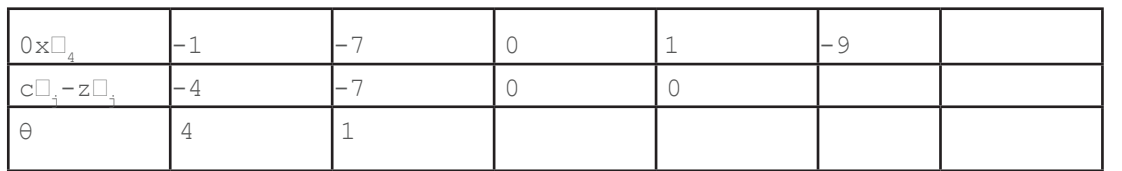

A variável com o menor valor de θ entra (realce a verde)

O pivot (valor da célula de intersecção da linha e coluna em realce) neste caso é negativo: -7 e procede-se á eliminação de Gauss, da forma habitual.

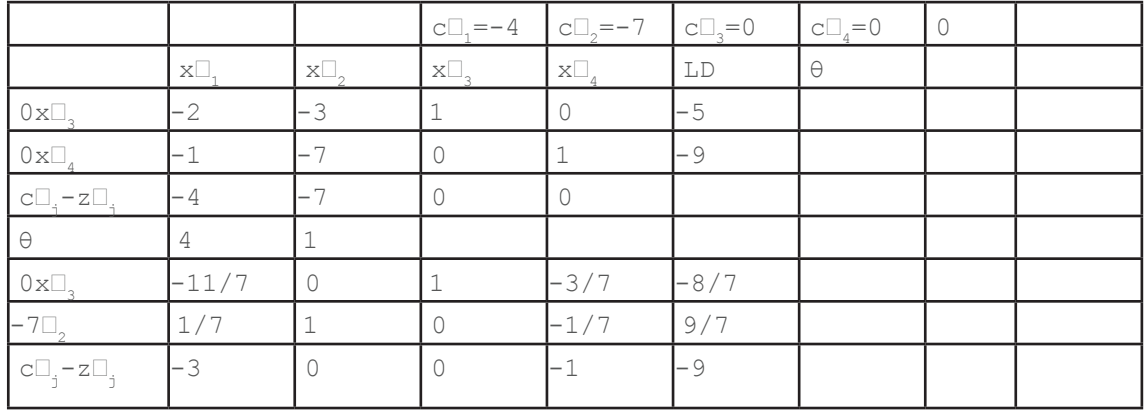

Repetindo o processo na iteração seguinte obtem-se:

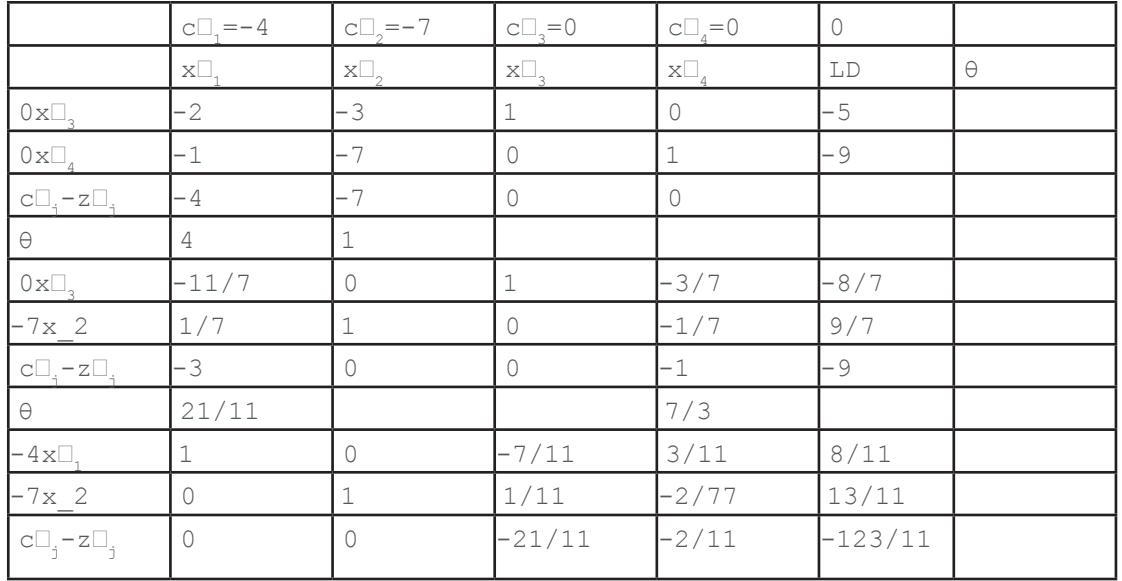

Tanto o dual como o primal são viáveis e termina-se o algoritmo com a solução ótima:

 $x_1=8/11$ 

 $x_2 = 1311$ 

-z=-123/11⇒z=123/11

## Algoritmo misto do SIMPLEX

Em problemas com restrições mistas ≤ ou ≥, pode-se usar uma mistura de algoritmos DUAL e PRIMAL do SIMPLEX em vez da introdução de variáveis alternativas e das variantes Big M ou 2 fases.

O uso misto do SIMPLEX e do SIMPLEX dual é mais rápido do ponto de vista computacional e recomenda-se caso o aluno já esteja esclarecido quanto aos vários métodos (caso contrário, reverta tudo para um único método e use-o até se tornar natural).

Interpretação económica do dual

No exemplo acima:

incrementando o valor do recurso da primeira restrição de um valor **a** resulta na função objectivo um incremento de 3 $\delta$  sendoe que o valor de  $y \llbracket_1 = 3$ 

 $x \left( \frac{1}{2} + x \right) \left( \frac{1}{2} + \delta \right)$ 

 $3x\left(\frac{1}{2} + 2x\right)\left(\frac{1}{2} + 2x\right)$ 

resolvendo simulâneamente obtem-se

x〖<sup>1</sup> ≥2-2δ

 $x \parallel_2 \geq 3 + 3\delta$ 

substituindo na função objectivo obtem-se o valor marginal de z

z≥6(2-2δ)+5(3+3δ)=27+3δ

Incrementando o valor do recurso da segunda restrição de um valor **<b>D** resulta na função objectivo um incremento de  $\mathbb Z$  sendoe que o valor de  $y\mathbb Z,=\mathbb 1$  (calcular!)

Logo, o valor das variáveis duais pode ser interpretado como sendo o valor marginal da função objectivo resultante da variação incremental do recurso correspondente, desde que o incremento seja suficientemente pequeno para não remover o problema da vizinhança do ponto ótimo.

Do ponto de vista do produtor, faz sentido comprar 1 unidade do primeiro recurso por até 3 unidades monetárias pois o ganho marginal obtido na função objectivo justifica esse investimento.

Então, económicamente, o valor das variáveis duais pode ser interpretado como sendo o preço máximo que o produtor se disponibiliza a pagar por cada unidade dos recursos usados no primal.

Por outro lado, o dual é o problema do vendedor de recursos que não irá vender por menos que os valores ótimos do dual. Daí que, para a correcta formação do preço: satisfação do vendedor e do comprador de recursos, o valor ótimo do primal tem de ser igual ao valor ótimo do dual.

Representação matricial do algoritmo SIMPLEX

Aqui vai-se calcular, de novo, o algoritmo SIMPLEX, identificando blocos de matrizes que sofrem transformações iteradas durante o processo.

Para o problema de programação linear usado em exemplos anteriores, no quadro do SIMPLEX tabular

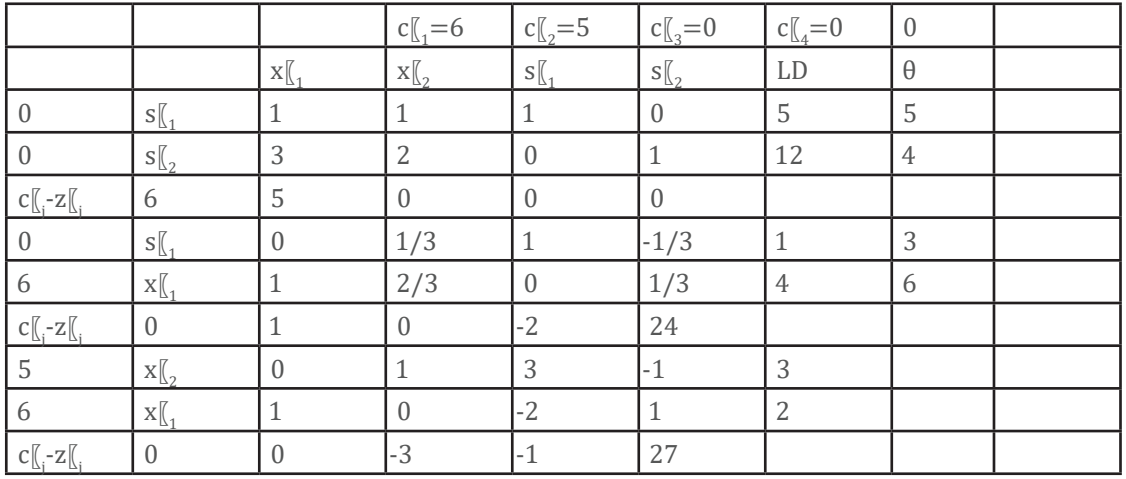

identificam-se, na inicialização, as seguintes matrizes:

A matriz-coluna das variáveis na base  $X\square$ 

identificando  $x\Box_{3}=s\Box_{1}e \quad x\Box_{4}=s\Box_{2}$ 

A matriz-linha dos coeficientes das variáveis na base C<sup>I</sup>

A matriz dos coeficientes das restrições P

onde a j-ésima coluna é P〖j

A matriz dos coeficientes das restrições apenas das variáveis na base B

é uma sub-matrix de Pigual à identidade na inicialização,

conforme mostrado na figura:

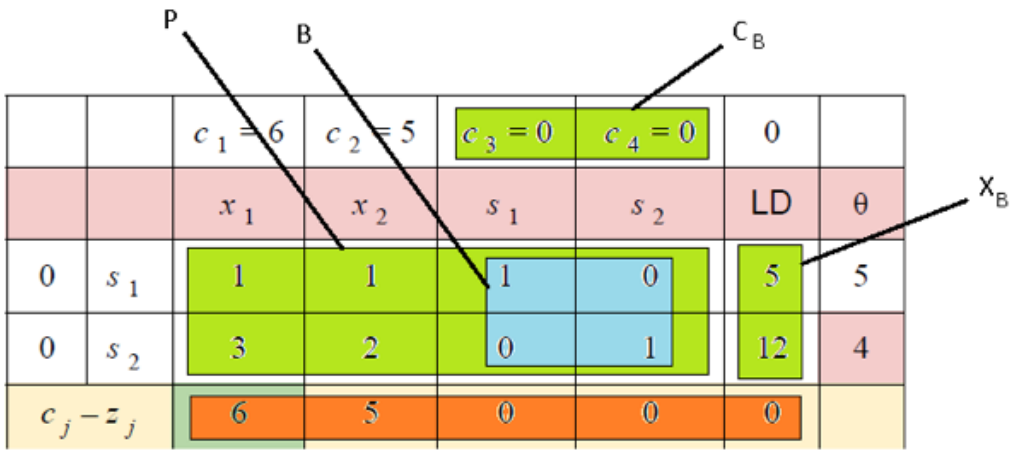

No método matricial do SIMPLEX todas as iterações são referidas a estas matrizes iniciais:

$$
\overline{P_j} = B^{-1} P_j
$$
  
 
$$
z_j = C_B \overline{P_j} = C_B B^{-1} P_j = yP_j
$$
 onde  $y = C_B B^{-1}$   
 
$$
c_j - z_j = c_j - yP_j
$$

Nota que a variável y representa em cada iteração a solução ótima do dual.

A variável  $\|\mathbf{x}\|_{\mathbf{k}}$  entra na base pois possui maior valor de  $\mathbf{cl}_{\mathbf{k}}$ - $\mathbf{z}\mathbf{l}_{\mathbf{k}}$ 

Calcula-se θ através da fórmula

$$
\left(\overline{P_j}\right)^T \cdot \theta = X_B
$$

A variável com menor valor dos componentes de θ, designado de θ□ min□ sai da base.

Calcula-se o valor das novas variáveis na base

 $\overline{X_B} = X_B - \theta_{\min} \overline{P_k} + \begin{bmatrix} 0 \\ \theta_{\min} \end{bmatrix}$  onde k é o índice da variável que entrou.

Reinicializa-se a variável X<sup>p</sup> removendo a barra em cima e repete-se o processo para calcular na iteração seguinte.

A primeira iteração em números do exemplo dado:

$$
X_B = \begin{bmatrix} 5 \\ 12 \\ 12 \end{bmatrix}
$$
  
\n
$$
C_B = \begin{bmatrix} 5 \\ 0 & 0 \end{bmatrix}
$$
  
\n
$$
B^{-1} = \begin{bmatrix} 1 & 0 \\ 0 & 1 \end{bmatrix}
$$
  
\n
$$
y = C_B B^{-1} = \begin{bmatrix} 0 & 0 \end{bmatrix} \begin{bmatrix} 1 & 0 \\ 0 & 1 \end{bmatrix} = \begin{bmatrix} 0 & 0 \end{bmatrix}
$$
  
\n
$$
z_1 = yP_1 = \begin{bmatrix} 0 & 0 \end{bmatrix} \begin{bmatrix} 1 \\ 3 \\ 2 \end{bmatrix} = 0
$$
  
\n
$$
z_2 = yP_2 = \begin{bmatrix} 0 & 0 \end{bmatrix} \begin{bmatrix} 1 \\ 2 \\ 2 \end{bmatrix} = 0
$$
  
\n
$$
c_1 - z_1 = 6 - 0 = 6
$$
  
\n
$$
c_2 - z_2 = 5 - 0 = 5
$$

Entra na base a variável  $x \Box_1$ com maior valor  $c \Box_1 - z \Box_1$  (nota que nesta iteração k=1)

$$
\overline{P_1} = B^{-1} P_1 = \begin{bmatrix} 1 & 0 \\ 0 & 1 \end{bmatrix}^{-1} \begin{bmatrix} 1 \\ 3 \end{bmatrix} = \begin{bmatrix} 1 \\ 3 \end{bmatrix}
$$

$$
\overline{(P_1)}^T \cdot \theta = X_B
$$

$$
\begin{bmatrix} 1 \\ 3 \end{bmatrix}^T \cdot \theta = \begin{bmatrix} 5 \\ 12 \\ 12 \end{bmatrix}
$$

$$
\theta = \begin{bmatrix} \frac{5}{12} \\ \frac{1}{3} \end{bmatrix} = \begin{bmatrix} 5 \\ 4 \end{bmatrix} \text{logo } \theta_{\min} = 4
$$

Sai da base a variável  $s\square_{2}=x\square_{4}$  (entrando o  $x\square_{1}$ )

Para calcular o valor das novas variáveis na base:

$$
\overline{X_B} = X_B - \theta_{\min} \overline{P_1} + \begin{bmatrix} 0 \\ \theta_{\min} \end{bmatrix} = \begin{bmatrix} 5 \\ 12 \end{bmatrix} - 4 \begin{bmatrix} 1 \\ 3 \end{bmatrix} + \begin{bmatrix} 0 \\ 4 \end{bmatrix} = \begin{bmatrix} 1 \\ 4 \end{bmatrix}
$$

Prosseguindo com a segunda iteração em números

$$
X_B = \begin{bmatrix} 1 \\ 4 \end{bmatrix}
$$
  
\n
$$
C_B = \begin{bmatrix} 0 & 6 \\ 0 & 3 \end{bmatrix}
$$
 pois as variáveis na base são  $x_3 = s_1 e x_1$   
\n
$$
B = \begin{bmatrix} 1 & 1 \\ 0 & 3 \end{bmatrix}
$$
 são as colunas  $[P_3P_1]$  de  $P$  que correspondem a  $x_3 = s_1 e x_1$   
\n
$$
B^{-1} = \begin{bmatrix} 1 & -\frac{1}{3} \\ 0 & \frac{1}{3} \end{bmatrix}
$$
  
\n
$$
y = C_B B^{-1} = \begin{bmatrix} 0 & 6 \end{bmatrix} \begin{bmatrix} 1 & 1 \\ 0 & 3 \end{bmatrix}^{-1} = \begin{bmatrix} 0 & 2 \end{bmatrix}
$$
  
\n
$$
c_2 - z_2 = 5 - \begin{bmatrix} 0 & 2 \end{bmatrix} \begin{bmatrix} 1 \\ 2 \\ 1 \end{bmatrix} = 1
$$
  
\n
$$
c_4 - z_4 = 0 - \begin{bmatrix} 0 & 2 \end{bmatrix} \begin{bmatrix} 0 \\ 1 \\ 1 \end{bmatrix} = -2
$$

Entra na base a variável  $x\square_{_2}$  (nesta iteração k=2)

$$
\overline{P_2} = B^{-1} P_2 = \begin{bmatrix} 1 & 1 \\ 0 & 3 \end{bmatrix}^{-1} \begin{bmatrix} 1 \\ 2 \end{bmatrix} = \begin{bmatrix} \frac{1}{3} \\ \frac{2}{3} \end{bmatrix}
$$

$$
\left(\overline{P_2}\right)^T \cdot \theta = X_B
$$

$$
\begin{bmatrix} \frac{1}{3} \\ \frac{2}{3} \end{bmatrix}^T \cdot \theta = \begin{bmatrix} 1 \\ 4 \end{bmatrix}
$$

$$
\theta = \begin{bmatrix} 3 \\ 6 \end{bmatrix} \log 0 \theta_{\min} = 3
$$

Sai da base a variável  $x\Box_3 = s\Box_1$  (entrando  $x\Box_2$ )

$$
\overline{X_B} = X_B - \theta_{\min} \overline{P_2} + \begin{bmatrix} 0 \\ \theta_{\min} \end{bmatrix} = \begin{bmatrix} 1 \\ 4 \end{bmatrix} - 3 \begin{bmatrix} \frac{1}{3} \\ \frac{3}{3} \end{bmatrix} + \begin{bmatrix} 3 \\ 0 \end{bmatrix} = \begin{bmatrix} 3 \\ 2 \end{bmatrix}
$$

### A terceira iteração

 $X_B = \left[ \begin{array}{c} 3 \\ 2 \end{array} \right]$  $C_B = \begin{bmatrix} 1 & 1 \\ 5 & 6 \end{bmatrix}$  pois as variáveis na base são  $x_3 = s_1$  e  $x_1$  $B = \begin{bmatrix} 1 & 1 \\ 2 & 3 \end{bmatrix}$  as colunas  $[P_2P_1]$  de P que correspondem a  $x_3 = s_1$  e  $x_1$  $B^{-1} = \left[ \begin{array}{cc} 3 & -1 \\ -2 & 1 \end{array} \right]$  $y = C_B B^{-1} = \left[\begin{array}{cc}5 & 6\end{array}\right] \left[\begin{array}{cc}1 & 1 \\ 2 & 3\end{array}\right]^{-1} = \left[\begin{array}{cc}3 & 1\end{array}\right]$  $c_3 - z_3 = 0 - [3 \quad 1] \begin{bmatrix} 1 \\ 0 \\ 1 \end{bmatrix} = -3$ <br>  $c_4 - z_4 = 0 - [3 \quad 1] \begin{bmatrix} 0 \\ 0 \\ 1 \end{bmatrix} = -1$ 

As condições do término estão satisfeitas e os mesmos valores ótimos são encontrados.

$$
z = C_B X_B = \begin{bmatrix} 5 & 6 \end{bmatrix} \begin{bmatrix} 3 \\ 2 \end{bmatrix} = 27
$$

É interessante verificar que de todas as iterações aparece na tabela do SIMPLEX e quando a terminação é atingida as colunas da matriz identidade aparecem nas colunas das variáveis na base:

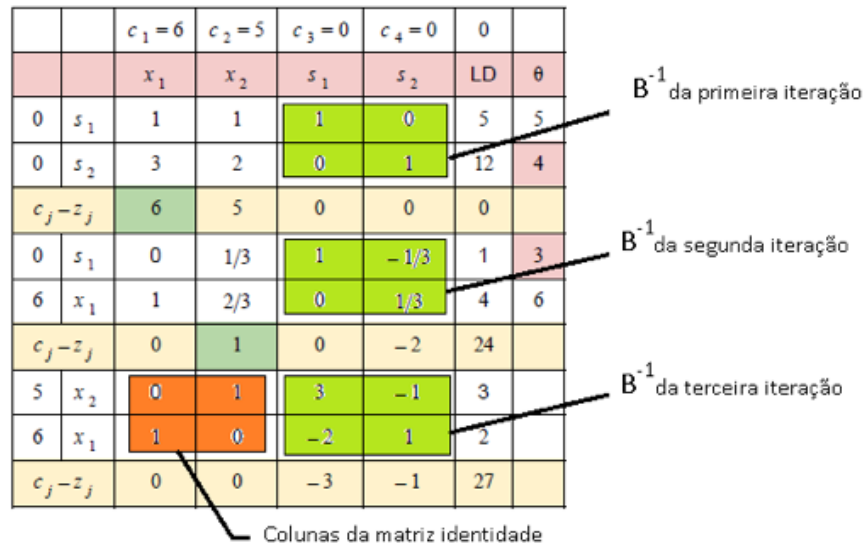

### Análise de sensitividade

Na análise de sensitividade, dado um problema de programação linear, pretende-se saber como responde a solução ótima se houver uma variação:

da função objectivo

do lado direito

da matriz de coeficientes

ou mesmo, se for adicionada mais variáveis ou restrições?

Um resposta óbvia a estas questões é simplesmente reformular o problema com as variações desejadas e comparar os resultados.

Contudo, este método de "força bruta" tem um custo de computação elevado.

Será que nos cálculos efectuados para executar o algoritmo SIMPLEX não existe já uma boa parte desta informação?

Mais ainda, não é possível obter esta informação a partir da solução ótima já obtida?

Para analizar estas questões em detalhe, considere o problema de programação linear (primal) dado por:

max (z)

$$
z{=}4x[\hspace{-0.04cm}[_1{+}3x[\hspace{-0.04cm}[_2{+}5x[\hspace{-0.04cm}[_2
$$

$$
x\mathbf{r}_1 + 2x\mathbf{r}_2 + 3x\mathbf{r}_3 \leq 9
$$

 $2x\left[\frac{1}{2}+3x\right]\left[\frac{1}{2}+x\right]\left[\frac{1}{2}\right]$ 

 $x\vert_{1}^{\prime}$ , $x\vert_{2}^{\prime}$ , $x\vert_{3}^{\prime} \geq 0$ 

A inicialização do SIMPLEX tabular:

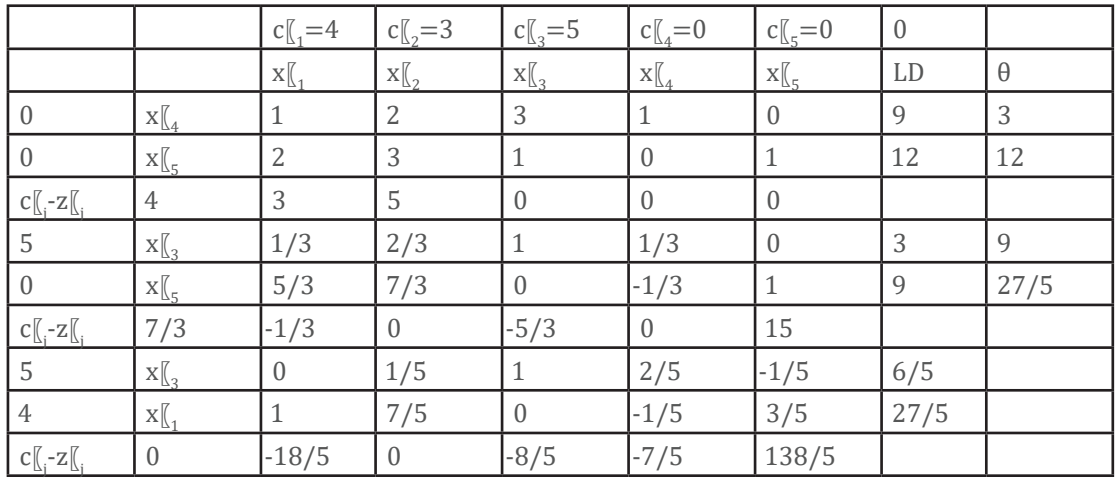

A solução ótima é dada por:

$$
\mathbf{x} \square_1 \mathbf{=}\, 6 \,/\, 5
$$

$$
\mathbf{x} \square_2 \mathbf{=0}
$$

 $x\Box_{3}=27/5$ 

z=138/5

Vamos agora analizar vários casos que podem fazer variar o valor ótimo:

Coeficiente da função objectivo, na variável não-básica

Considere uma variação do coeficiente de x□ 2□

Analizando apenas a última iteração:

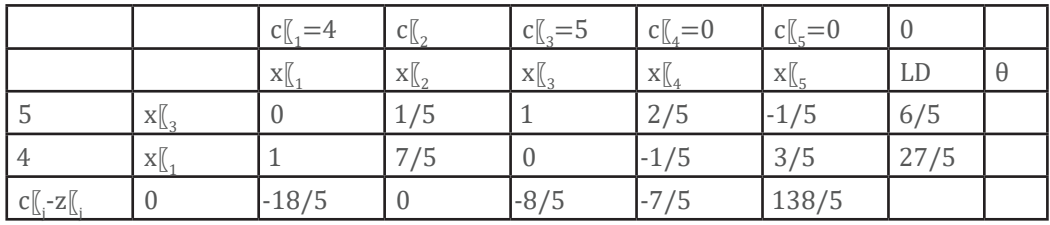

Uma variação de c $\mathbb{I}_2$  pode tornar o c $\mathbb{I}_2$ -z $\mathbb{I}_2$ =-18/5 num valor positivo e alterar a solução ótima.

A variação necessária para que isso aconteça pode ser calculada:

Se c□<sub>2</sub> se mantiver menor ou igual a 33/5 o valor ótimo não se altera, caso contrário, é preciso fazer a alteração a partir da última iteração e obter uma nova solução ótima.

Coeficiente da função objectivo, numa variável não-básica

Considere uma variação do coeficiente de x<sup>[1]</sup>, (tambéem podia ser x<sup>[1]</sup><sub>3</sub>)

Analizando apenas a última iteração:

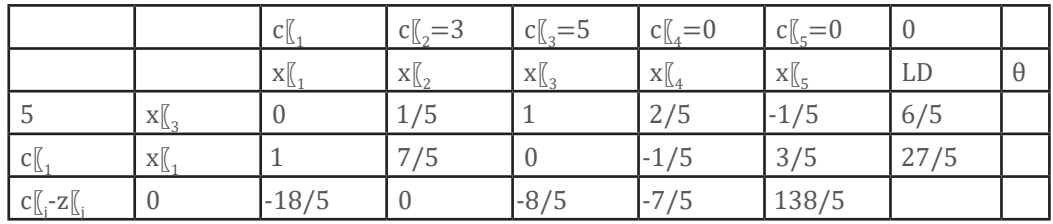

Uma variação de c $\square$ <sub>1</sub> pode alterar qualquer um dos c $\square$ <sub>1</sub> -z $\square$ <sub>1</sub> das variáveis não-básicas para valores positivos e alterar a solução ótima, logo todos devem ser verificados:

$$
c_2 - z_2 = 3 - (1 - \frac{7\check{c_1}}{5}) = 2 - \frac{7\check{c_1}}{5} \le 0 \Rightarrow c_1 \ge \frac{10}{7}
$$
  
\n
$$
c_4 - z_4 = 0 - (2 - \frac{c_1}{5}) = \frac{c_2}{5} - 2 \le 0 \Rightarrow c_1 \le 10
$$
  
\n
$$
c_5 - z_5 = 0 - (-1 + \frac{3c_1}{5}) = 1 - \frac{3c_1}{5} \le 0 \Rightarrow c_1 \ge \frac{5}{3}
$$

Ou seja, desde que c〖1 se mantenha dentro do intervalo

 $c_1 \in \left[\frac{10}{7}, 10\right]$ 

o valor ótimo não se altera.

Variação do LD (lado direito das restrições)

Considere uma variação do lado direito

$$
X_B = \left[ \begin{array}{c} b_1 \\ 12 \end{array} \right]
$$

o impacto será apenas sobre o LD, e pode ser quantificado pois extraindo da tabela:

 $LD=B^{-1}X_B=\left[\begin{array}{cc} \frac{\epsilon}{5} & -\frac{1}{5} \\ -\frac{1}{5} & \frac{3}{5} \end{array}\right]\left[\begin{array}{c} b_1 \\ 12 \end{array}\right]=\left[\begin{array}{c} \frac{\epsilon}{5}b_1-\frac{1\epsilon}{5} \\ \frac{36}{5}-\frac{1}{5}b_1 \end{array}\right]\geq \left[\begin{array}{c} 0 \\ 0 \end{array}\right]\Rightarrow \left\{\begin{array}{c} b_1\geq 6 \\ b_1\leq 36 \end{array}\right]$ Ou seja, desde que b〖1 se mantenha dentro do intervalo

 $b_1 \in [6, 36]$ 

o valor ótimo não se altera.

Coeficientes das restrições, numa variável não-básica

Considere uma variação em algum coeficiente da matriz de restrições, numa posição não básica, digamos de  $x_{\ell}$ e uma variação dada por

 $P_2 = \begin{bmatrix} 2 \\ q \end{bmatrix}$ 

O impacto na coluna de x $\mathbb{I}_2$  afecta c $\mathbb{I}_2$ -z $\mathbb{I}_2$  e este efeito pode ser calculado:

$$
\overline{P_2} = B^{-1} P_2 = \begin{bmatrix} \frac{2}{5} & -\frac{1}{5} \\ -\frac{1}{5} & \frac{3}{5} \end{bmatrix} \begin{bmatrix} 2 \\ q \end{bmatrix} = \begin{bmatrix} \frac{4}{5} - \frac{1}{5}q \\ \frac{3}{5}q - \frac{2}{5} \end{bmatrix}
$$
  

$$
c_2 - z_2 = c_2 - yP_2 = 3 - \begin{bmatrix} \frac{6}{5} & \frac{7}{5} \end{bmatrix} \begin{bmatrix} \frac{4}{5} - \frac{1}{5}q \\ \frac{3}{5}q - \frac{2}{5} \end{bmatrix} = \frac{13}{5} - \frac{3}{5}q < 0 \Rightarrow q > \frac{3}{13}
$$

Se o valor de q for maior que 3/13 o valor ótimo não é afectado, caso contrário, é preciso fazer a alteração a partir da última iteração e obter uma nova solução ótima.

Adição de uma nova variável de decisão

Será rentável introduzir de um novo tipo de produto sem alterar o stock em armazéem (LD inicial) ?

Um novo produto cuja quantidade a determinar é x□<sub>6</sub>, tem uma contribuição c□<sub>6</sub>x□<sub>6</sub> na função objectivo, que para este exemplo se assume como  $c\Box_{\varepsilon}=6$ 

Os coeficientes de  $x\Box_{\varepsilon}$  na matriz de coeficientes das restrições, que para este exemplo se assume como

$$
P_6=\left[\begin{array}{c}1\\3\end{array}\right]
$$

Criando uma nova coluna para  $x\square<sub>a</sub>$ 

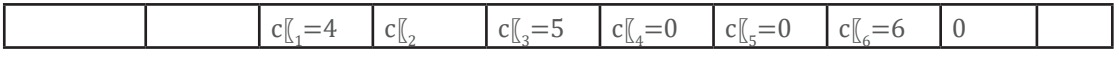

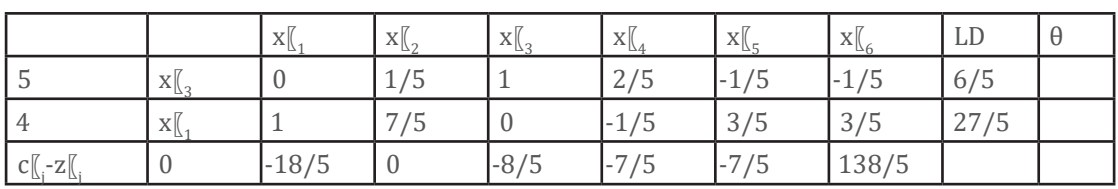

$$
\overline{P_6} = B^{-1}P_6 = \begin{bmatrix} \frac{2}{5} & -\frac{1}{5} \\ -\frac{1}{5} & \frac{3}{5} \end{bmatrix} \begin{bmatrix} 1 \\ 3 \end{bmatrix} = \begin{bmatrix} -\frac{1}{5} \\ \frac{8}{5} \end{bmatrix}
$$

Calcula-se  $c\Box_6$ -z $\Box_6$ 

$$
c_6 - z_6 = c_6 - yP_6 = 6 - \left[\begin{array}{cc} \frac{6}{5} & \frac{7}{5} \end{array}\right] \left[\begin{array}{c} 1 \\ 3 \end{array}\right] = \frac{3}{5}
$$

e como neste caso é positivo, faz-se a alteração a partir da última iteração até obter uma nova solução ótima.

Se pelo contrário o valor fosse negativo não seria rentável adicionar novo produto.

#### Adição de uma restrição

Suponha que existe um novo recurso que não não foi devidamente tido em consideração no problema e é agora preciso tê-lo em conta.

Como exemplo, considere uma nova restrição:

$$
x\Box_1 + x\Box_2 + x\Box_3 \le 8
$$

Como a solução ótima x $\mathbb{I}_1 = 27/5$ ,x $\mathbb{I}_2 = 0$ ,x $\mathbb{I}_3 = 6/5$  satisfaz esta restrição:

$$
(27/5) + (0) + (6/5) = 33/5 \le 8
$$

então esta restrição não tem impacto na solução ótima.

Agora considere uma restrição:

$$
x[\hspace{-0.04cm}[ \cdot \hspace{-0.04cm}] + x[\hspace{-0.04cm}[ \cdot \hspace{-0.04cm}] + x[\hspace{-0.04cm}[ \cdot \hspace{-0.04cm}] + x[\hspace{-0.04cm}[ \cdot \hspace{-0.04cm}] \cdot \hspace{-0.04cm}] S8
$$

com impacto na solução ótima.

Como calcular esse impacto sem refazer o problema?

Extraindo da tabelas as duas equações, pode-se escrever as variáveis básicas em função das não-básicas

$$
\begin{array}{r} x_1 + \frac{7}{5}x_2 - \frac{1}{5}x_4 + \frac{3}{5}x_5 + \frac{3}{5}x_6 = \frac{27}{5} \\ \frac{1}{5}x_2 + x_3 + \frac{3}{5}x_4 - \frac{1}{5}x_5 - \frac{1}{5}x_6 = \frac{6}{5} \end{array}
$$

Substituindo e simplificando

$$
\left(\frac{27}{5}-\frac{7}{5}x_2+\frac{1}{5}x_4-\frac{3}{5}x_5-\frac{3}{5}x_6\right)+x_2+\left(\frac{6}{5}-\frac{1}{5}x_2-\frac{2}{5}x_4+\frac{1}{5}x_5+\frac{1}{5}x_6\right)\leq 6
$$
  

$$
-\frac{1}{5}x_4-\frac{2}{5}x_5-\frac{2}{5}x_6-\frac{3}{5}x_2\leq -\frac{3}{5}
$$

Adicionar a variável de folga

 $-\frac{1}{5}x_4-\frac{2}{5}x_5-\frac{2}{5}x_6-\frac{3}{5}x_2+x_6\leq -\frac{3}{5}$ 

Criando uma nova linha e uma nova coluna para x□ 6□

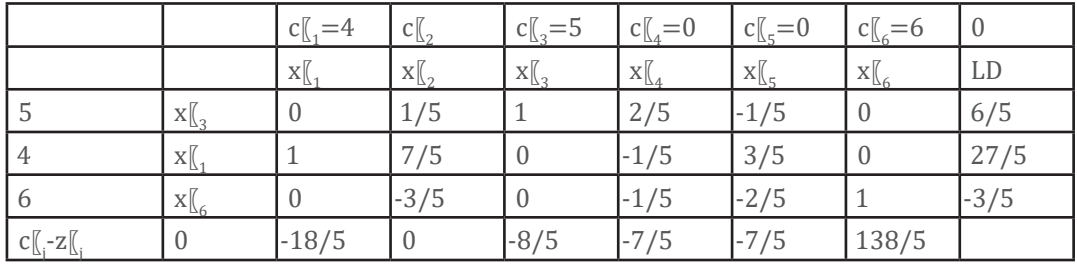

O valor negativo no LD mostra que de facto a solução ótima é violada.

Usando o SIMPLEX dual juntamente com com o primal (mixto) obtem-se uma nova solução ótima.

Coeficientes das restrições, numa variável básica

Qual é impacto de uma variação em algum coeficiente das restrições, numa variável básica?

Aqui a melhor alternativa é resolver o problema de novo pois torna-se demasiado complexo tentar perceber o impacto a partir da tabela do SIMPLEX original.

A razão é simples, quando há uma alteração em algum coeficiente das restrições, numa variável básica, a "base" muda e não é possível usá-la para calcular o impacto nas outras variáveis.

Resolva o seguinte problema de programação linear usando o SOLVER,

min(w)

 $w=12y\lfloor_{1}+30y\lfloor_{2}+36y\rfloor_{2}$ 

$$
y[\![\mathbf{1}+2y[\![\mathbf{1}+y[\![\mathbf{1}]-3
$$

$$
y\left[\frac{1}{4}+3y\right]\left[\frac{1}{2}+4y\right]\left[\frac{1}{3}-t\right]\left[\frac{1}{4}-4t\right]
$$

 $y\llbracket_{1}y\llbracket_{2}y\llbracket_{3}t\llbracket_{1}t\llbracket_{2}\geq 0$ 

onde  $\,{\rm t}\mathbb{I}_{\scriptscriptstyle 1}$ , ${\rm t}\mathbb{I}_{\scriptscriptstyle 2}$  são as variáveis de folga do dual

Usando o SOLVER, encontra-se a solução ótima do primal e do dual:

Primal

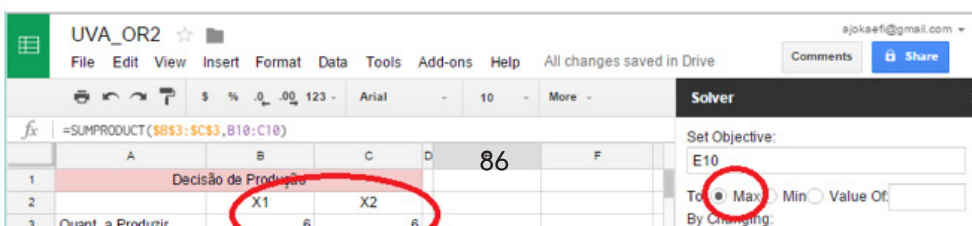

a solução ótima do primal:  $z[^{(*)}]=42, x[^{(*)}]=6, x[^{2}]=6, s[^{(*)}]=0, s[^{2}]=0, s[^{3}]=6$ 

Dual:

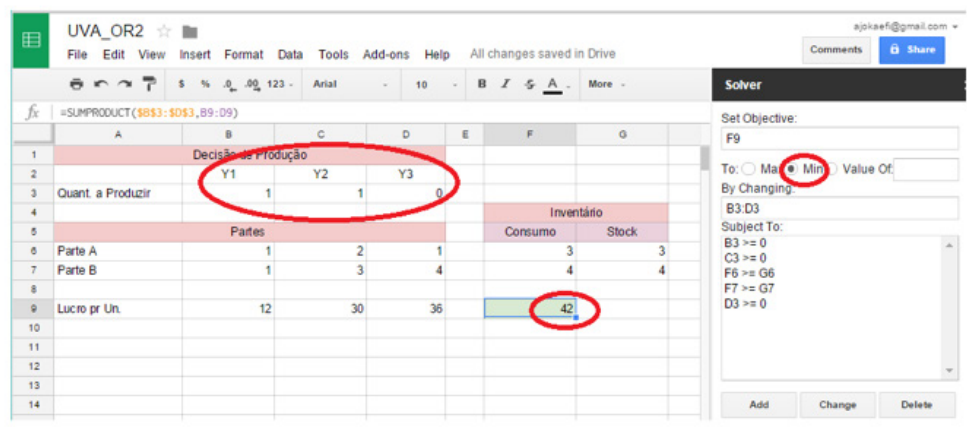

a solução ótima do dual é w $\binom{N^*}{=}42$ ,y $\binom{1}{-1}=1$ ,y $\binom{2}{-1}=1$ ,y $\binom{3}{-0}=0$ ,t $\binom{1}{-1}=0$ ,t $\binom{2}{-0}=0$ 

Avaliação da Unidade

Verifique a sua compreensão!

[Digite o título da actividade de avaliação aqui]

Instruções

[Digite instruções detalhadas e os instrumentos de avaliação aqui]

Critérios de Avaliação

[Digite o texto aqui]

Avaliação

[Digite o texto aqui]

## Leituras e outros Recursos

As leituras e outros recursos desta unidade encontram-se na lista de Leituras e Outros Recursos

do curso.

# **Unidade 4. Problemas de Filas de Espera**

# Introdução à Unidade

Apresenta as noções básicas e terminologia de processos estocásticos de Markov;

Apresenta elementos dos processos de Markov e da teoria das filas de espera

Apresenta elementos da programação não linear (convexa), do método dos pontos interiores e

da programação dinâmica

# Objectivos da Unidade

Após a conclusão desta unidade, deverá ser capaz de:

modelar um problema de fila de espera e determinar o tempo médio e o comprimento médio de uma fila de espera.

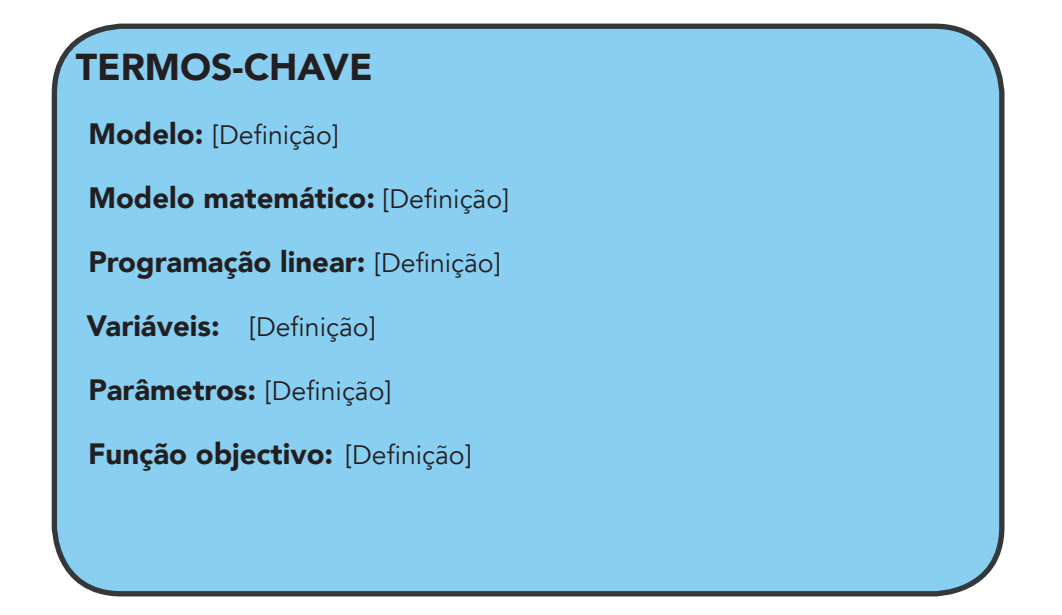

## Leituras e outros Recursos

As leituras e outros recursos desta unidade encontram-se na lista de Leituras e Outros Recursos do curso.

## Referências do Curso

- Introdução à Pesquisa Operacional, Fernando Marins, UNESP, S. Paulo, 2011;
- Introdução à Pesquisa Operacional, 8ª Ed, Frederick Hillier, Gerard Lieberman, McGraw, 20069
- Introduction to Operations Research 9th Ed, Frederick Hillier, Gerard Lieberman, McGraw, 2009
- Aplicativo folha de cálculo https://www.google.com/sheets/about/
- Academia Khan https://pt.khanacademy.org/
- Linear and Non-Linear Programming, 3rd Ed, David Luenberger, Yinyu Ye, Springer, 2008;
- Principles of Mathematical Modeling, 2nd Ed, Clive Dym, Elsevier Inc., 2004;
- Sociedade Brasileira de Pesquisa Operacional http://www.sobrapo.org.br/menu. php
- International Ferderation of Operational Research Societies http://ifors.org/ web/
- https://en.wikipedia.org/wiki/Operations\_research

### Sede da Universidade Virtual africana

The African Virtual University **Headquarters** Cape Office Park Ring Road Kilimani PO Box 25405-00603 Nairobi, Kenya Tel: +254 20 25283333 contact@avu.org oer@avu.org

### Escritório Regional da Universidade Virtual Africana em Dakar

Université Virtuelle Africaine Bureau Régional de l'Afrique de l'Ouest Sicap Liberté VI Extension Villa No.8 VDN B.P. 50609 Dakar, Sénégal Tel: +221 338670324 bureauregional@avu.org

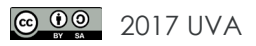